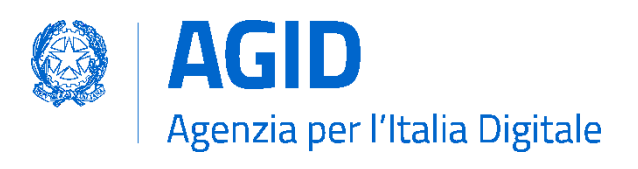

# **Regole tecniche per la compilazione del DGUE elettronico italiano "eDGUE-IT"**

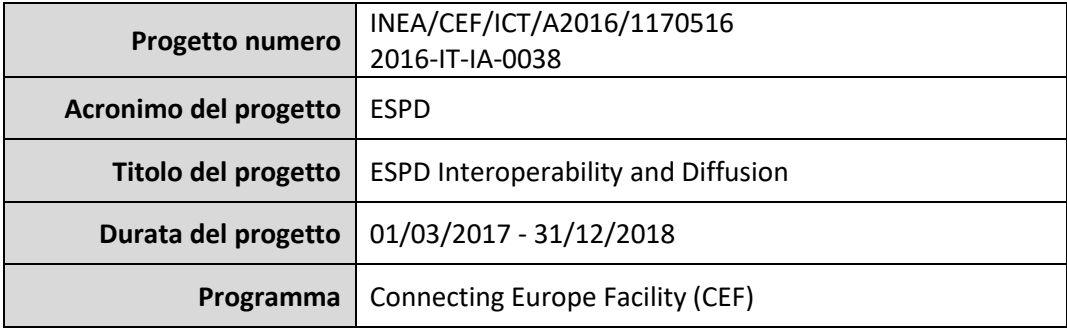

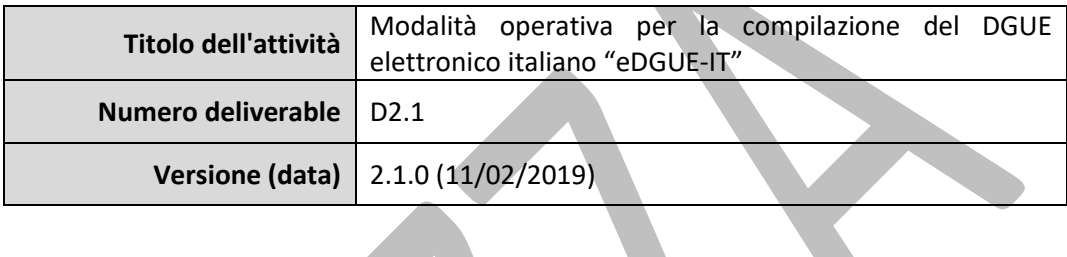

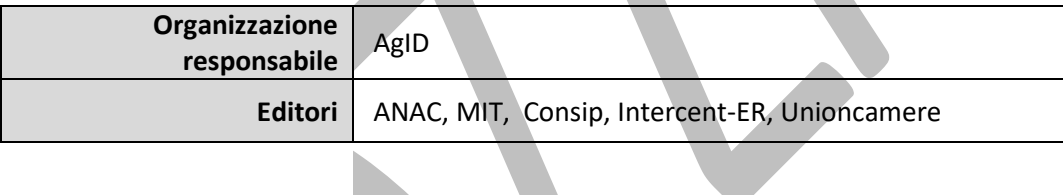

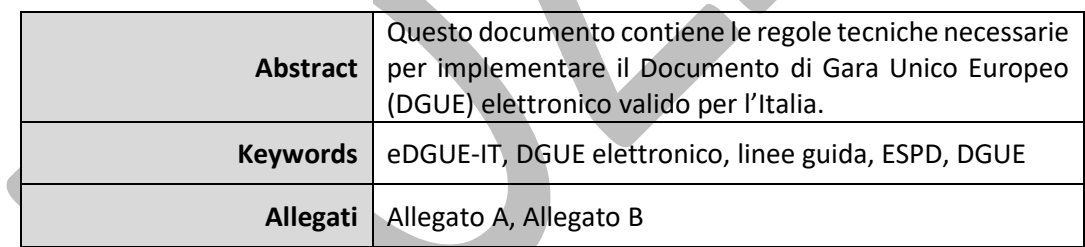

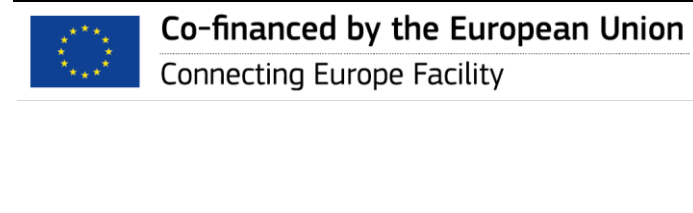

 

- 
- 
- 
- 
- 
- 

#### **Riconoscimenti**

- Questo lavoro è stato parzialmente finanziato dalla Commissione Europea (CE) attraverso il programma
- Connecting Europe Facility (CEF) nell'ambito del progetto ESPD Interoperability and Diffusion (accordo di finanziamento n. INEA/CEF/ICT/A2016/1170516).
- ESPD Interoperability and Diffusion (azione n. 2016-IT-IA-0038) è il progetto finanziato dalla Commissione
- Europea per l'implementazione del Documento di Gara Unico Europeo (DGUE) in formato elettronico
- 26 nell'ecosistema nazionale degli appalti pubblici elettronici (e-procurement).
- AgID coordina un raggruppamento di istituzioni pubbliche italiane, ANAC, Consip, Intercent-ER, Ministero delle
- Infrastrutture e dei Trasporti, Unioncamere, che si è aggiudicato con il bando CEF Telecom call eProcurement
- (CEF-TC-2016-1) un finanziamento per la realizzazione del progetto.

#### **Avvertenze**

- L'unica responsabilità di questa pubblicazione spetta all'autore. L'Unione Europea non è responsabile per
- qualsiasi uso che possa essere fatto delle informazioni in esso contenute.
- 

## **Registro delle modifiche**

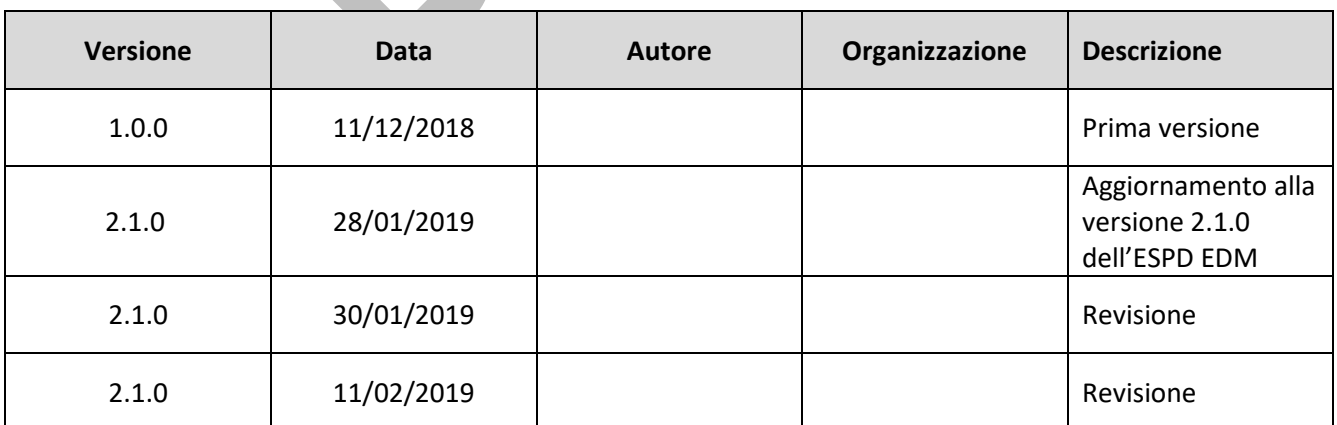

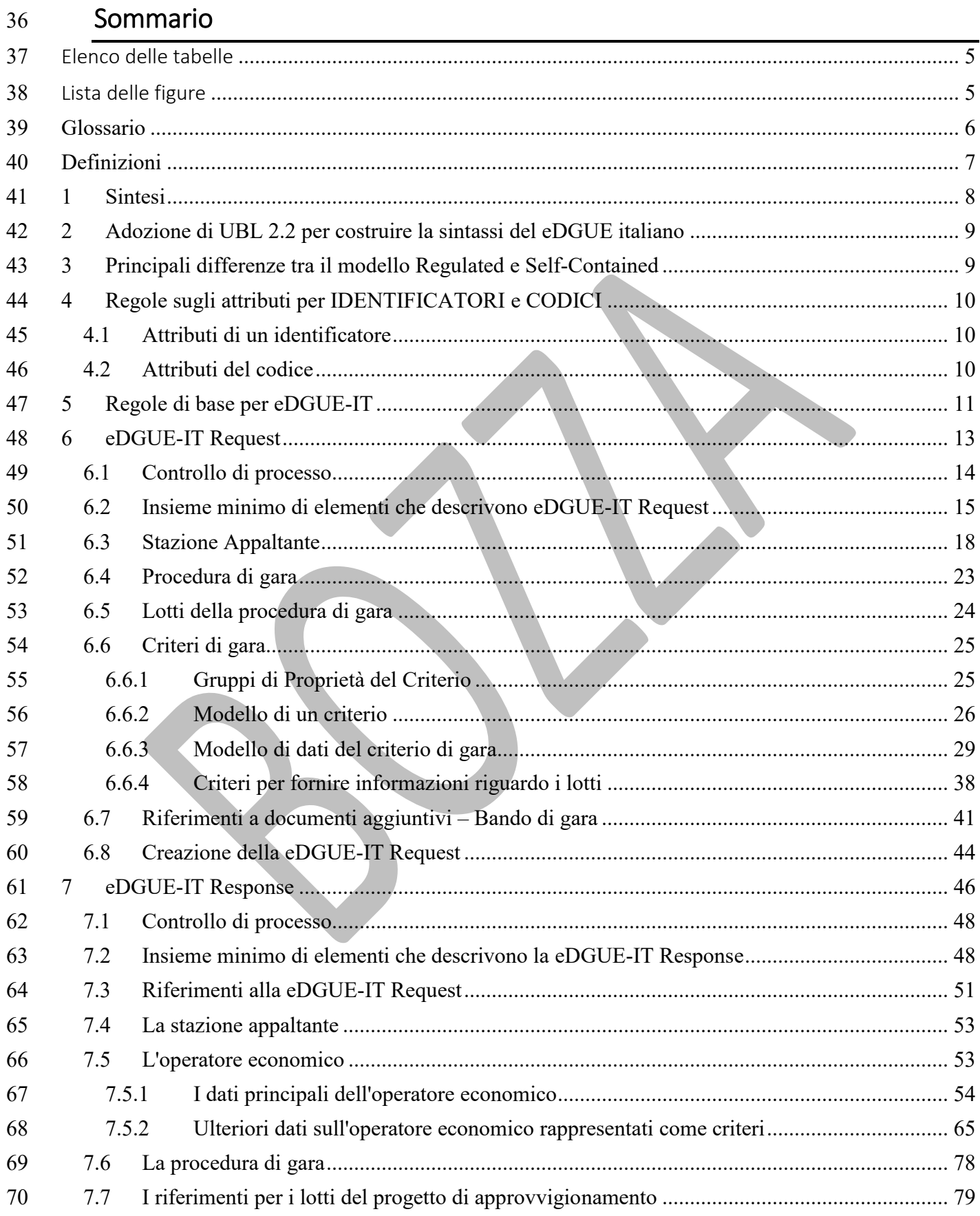

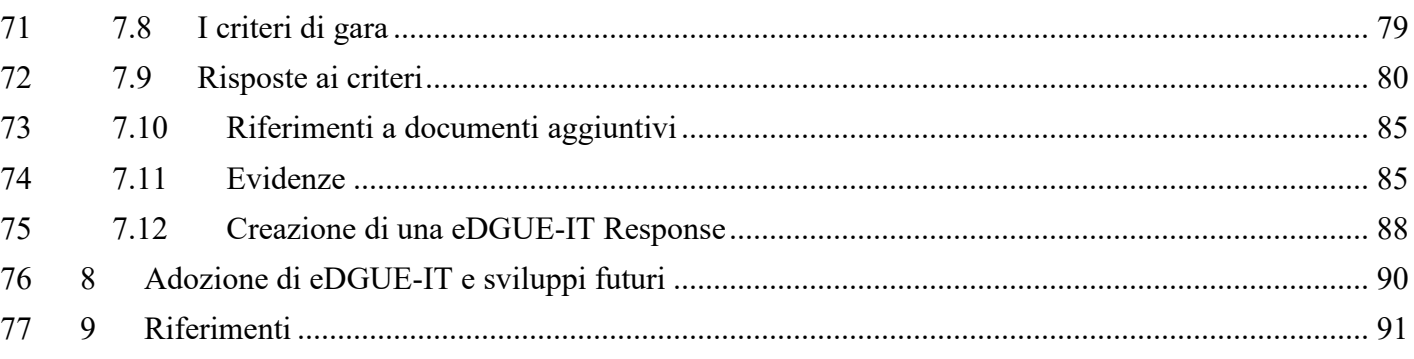

## <span id="page-4-0"></span>Elenco delle tabelle

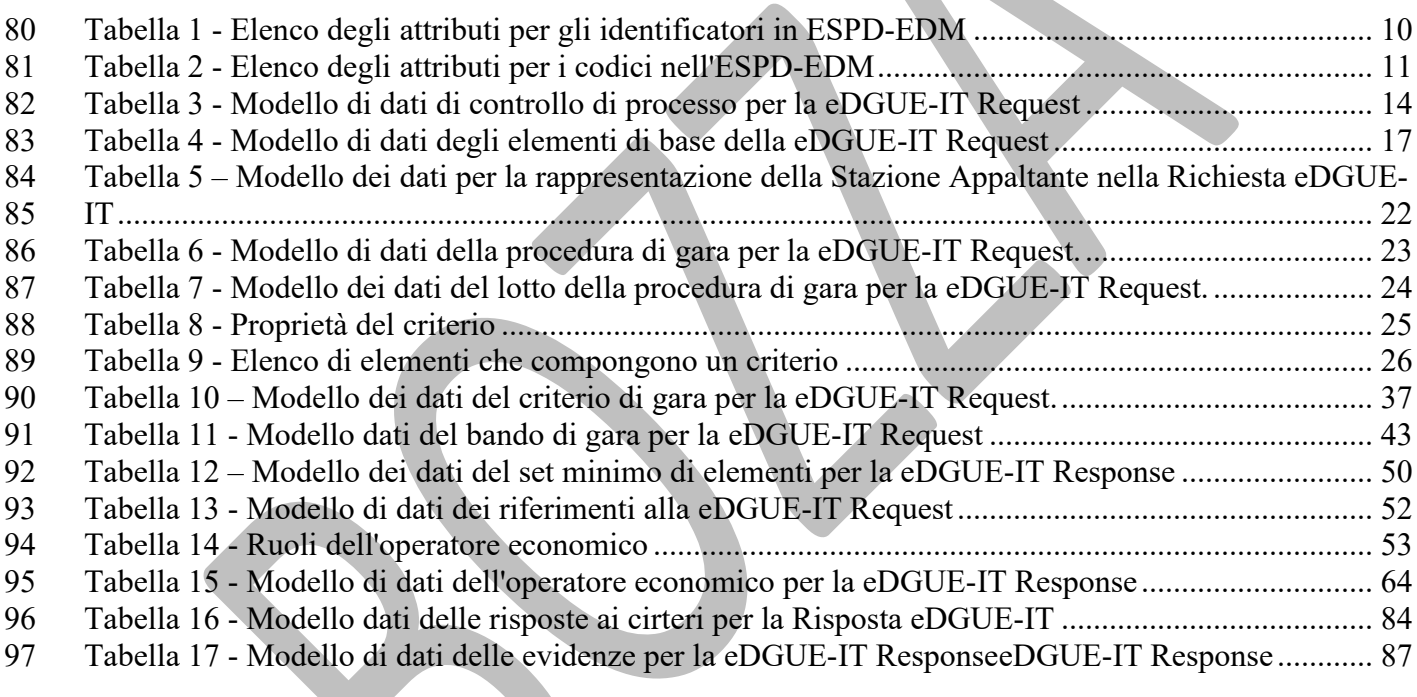

## <span id="page-4-1"></span>Lista delle figure

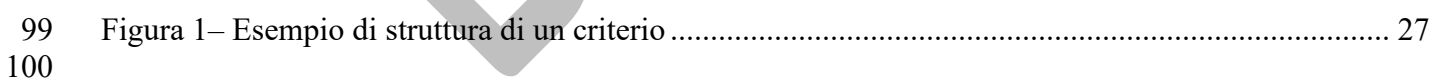

## <span id="page-5-0"></span>101 Glossario

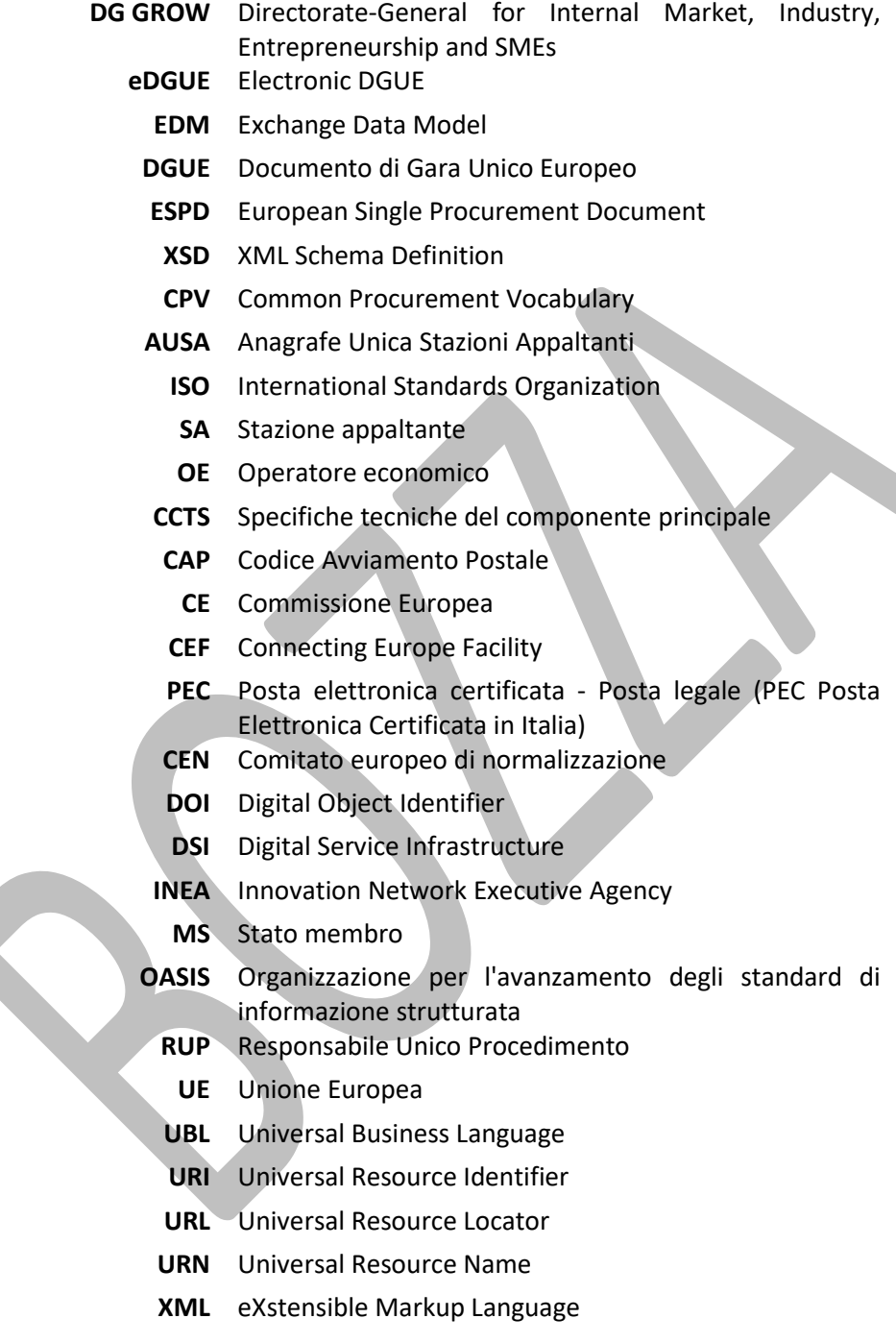

<span id="page-6-0"></span>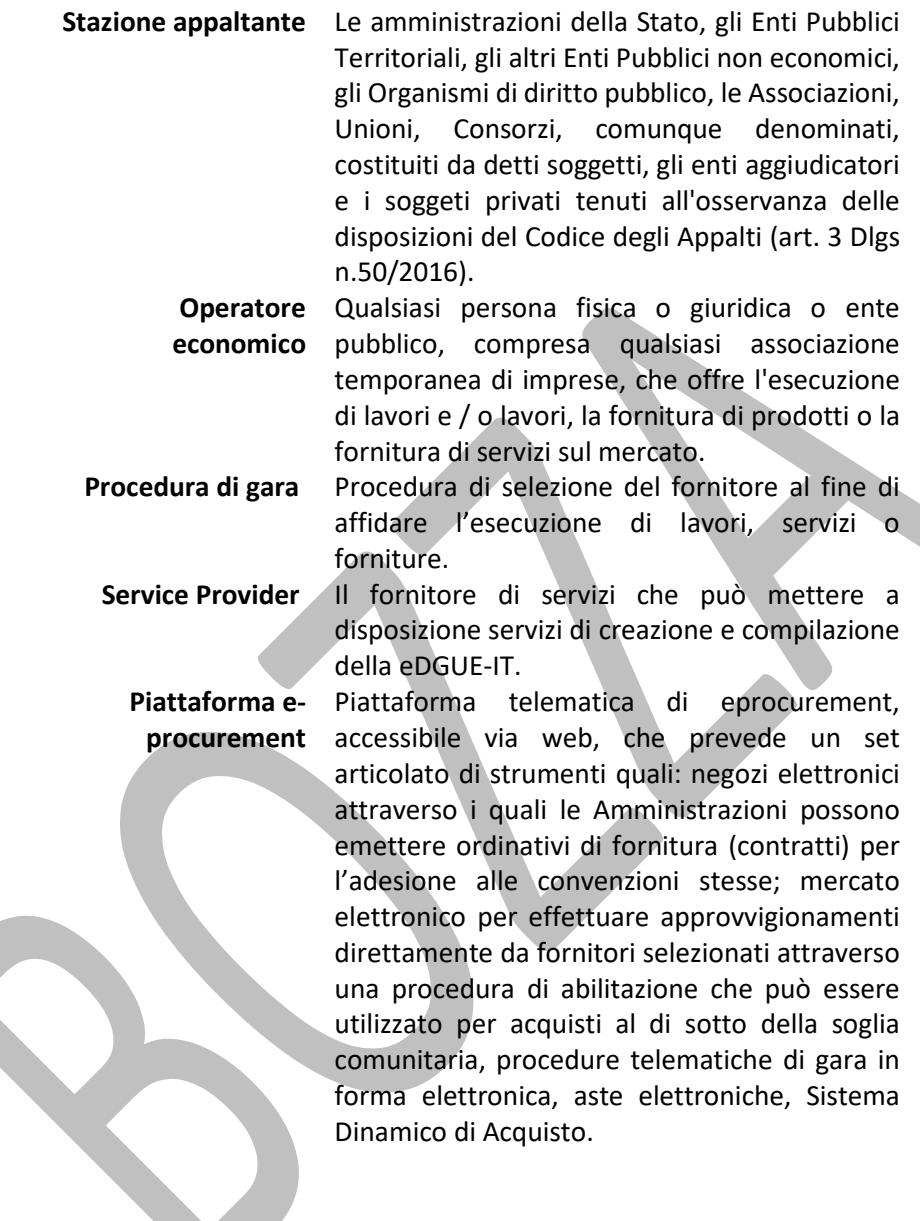

### <span id="page-7-0"></span>1 Sintesi

L'articolo n. 85 del decreto legislativo n.50 del 18 aprile 2016, "Codice dei contratti pubblici", che recepisce

108 l'articolo n. 59 della Direttiva 2014/24/CE sugli appalti pubblici, stabilisce che al momento della presentazione

delle domande di partecipazione o delle offerte ad una procedura di affidamento di un contratto pubblico, le

stazioni appaltanti accettano il documento di gara unico europeo (DGUE).

 Il Documento di gara unico europeo (DGUE) costituisce una prova documentale preliminare in sostituzione dei certificati rilasciati da autorità pubbliche o terzi mediante il quale l'operatore economico autodichiara di non

incorrere nei motivi di esclusione enunciati all'art. 80 del "Codice" e di soddisfare i criteri di selezione stabiliti

- dalla stazione appaltante in una procedura di affidamento di un contratto pubblico.
- L'obiettivo del DGUE è facilitare la partecipazione degli operatori economici alle procedure di affidamento dei

contratti pubblici nell'ottica del Mercato Unico Europeo. L'utilizzo del DGUE consente infatti agli operatori

economici di concorrere ai contratti pubblici nei Paesi dell'Unione agevolando l'individuazione attraverso

l'utilizzo del servizio eCertis fornito dalla Commissione europea, dell'equivalenza delle cause di esclusione e dei

criteri di selezione e delle relative evidenze e certificati nelle diverse giurisdizioni degli Stati membri.

Il documento di gara unico europeo deve essere redatto in conformità al modello allegato al Regolamento di

esecuzione UE 2016/7 [\[1\]](#page-90-1) della Commissione europea del 5 gennaio 2016 e alle Linee guida per la compilazione

del modello di formulario di Documento di gara unico europeo (DGUE) pubblicate con Circolare n. 3/2016 [\[2\]](#page-90-2) del

- Ministero delle infrasttutture e dei trasporti.
- L'art. 85 del Codice stabilisce che dal 18 aprile 2018 il DGUE è fornito esclusivamente in forma elettronica.
- La Commissione europea e l'Agenzia per l'Italia digitale promuovono l'utilizzo del DGUE in formato strutturato
- XML secondo il modello dati di scambio definito dalla Commissione europea: ESPD-EDM (European Single
- Procurement Document Exchange Data Model) [\[3\].](#page-90-3)
- L'obiettivo dell'utilizzo del DGUE in XML è di stabilire un formato comune e **interoperabile** per tutte le amministrazioni aggiudicatrici (SA) e gli operatori economici (OE) negli Stati membri.
- Il presente documento definisce il modello dei dati e le modalità tecniche di definizione del DGUE elettronico italiano, di seguito chiamato eDGUE-IT, in formato strutturato conforme all'ESPD-EDM
- Il documento è indirizzato ai progettisti e implementatori dei servizi informatici per la produzione del eDGUE-IT
- ai fini del suo utilizzo da parte degli operatori economici e delle stazioni appaltanti nonché degli organi di
- controllo individuati dal Codice stesso.
- L'eDGUE-IT è coinvolto in due fasi diverse della procedura di affidamento:
- Nella fase di Pubblicazione della procedura, la SA deve produrre una Richiesta di DGUE, di seguito chiamata **DGUE Request**, costituita da un documento elettronico i cui contenuti principali sono: la descrizione della Stazione appaltante, le informazioni relative alla procedura di affidamento, oltre ai criteri di esclusione e selezione stabiliti per la procedura stessa;
- 140 Nella fase di presentazione delle offerte, l'OE deve presentare una Risposta di DGUE, di seguito chiamata DGUE Response, **DGUE Response**, costituita da un documento elettronico i cui contenuti rispondono alle 142 richieste della SA espresse nella DGUE Request, in particolare l'OE deve indicare se soddisfa o meno i
- criteri selezione ed esclusione e fornisce le "fonti" informative da cui è possibile ottenere prove per

 dimostrare che i criteri sono soddisfatti; la DGUE Response viene utilizzata anche per presentare i dati aziendali e la domanda di partecipazione alla procedura di affidamento.

## <span id="page-8-0"></span>2 Adozione di UBL 2.2 per costruire la sintassi del eDGUE italiano

 La versione attuale di ESPD-EDM (Versione 2.1.0) [\[4\],](#page-90-4) e successive, sono basate su UBL-2.2, una libreria royalty- free di documenti di business in XML (eXtensible Markup Language) standard inclusi anche nel Catalogo Europeo (EUcat) degli standard ICT che consente di rappresentare diversi elementi di una procedura di appalto. L'ESPD- EDM, e conseguentemente l'eDGUE-IT, utilizzano un sottinsieme di quei componenti per definire le modalità di partecipazione di un operatore economico ad una procedura di appalto. La scelta di adottare ESPD-EDM per definire eDGUE-IT è guidata dalla necessità di garantire l'interoperabilità tra gli Stati membri attraverso l'adozione per il DGUE di un modello di dati comune. L'obiettivo di questo documento è fornire le regole di sintassi del eDGUE-IT, adeguate al contesto italiano, e fornire le regole per la corretta implementazione e convalida del documento eDGUE-IT.

- L'eDGUE-IT, in base a quanto previsto dall'ESPD-EDM, è basato su 2 **documenti UBL**:
- **•** *QualificationApplicationRequest* (per la eDGUE-IT Request);
- **•** *QualificationApplicationResponse* (per la eDGUE-IT Response).
- Come già accennato, eDGUE-IT utilizza componenti definiti da UBL-2.2 in due librerie principali:
- **Componenti aggregati comuni** (il prefisso utilizzato per identificare i componenti di aggregazione comuni è *cac*);
- **Componenti di base comuni** (il prefisso utilizzato per identificare i componenti di base comuni è *cbc* ).

 Gli schemi XSD utilizzati per l'implementazione XML dei documenti di Request e Response del eDGUE-IT sono stati sviluppati da OASIS UBL (ISO/IEC 19845) [\[5\]](#page-90-5) in stretta collaborazione con la Commissione Europea (CE).

## <span id="page-8-1"></span>3 Principali differenze tra il modello Regulated e Self-Contained

 Un DGUE di tipo Regulated è costituito da una DGUE Request contenente informazioni adeguate ad esprimere i termini espressi nell'allegato 2 del Regolamento di esecuzione della Commissione (UE) 2016/7, ovvero il modulo 168 standard per il documento di gara unico europeo [\[1\]](#page-90-1).

 I criteri di un DGUE di tipo Regulated possono essere suddivisi in criteri di esclusione e criteri di selezione, entrambe le classi di criterisono definiti in e-Certis e sono pubblicati nel documento "Struttura dati dei CRITERIA e-Certis per il DGUE Regulated" ("e-Certis CRITERIA data structures for Regulated ESPD) [\[6\]](#page-90-6).

 Un DGUE Regulated non prevede tutti i criteri che una SA può richiedere concordemente alla legislazione dello Stato membro e che non sono contemplati nel suddetto allegato 2. Le Linee guida per il DGUE italiano emanate dal Ministero delle Infrastrutture e dei Trasporti (MIT) con circolare n. 3 in data 18/07/2016 e successive modificazioni [\[2\]](#page-90-2) riportano nell'allegato 2 la trasposizione del corrispondente allegato 2 del regolamento di esecuzione 2016/7 della Commissione includendo alcuni criteri addizionali. Questi criteri aggiuntivi saranno inseriti in e-Certis, ma in ogni caso la struttura dati che rappresenta i criteri nel DGUE Regulated non è sufficiente a rappresentarli (CRITERI e-Certis NAZIONALI). Inoltre, un'amministrazione aggiudicatrice può avere la necessità di introdurre requisiti personalizzati, ad esempio per i criteri di selezione tecnici o finanziari (CRITERI PERSONALIZZATI o CUSTOM).

- Il DGUE di tipo Self-Contained consente alla SA di rappresentare sia criteri nazionali sia criteri personalizzati,
- pertanto la struttura dei dati dei criteri sopra menzionata può essere estesa seguendo regole comuni.
- Fondamentalmente il DGUE Self-Contained, come indicato dal nome, differisce da quello Regulated perché esso
- non fa riferimento a documenti e informazioni esterni (ossia che possono essere citati nel bando di gara o simili),
- ma include tutte le informazioni necessarie per completare la DGUE Request.
- Il DGUE Self-Contained è uno strumento flessibile per la SA, e queste linee guida forniscono le regole per una sua corretta implementazione nello scenario italiano.
- In conseguenza degli specifici requisiti italiani, l'adozione del DGUE Self-Contained è obbligatoria.

### <span id="page-9-0"></span>4 Regole sugli attributi per IDENTIFICATORI e CODICI

- Il modello dei dati dell'eDGUE-IT utilizza diversi IDENTIFICATORI e CODICI. In alcuni casi, gli identificatori possono
- essere definiti dalla SA o dal Service Provider che fornisce il servizio per la produzione della eDGUE-IT Request,
- mentre alcuni identificatorisono emessi da un'autorità specifica e di conseguenza rispettano una sintassi definita
- da una terza parte riconosciuta.
- Per i motivi sopra indicati è necessario descrivere entrambi questi elementi XML mediante attributi che possono
- fare riferimento all'origine dell'identificatore o del codice.

#### <span id="page-9-1"></span>4.1 Attributi di un identificatore

Gli attributi identificativi forniti da OASIS UBL (ISO / IEC 19845) sono elencati nella Tabella 1.

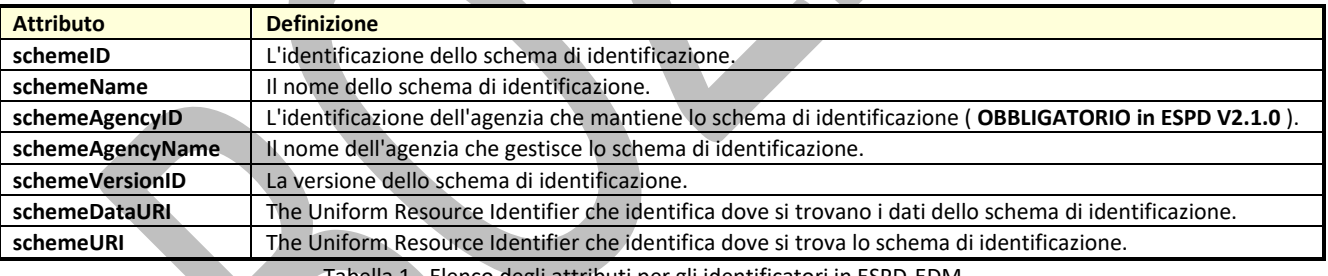

<span id="page-9-3"></span>

Tabella 1 - Elenco degli attributi per gli identificatori in ESPD-EDM

- Per l'implementazione dell'eDGUE italiano, deve essere obbligatoriamente specificato l'attributo *schemeAgencyID*.
- Le regole di definizione degli elementi del DGUE-IT, riportate di seguito in questo documento, forniscono lo *schemeAgencyID* di ciascun identificatore.

#### <span id="page-9-2"></span>4.2 Attributi del codice

Gli attributi del codice forniti da OASIS UBL (ISO/IEC 19845) sono elencati nella Tabella 2.

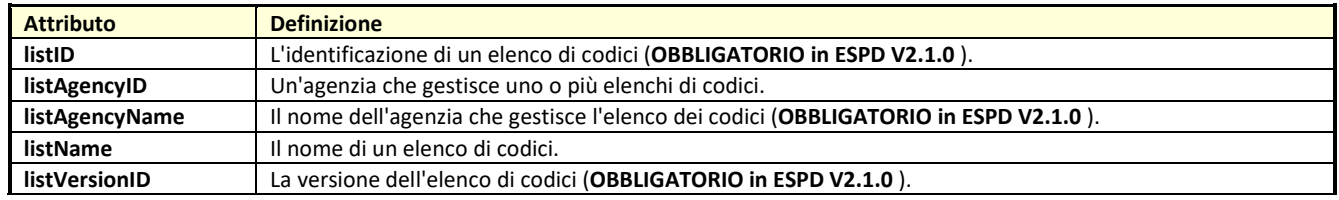

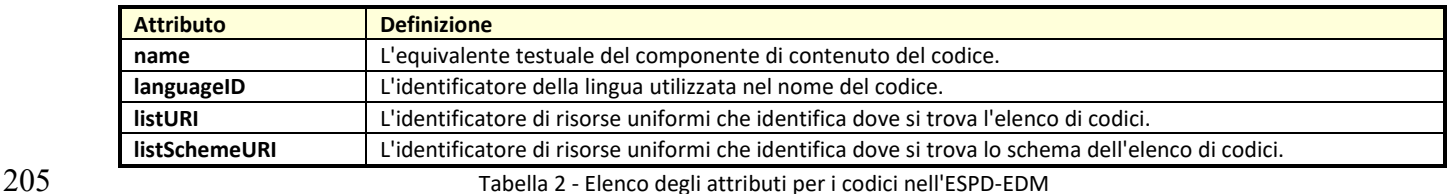

<span id="page-10-1"></span>

 Per l'implementazione dell'eDGUE italiano, devono essere obligatoriamente specificati gli attributi *listID, listAgencyID e listVersionID.*

 Le regole di definizione degli elementi del DGUE-IT, riportate di seguito in questo documento, forniscono i valori 209 per gli attributi obbligatori listID, listAgencyID e listVersionID.

#### <span id="page-10-0"></span>5 Regole di base per eDGUE-IT

- Questa sezione descrive i vincoli di base per il documento eDGUE italiano.
- Come menzionato nella sezione 2, eDGUE-IT utilizza lo schema UBL-2.2.
- Pertanto, eDGUE-IT utilizzerà lo schema XSD UBL 2.2 [\[5\]](#page-90-5).
- Inoltre, eDGUE-IT impone vincoli specifici sullo schema UBL 2.2 originale. Per controllare questi vincoli, ESPD-
- EDM utilizza asserzioni ISO Schematron [\[7\].](#page-90-7)
- Sezioni specifiche di questo documento daranno ulteriori indicazioni sulla validazione dell'eDGUE-IT Request e Response (paragrafi 6.8 e 7.12).
- Nel contesto di eDGUE-IT, i seguenti requisiti devono essere soddisfatti:
- **.** La eDGUE-IT Request prodotta da una SA che opera nella giurisdizione italiana DEVE essere un documento di tipo Self-contained;
- **La eDGUE-IT Request DEVE essere identificata con un identificativo rilasciato dalla SA.**
- **•** Ogni istanza XML delle eESPD-IT Request e Response DEVE essere emessa con un ID universale univoco (UUID) generato in conformità allo standard ISO / IEC 9834-8: 2014 versione 4 dalla piattaforma o sistema sulla quale l'istanza è prodotta [\[8\];](#page-90-8)
- **•** La SA indicata nell'eDGUE-IT DEVE essere solo una, pertanto deve essere fornita solo un'istanza dell'elemento UBL-2.2 cac:ContractingParty. Se alla procedura di gara partecipa più di un'amministrazione aggiudicatrice, nel eDGUE-IT deve essere indicata solo quella principale;
- **·** La procedura di gara DEVE essere identificata, pertanto è obbligatorio utilizzare il componente 230 cac:ProcurementProject;
- **DEVE** essere presente almeno un'istanza del componente cac: Procurement Project Lot che sarà utilizzato per riportare il Codice Identificativo Gara (CIG) rilasciato da ANAC;
- **•** Tutti i criteri di esclusione specificati nel Regolamento di esecuzione (UE) 2016/7 così come recepito dal decreto legislativo 50/2016 e successive modificazioni DEVONO essere specificati nella eDGUE-IT Request;
- 236 Un riferimento al Bando di gara DEVE essere incluso nella eDGUE-IT Request, pertanto DEVE
- 237 essere utilizzato il componente AdditionalDocumentReference per questo scopo (ulteriori dettagli su questo argomento sono forniti nella relativa sezione).
- Una SA operante nella Giurisdizione italiana DEVE produrre sempre un eDGUE-IT Request Self-contained.
- 240 I Service provider che forniscono agli OE servizi per la produzione di eDGUE-IT Response POSSONO supportare
- anche l'ESPD-EDM Regulated al fine di garantire l'interoperabilità con l' l'eDGUE Request prodotto da SA
- appartenenti ad altri Stati membri.

### <span id="page-12-0"></span>6 eDGUE-IT Request

 Questa sezione descrive i vincoli dell'eDGUE-IT relativi a *QualificationApplicationRequest* (per l'eDGUE-IT Request).

 L'eDGUE-IT Request è un documento composto da elementi di base e aggregati, che possono essere raccolti in 247 sezioni utilizzate per rappresentare i dettagli relativi a:

- **Controllo di processo** (**Process Control**), insieme di dati che si riferiscono alle regole tecniche adottate per la produzione del documento eDGUE-IT;
- **Insieme minimo di elementi** (**Root elements**) che descrivono il documento eDGUE-IT;
- **Stazione Appaltante;**
- **Procedura di gara**;
- **Lotti della procedura di gara**;
- **Criteri**, sia Criteri di **Esclusione** (Exclusion Ground) che di **Selezione** (Selection) specifici per la procedura di gara;
- **Bando di gara**.
- Per ciascuna delle sezioni di cuisopra, questo documento descrive il corrispondente modello di dati che definisce:
- **Percorso completo:** Il percorso UBL per ogni elemento;
- **Business Term:** Il termine da utilizzare per riferirsi al singolo elemento;
- **Cardinalità eDGUE-IT**: cardinalità dell'elemento;
- **Tipo:** tipologia di valore da inserire per l'elemento;
- **Descrizione**: informazioni sulle caratteristiche dell'elemento;
- **Regole eDGUE-IT**: insieme di vincoli che DEVONO essere adottati quando si forniscono le informazioni relative all'elemento;
- 
- **Code List:** lista dei codici da adottare nel caso in cuisiano previsti per la compilazione del campo.
- 
- Questo gruppo di informazioni descrive come implementare la sintassi XML per la eDGUE-IT Request.

 L'intento principale delle seguenti tabelle è rappresentare gli elementi UBL dell'eDGUE-IT, ad ogni livello di 269 profondità. In particolare, per quanto attiene gli elementi aggregati, cac:, potrebbe non essere indicata la descrizione o la regola, in quanto la loro rappresentazione in tabella è utile esclusivamente per poter riportare

271 gli elementi dipendenti che hanno un ruolo nella sintassi eDGUE-IT.

## <span id="page-13-0"></span>273 6.1 Controllo di processo

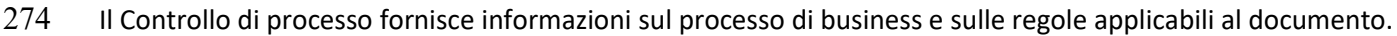

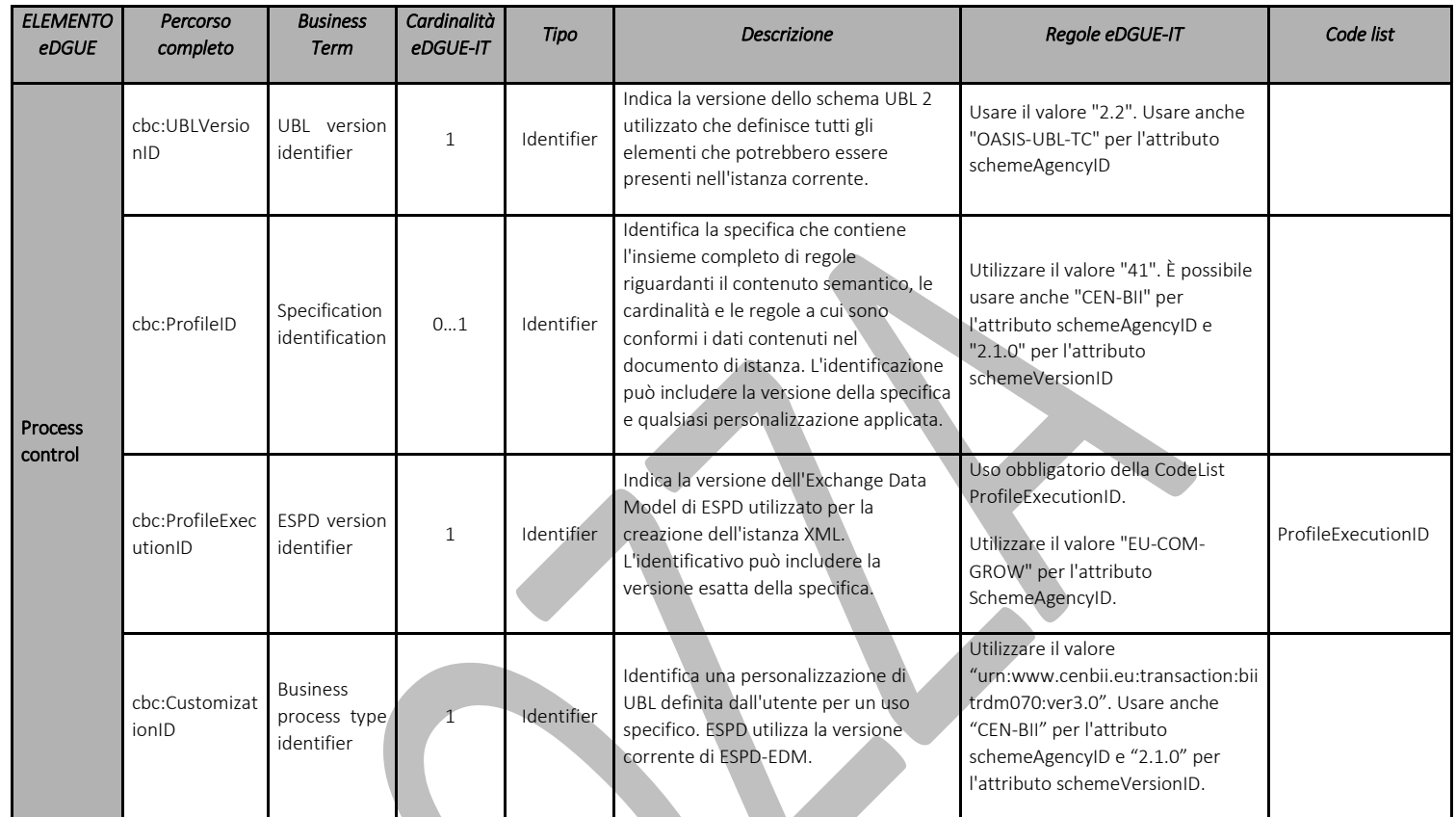

<span id="page-13-1"></span>

275 Tabella 3 - Modello di dati di controllo di processo per la eDGUE-IT Request

## 278 6.2 Insieme minimo di elementi che descrivono eDGUE-IT Request

279 Questa sezione descrive il set minimo di elementi per la eDGUE-IT Request.

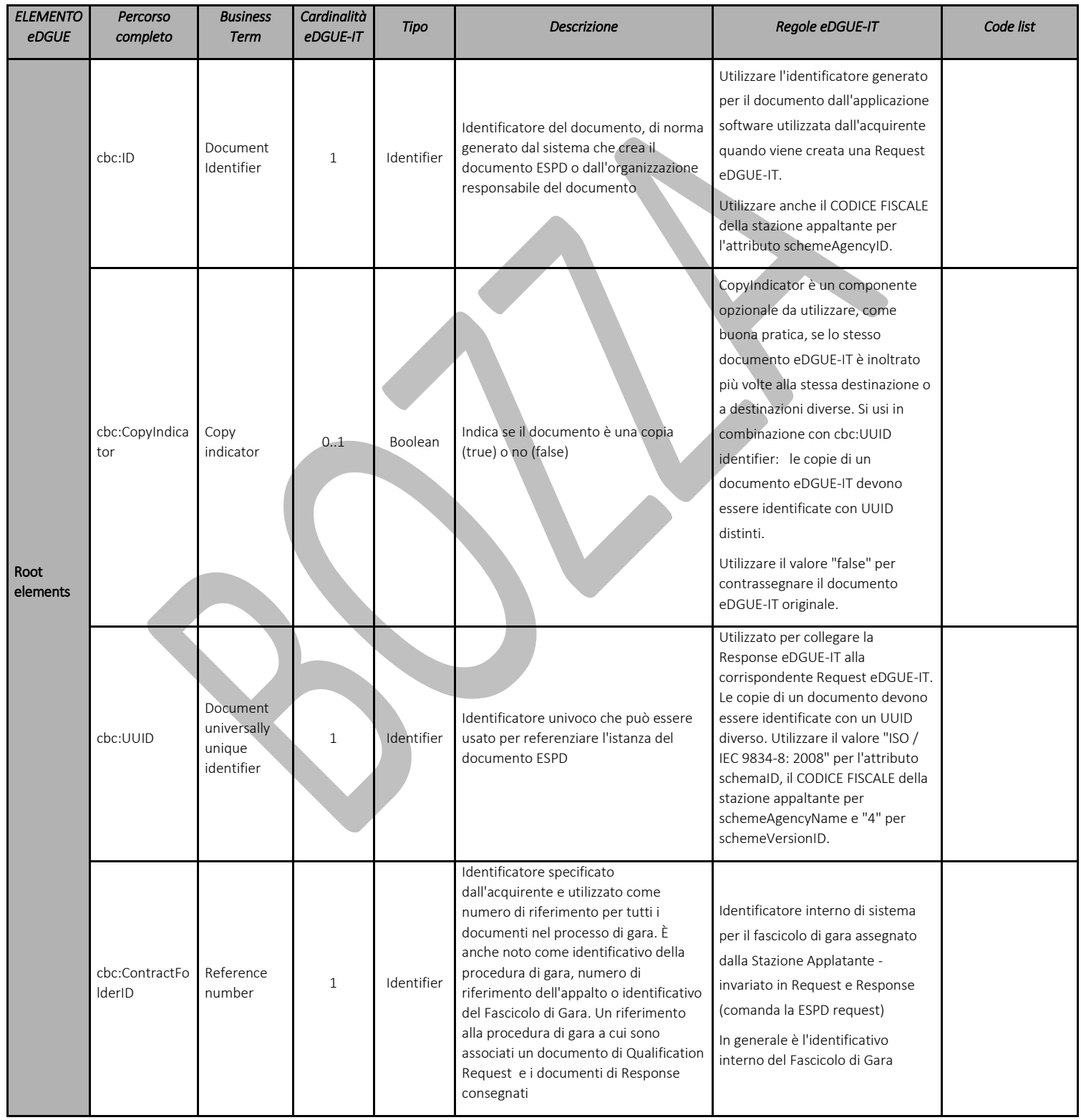

<span id="page-14-0"></span>

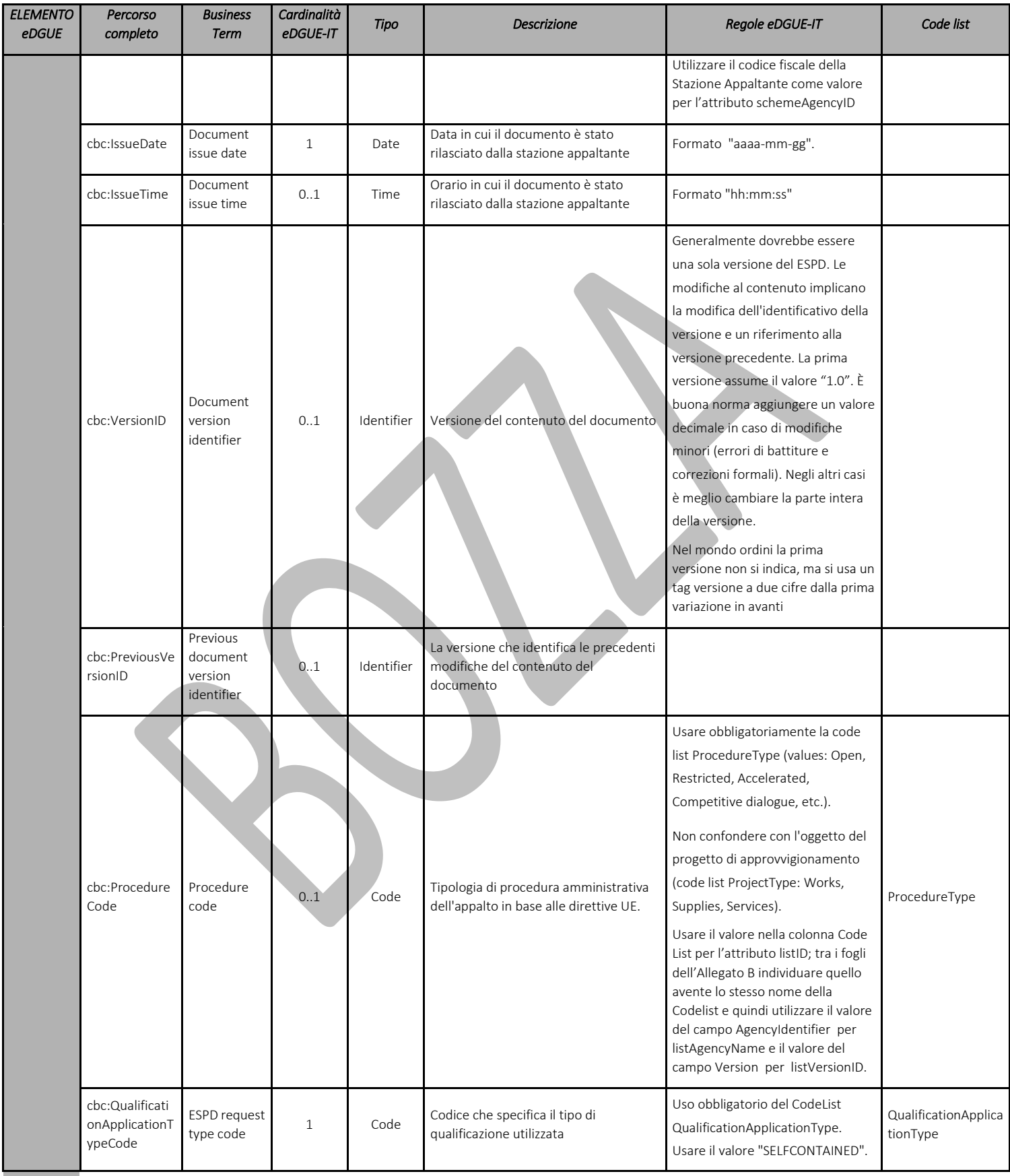

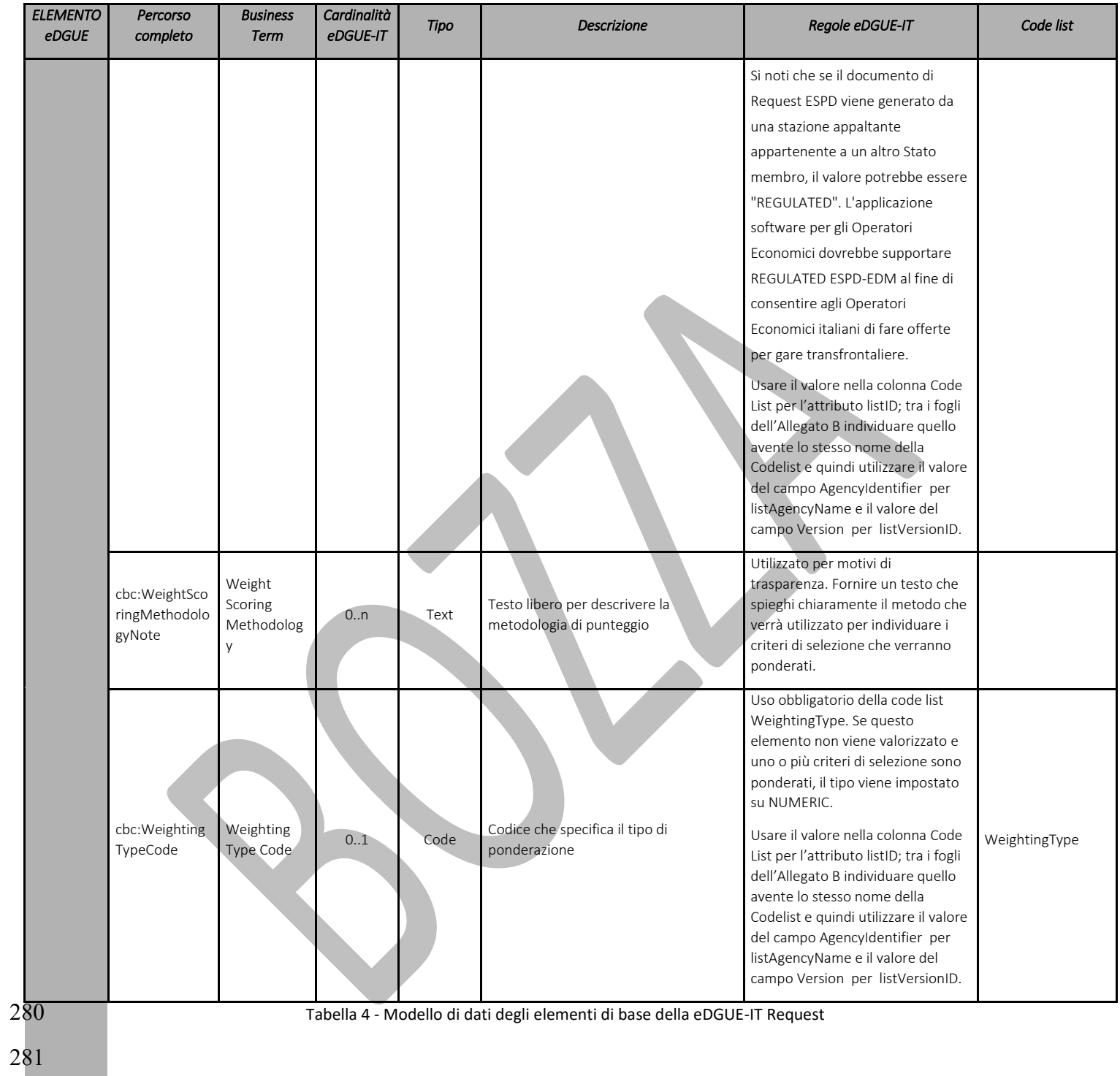

<span id="page-16-0"></span>

#### <span id="page-17-0"></span>282 6.3 Stazione Appaltante

283 Questa sezione contiene tutte le informazioni relative alla Stazione Appaltante e/o al Service Provider (ossia il 284 fornitore di servizi che mette a disposizione una funzione di creazione della eDGUE-IT Request ).

285 L'eDGUE-IT, come ESPD-EDM, consente la dichiarazione di una singola Stazione appaltante, quindi se la 286 procedura coinvolge più di una SA, devono essere dichiarate solo le informazioni relative alla SA che pubblicherà 287 il bando di gara.

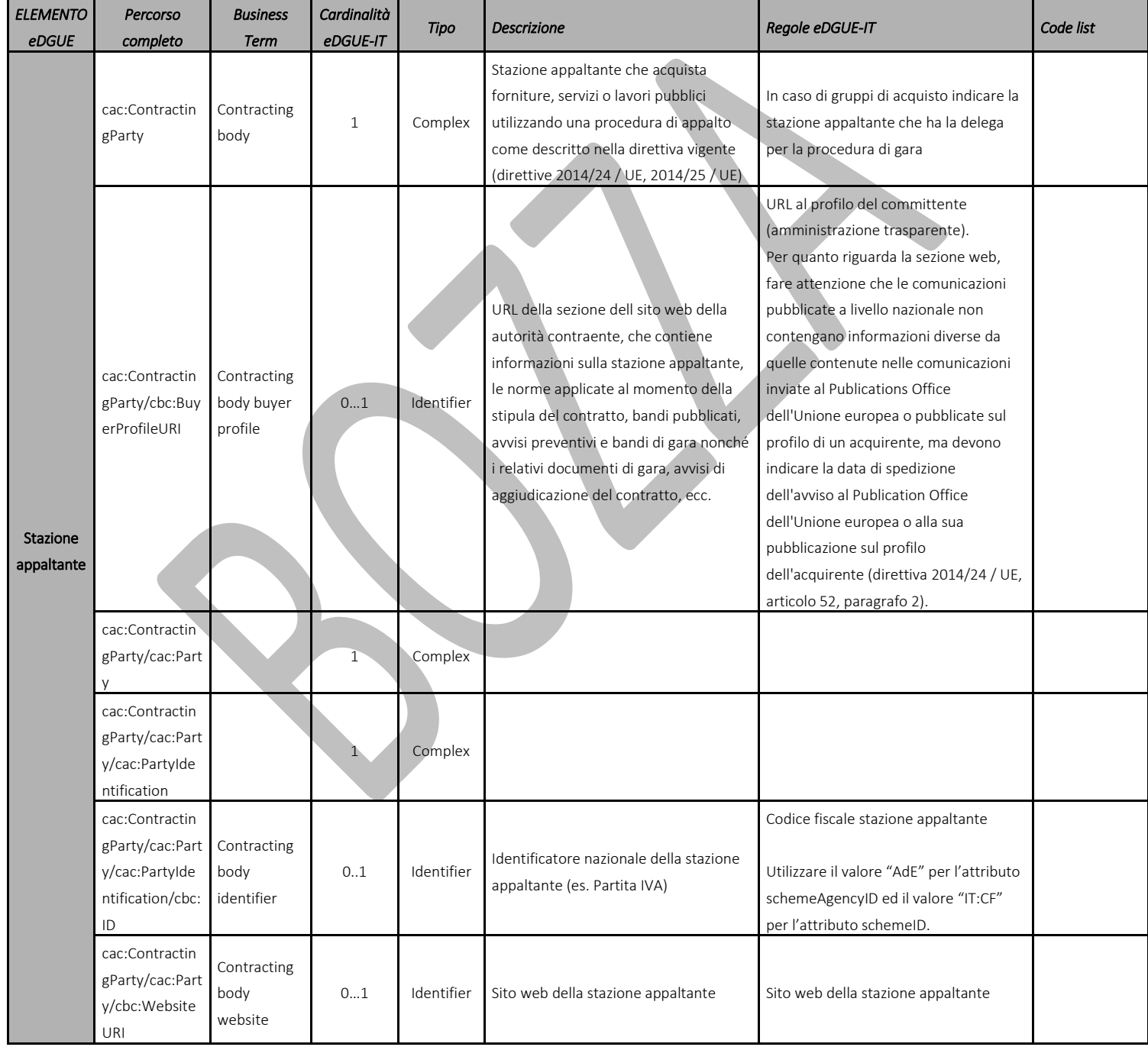

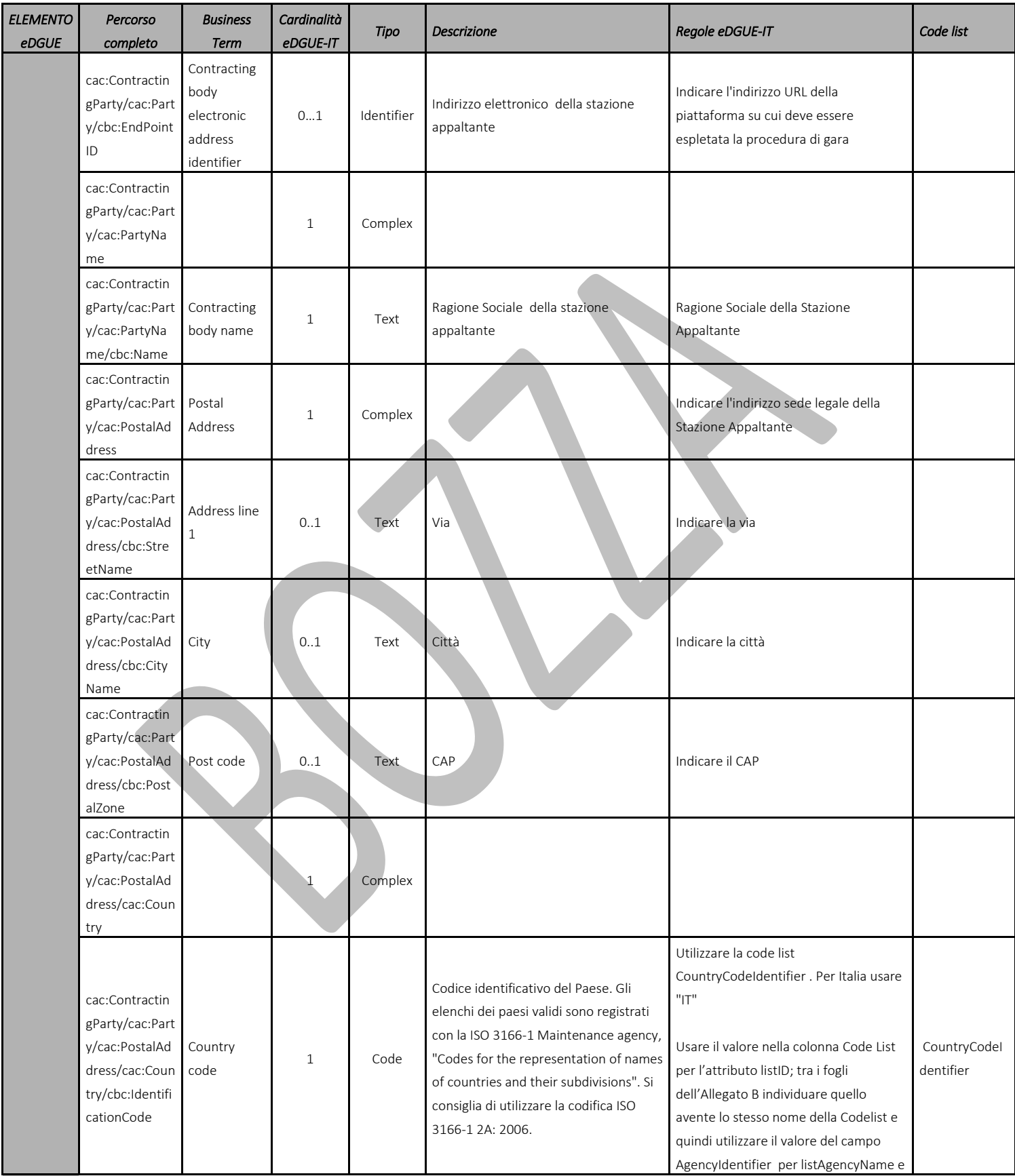

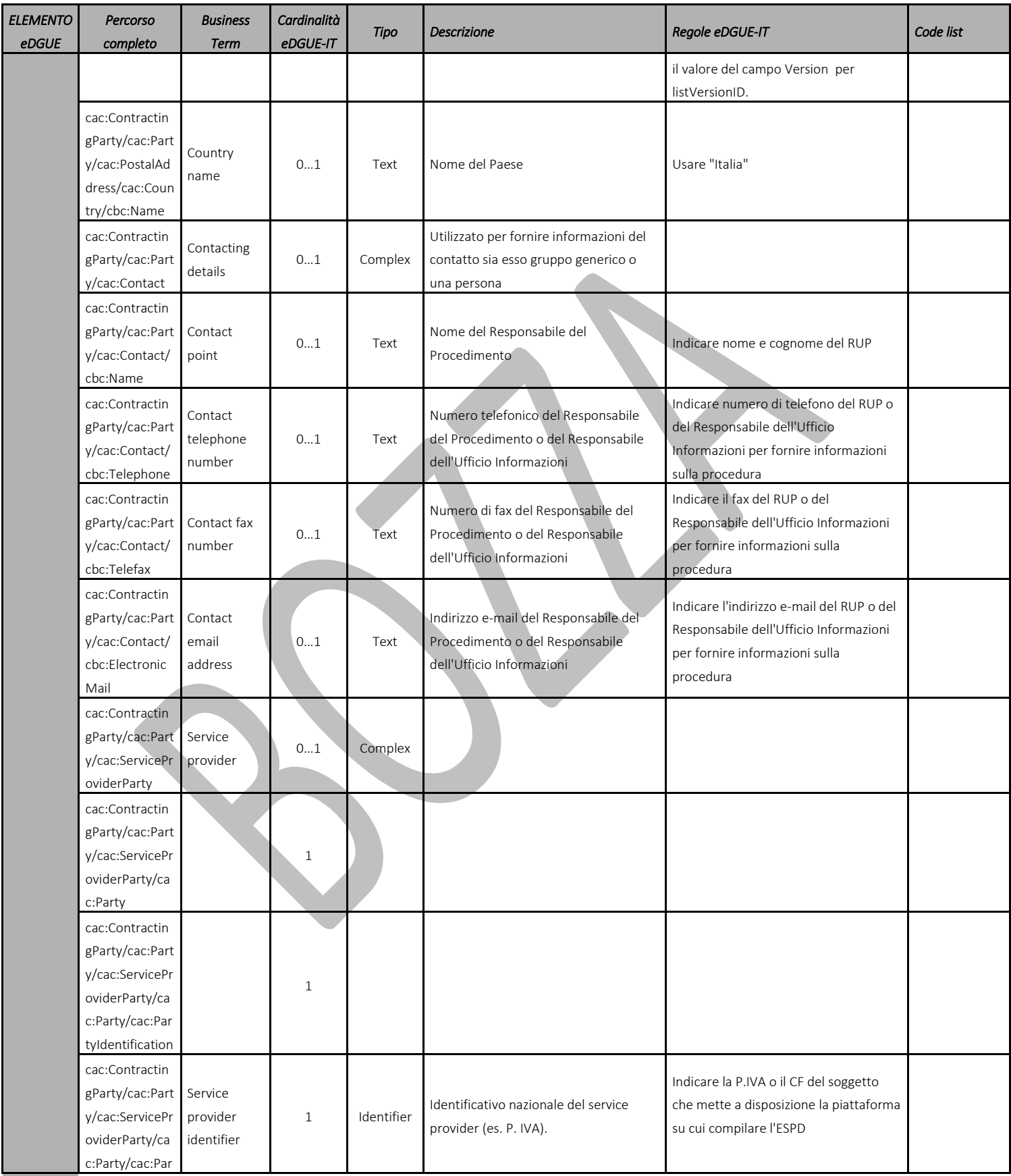

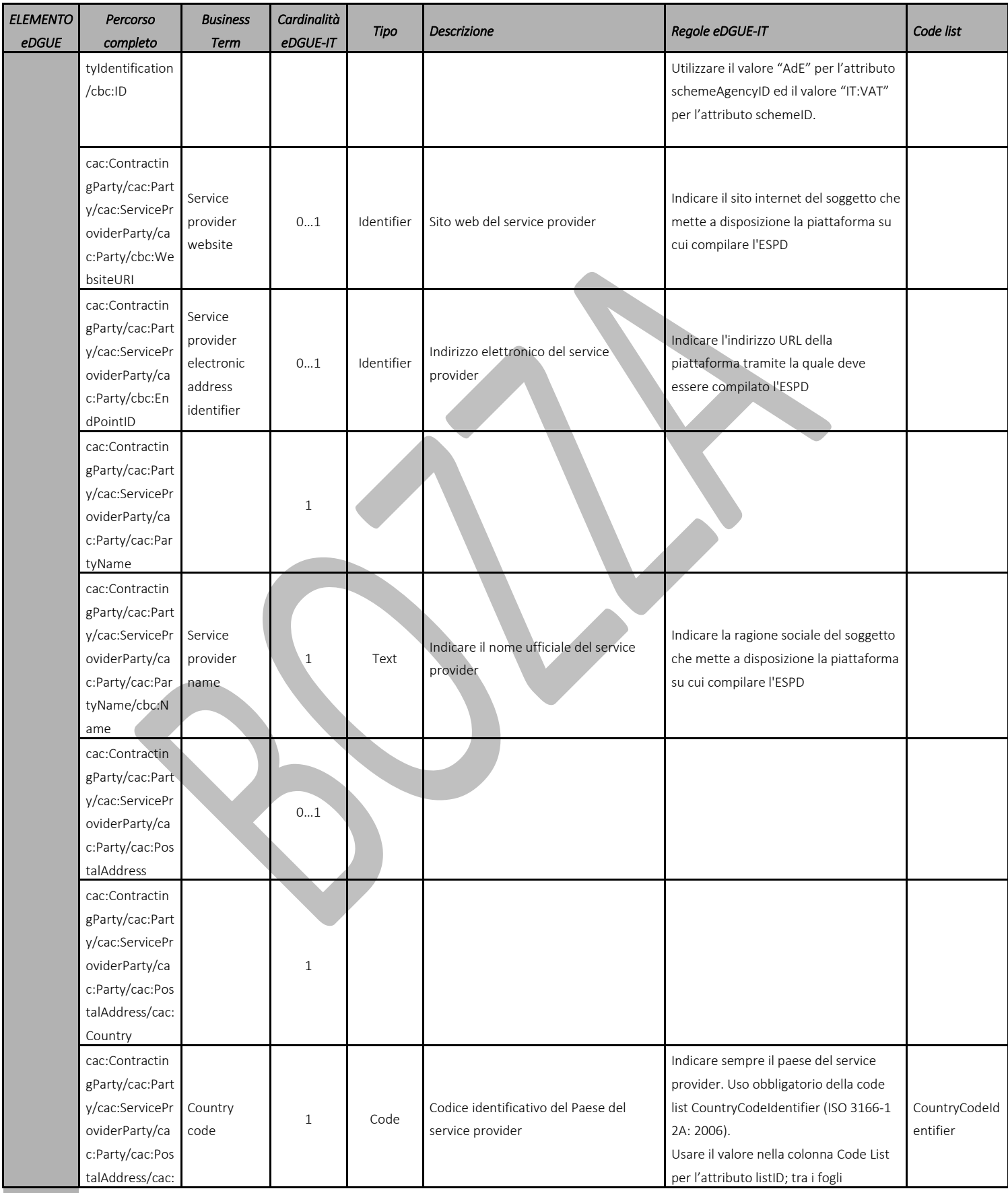

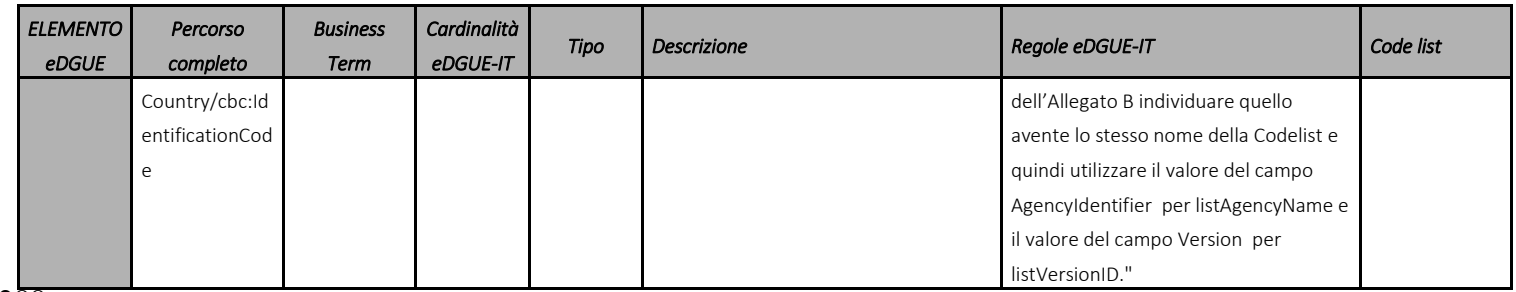

<span id="page-21-0"></span> $288$  Tabella 5 – Modello dei dati per la rappresentazione della Stazione Appaltante nella Richiesta eDGUE-IT

## <span id="page-22-0"></span>290 6.4 Procedura di gara

291 Questa sezione del modello dei dati descrive la procedura di gara, consentendo alla Stazione appaltante di 292 specificare qual è il tipo di procedura di gara (lavori, forniture, servizi, ...) e la lista dei CPV per il quale è stata 293 istruita la gara.

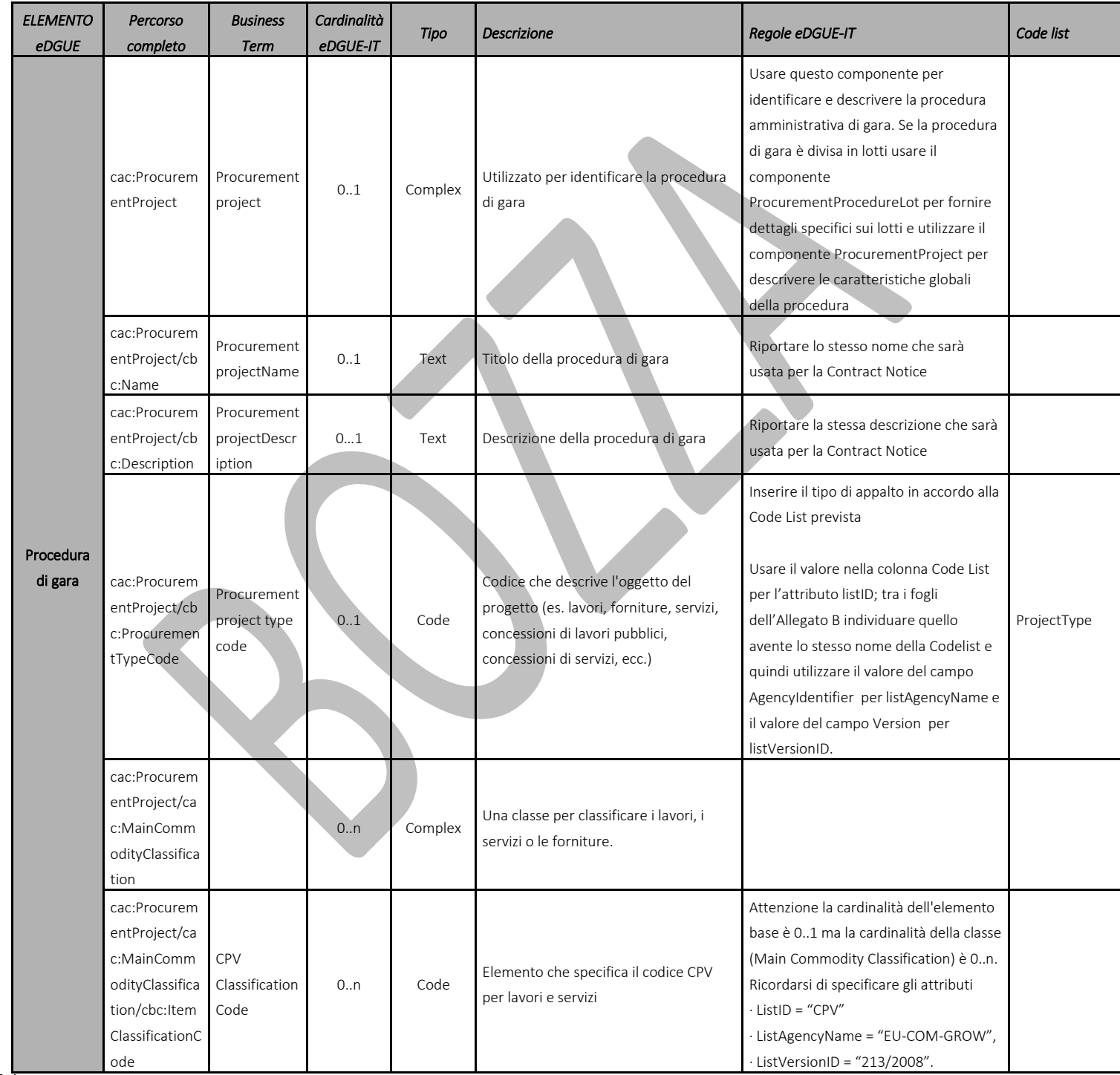

<span id="page-22-1"></span>294 Tabella 6 - Modello di dati della procedura di gara per la eDGUE-IT Request.

## <span id="page-23-0"></span>296 6.5 Lotti della procedura di gara

297 Nel eDGUE-IT è obbligatorio specificare almeno un Lotto. Il lotto deve essere referenziato con il nome utilizzato 298 nel bando di gara e con l'identificativo CIG emesso dall'ANAC.

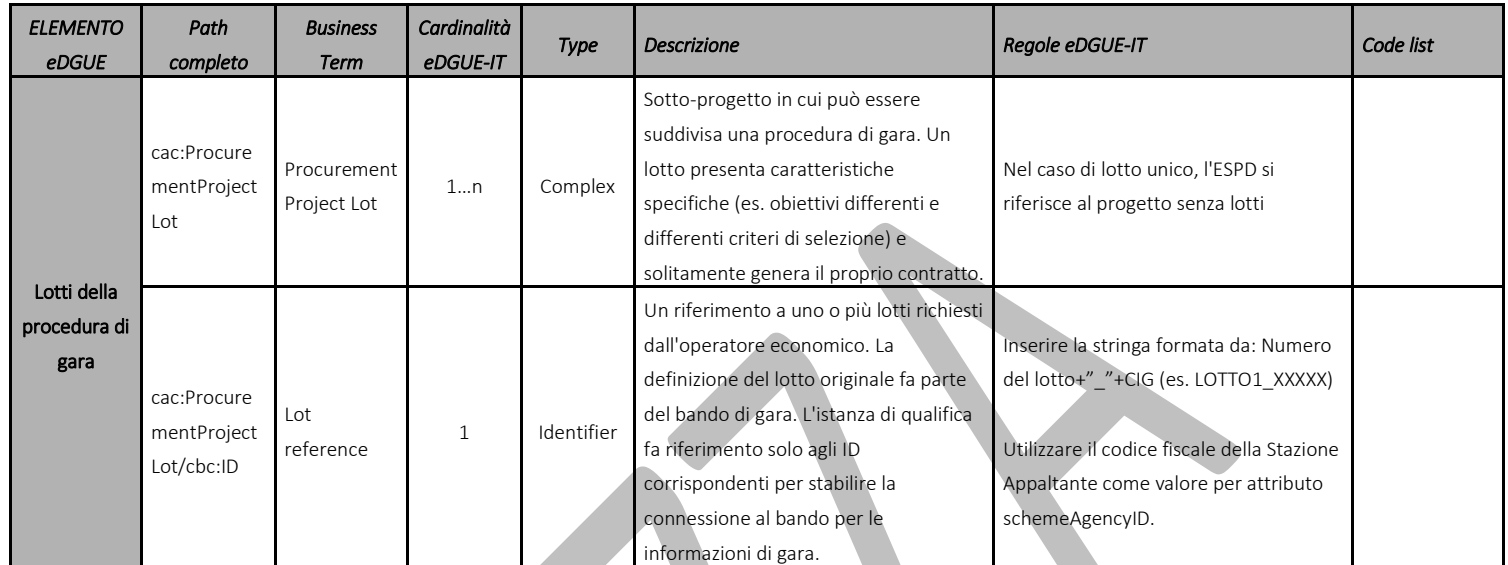

<span id="page-23-1"></span> $2\overline{99}$   $-$  Tabella 7 - Modello dei dati del lotto della procedura di gara per la eDGUE-IT Request.

#### <span id="page-24-0"></span>6.6 Criteri di gara

 L'eDGUE-IT contiene una struttura flessibile per esprimere informazioni sui criteri. Sono definite regole da seguire per formulare correttamente un criterio, qualora esso sia una causa di esclusione o un criterio di selezione.

- Le regole per la formulazione dei criteri sono di seguito sintetizzate:
- Un criterio può avere uno o più "sottocriteri". **I sottocriteri** sono utilizzati per definire criteri nazionali che **estendono i criteri** definiti nella direttiva 2014/24/UE e recepiti dal D. Lgs. n. 50/2016;
- 308 Un criterio può riferirsi a uno o più testi legislativi (UE, nazionale);
- Un criterio deve sempre contenere almeno un gruppo di "proprietà". I **gruppi di proprietà** possono essere:
- o DIDASCALIA (CAPTION)
- **didascalie informative;**
- o REQUISITO (REQUIREMENT)
- requisiti generali definiti dallo Stato membro;
- requisiti specifici della procedura di gara definiti dalla stazione appaltante;
- o DOMANDA (QUESTION)
- **quesito rivolto all'OE;**
- Un gruppo di proprietà deve sempre specificare almeno una "proprietà";
- Un gruppo di proprietà può contenere uno o più "sottogruppi" di proprietà (**Subgroup**).
- La struttura dei dati dei criteri che sono elencati nel database e-Certis è pubblicata nella **TASSONOMIA DEI**
- **CRITERI** [vedi *Allegato A*]. Anche le cause nazionali di esclusione (non derivate dalla legislazione dell'UE) sono previste su e-Certis e sono raccolte sotto un unico criterio codificato come "CRITERION.EXCLUSION.NATIONAL.OTHER".
- Tutti i criteri definiti nel documento eDGUE-IT Request DEVONO essere presenti nel eDGUE-IT Response.
- La struttura dati utilizzata per i criteri di gara è adottata anche per introdurre ulteriori informazioni relative alla procedura di gara, con particolare riferimento alle applicazioni dei criteri ai singoli Lotti (paragrafo [Criteri](#page-37-0) per fornire [informazioni](#page-37-0) riguardo i lotti).
- <span id="page-24-1"></span>6.6.1 Gruppi di Proprietà del Criterio
- Le proprietà sono rappresentate da uno dei seguenti elementi:

<span id="page-24-2"></span>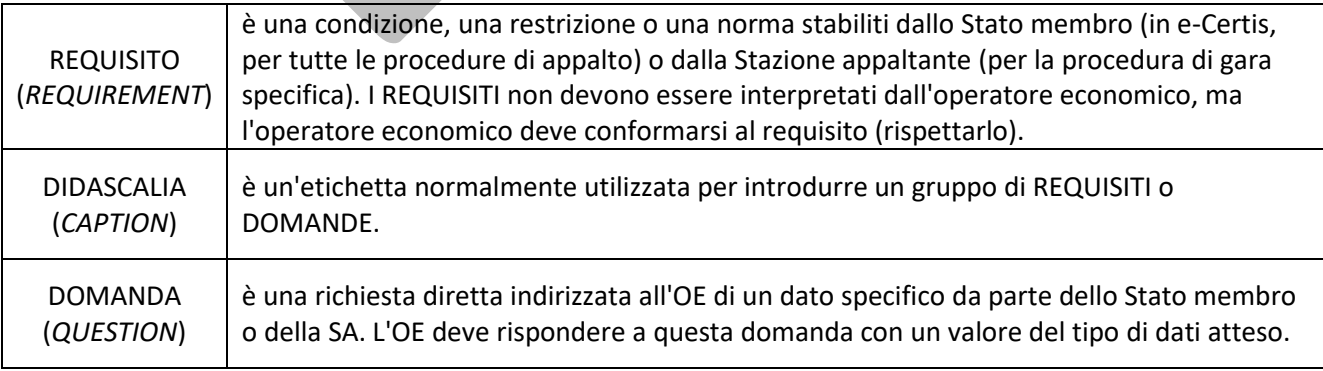

- 331 Le regole comuni perimpostare correttamente la struttura dati di un criterio in un eDGUE-IT Self-Contained sono:
- 332 **.** quando lo Stato membro (MS) o la stazione appaltante (SA) devono specificare un REQUISITO, occorre 333 in prima istanza definire un gruppo di proprietà che viene sempre indicato come REQUIREMENT\_GROUP 334 o REQUIREMENT\_SUBGROUP, a seconda dell'annidamento (ad esempio, con riferimento alla tassonomia 335 dei criteri, 'EG-Contributions', 'SC-Suitability', o praticamente tutti i criteri di selezione). In alternativa il 336 gruppo è sempre un QUESTION\_GROUP (ad esempio, 'EG-Convictions', 'EG-Environ-Social-Labour\_Law', 337 'EG-Business', etc.)
- 338 **•** Un REQUIREMENT\_GROUP contiene sempre un primo elemento di tipo DIDASCALIA o REQUISITO;
- 339 Un REQUIREMENT\_GROUP o REQUIREMENT-SUBGROUP possono contenere 340 REQUIREMENT\_SUBGROUPS e/o QUESTION\_SUBGROUPS.
- 341

342 Per distinguire un REQUIREMENT\_GROUP/REQUIREMENT\_SUBGROUP da un 343 QUESTION GROUP/QUESTION SUBGROUP, è necessario esaminare il tipo di proprietà (REQUIREMENT o 344 QUESTION) presente nella struttura dati XML del gruppo.

345 Per una migliore comprensione del modello di dati del criterio, è necessario tenere presente le seguenti 346 associazioni tra i termini del vocabolario Criterion ESPD-EDM e gli elementi UBL 2.2:

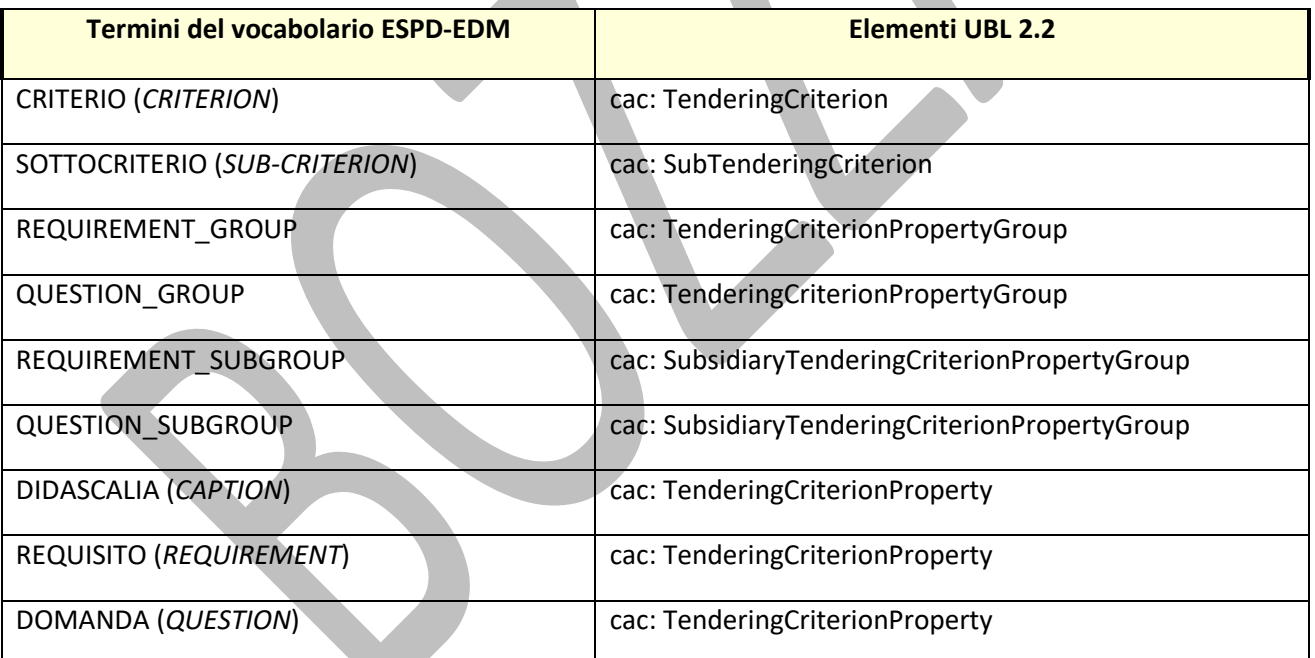

<span id="page-25-1"></span>347 Tabella 9 - Elenco di elementi che compongono un criterio

#### <span id="page-25-0"></span>348 6.6.2 Modello di un criterio

349 La struttura dei dati di un criterio segue sempre un *pattern* regolare. La figura seguente mostra un esempio di

350 schema di un criterio inerente le condanne penali:

<span id="page-26-0"></span>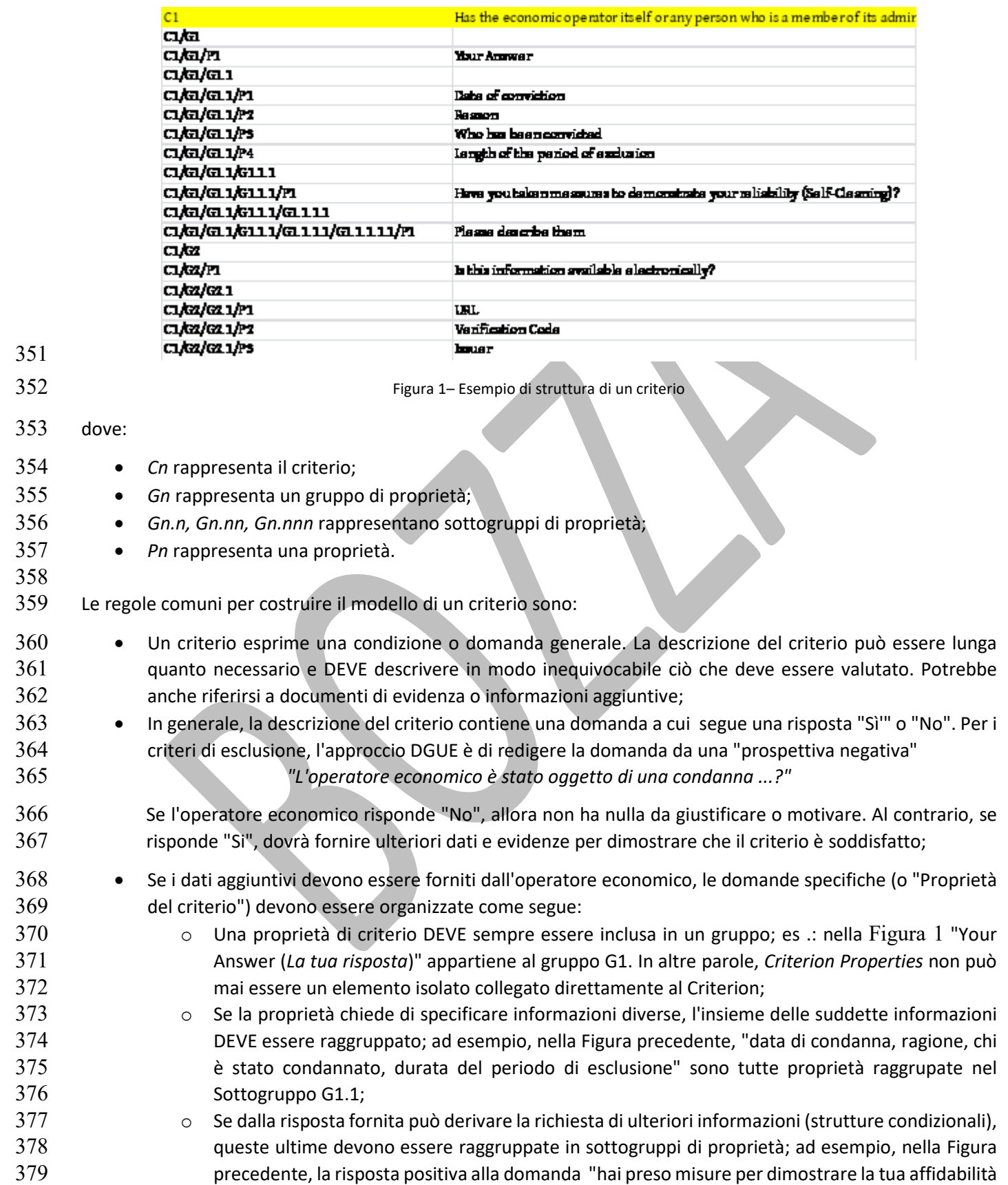

- (Self-cleaning)" comporta di dover rispondere alle domande contenute nel sottogruppo G1.1.1.1.1 ("Per favore descrivile").
- 
- 383 Ogni criterio, sotto-criterio, gruppo di requisiti, gruppo di domande, requisiti e domande è identificato con un **UUID.**
- 385 Gli UUID dei criteri (criteri europei) e dei sotto-criteri (criteri nazionali) sono fissi e elencati nella Tassonomia 386 dei Criteri (vedi Allegato A) e coincidono con gli UUID mantenuti su e-Certis, sia per i criteri di esclusione che **di selezione, compresi i criteri nazionali che sono elencati nel registro europeo.**
- 388 Gli UUID dei gruppi di requisiti e dei gruppi di domande sono fissi e elencati nella Tassononia dei Criteri (vedi **Allegato A), ma non al momento gestiti da e-Certis.**
- **Gli UUID dei requisiti e delle domande sono creati dinamicamente durante la generazione dell'eESPD Request.**
- Si noti che un gruppo di proprietà è contrassegnato con un codice (cbc:CriteriaGroupTypeCode) che viene utilizzato per comprendere in quale condizione l'OE deve soddisfare le proprietà in quel gruppo. Questo codice può assumere i seguenti valori:
- **•• ON\*** significa che il gruppo DEVE essere sempre processato per verificare se l'OE deve rispondere a una domanda specifica, introdotta come Proprietà del gruppo;
- **•• ONTRUE** significa che il gruppo DEVE essere elaborato solo se il gruppo di proprietà "padre" contiene una singola proprietà, di tipo DOMANDA, il cui valore atteso è un INDICATOR e la risposta dell'OE è "true";
- **ONFALSE** significa che il gruppo DEVE essere elaborato solo se il gruppo di proprietà "padre" contiene una singola proprietà, di tipo DOMANDA, il cui valore atteso è un INDICATOR e la risposta dell'OE è "false".
- 

<span id="page-28-0"></span>

|  | <b>ELEMENTO</b><br><b>DGUE</b> | Percorso<br>completo                                                | <b>Business</b><br><b>Term</b>         | Cardinalità<br>eDGUE-IT | Tipo       | <b>Descrizione</b>                                                                                                    | Regole eDGUE-IT                                                                                                    | Code list                |
|--|--------------------------------|---------------------------------------------------------------------|----------------------------------------|-------------------------|------------|----------------------------------------------------------------------------------------------------|----------------------------------------------------------------------------------------------------|--------------------------|
|  | Criteri                        | cac:Tenderi<br>ngCriterion                                          | Criterion                              | 1n                      | Complex    | Un criterio di gara descrive un fatto o<br>una condizione utilizzata dalla stazione<br>appaltante per valutare e confrontare<br>le offerte degli operatori economici.<br>Saranno utilizzati per l'esclusione e la<br>selezione degli offerenti candidati alla<br>decisione di aggiudicazione |                                                                                                    |                          |
|  |                                | cac:Tenderi<br>ngCriterion/<br>cbc:ID                               | Criterion<br>identifier                | $\mathbf{1}$            | Identifier | Identificatore indipendente dalla<br>lingua, ad esempio un numero, che<br>consente di identificare un criterio in<br>modo univoco e consente di fare<br>riferimento al criterio in altri<br>documenti.                                                                                       | Utilizzare l'identificatore UUID di<br>Criterio specificato nella tassonomia<br>dei criteri (allegato A)<br>Utilizzare "EU-COM-GROW" come<br>valore per l'attributo schemeAgencyID                                                                                                    | vedi Allegato A          |
|  |                                | cac:Tenderi<br>ngCriterion/<br>cbc:Criterio<br>nTypeCode            | Criterion<br>type code                 | $\mathbf{1}$            | Code       | Codice di classificazione definito<br>dall'ESPD-EDM per rappresentare il<br>criterio nella tassonomia ESPD dei-<br>criteri.                                                                                                    | Uso obbigatorio dei criteri indicati da e-<br>Certis che sono anche indicati nel<br>documento Allegato A<br>Usare il valore "Element Code" per<br>l'attributo listID, "EU-COM-GROW" per<br>listAgencyName e<br>"2.1.0" per listVersionID.<br>Nota: Potrebbe esistere una<br>incongruenza tra il<br>cbc:CriterionTypeCode come definito in<br>questa sede e l'omologo attributo<br>definito nella ESPD-CodeLists-<br>V2.1.0.xlsx. Si veda l'issue 224<br>(https://github.com/ESPD/ESPD-<br>EDM/issues/224) sul repository GitHub<br>ufficiale. | Vedi Allegato A          |
|  |                                | cac:Tenderi<br>ngCriterion/<br>cbc:Name                             | Criterion<br>name                      | $\,1\,$                 | Text       | Nome breve e descrittivo del criterio                                                                                                    | Nome del criterio di e-Certis. Dovrebbe<br>coincidere con quello indicato nel<br>documento Allegato A                                                                                                    | vedi Allegato A          |
|  |                                | cac:Tenderi<br>ngCriterion/<br>cbc:Descrip<br>tion                  | Criterion<br>description               | 1n                      | Text       | Descrizione estesa del criterio                                                                                                    | Descrizione del criterio di e-Certis.                                                                                                    | vedi Allegato A          |
|  |                                | cac:Tenderi<br>ngCriterion/<br>cbc:Weight<br>Numeric                | Criterion<br>weight                    | 0.1                     | Numeric    | Peso per fornire un punteggio<br>automatico al criterio (solitamente una<br>percentuale, es. 0.1, 0.5)                                                                                                    | Utilizzato solo in ESPD Self-contained,<br>vale a dire per i criteri di abilità e<br>selezione professionale nelle procedure<br>organizzate in due fasi.                                                                                                    |                          |
|  |                                | cac:Tenderi<br>ngCriterion/<br>cbc:Evaluati<br>onMethodT<br>ypeCode | Criterion<br>evaluation<br>method type | 0.1                     | Code       | Codice per informare sulla tipologia di<br>valutazione, in particolare per scopi di<br>trasparenza (es. PASSFAIL, WIEGHTED)                                                                                                    | Uso obbligatorio della Code List<br>"EvaluationMethodType".<br>Usare il valore nella colonna Code List<br>per l'attributo listID; tra i fogli                                                                                                    | EvaluationMet<br>hodType |

403 6.6.3 Modello di dati del criterio di gara

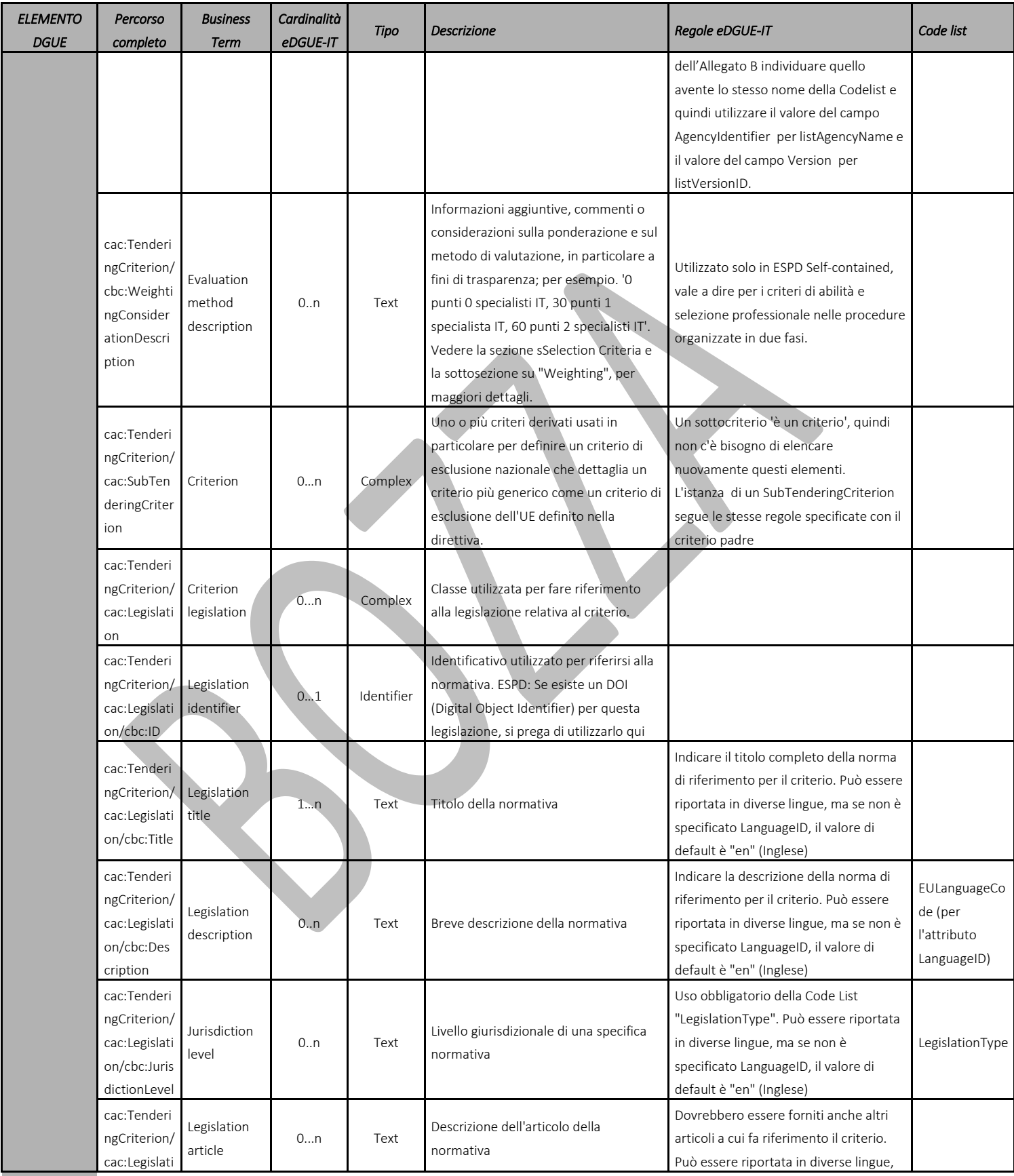

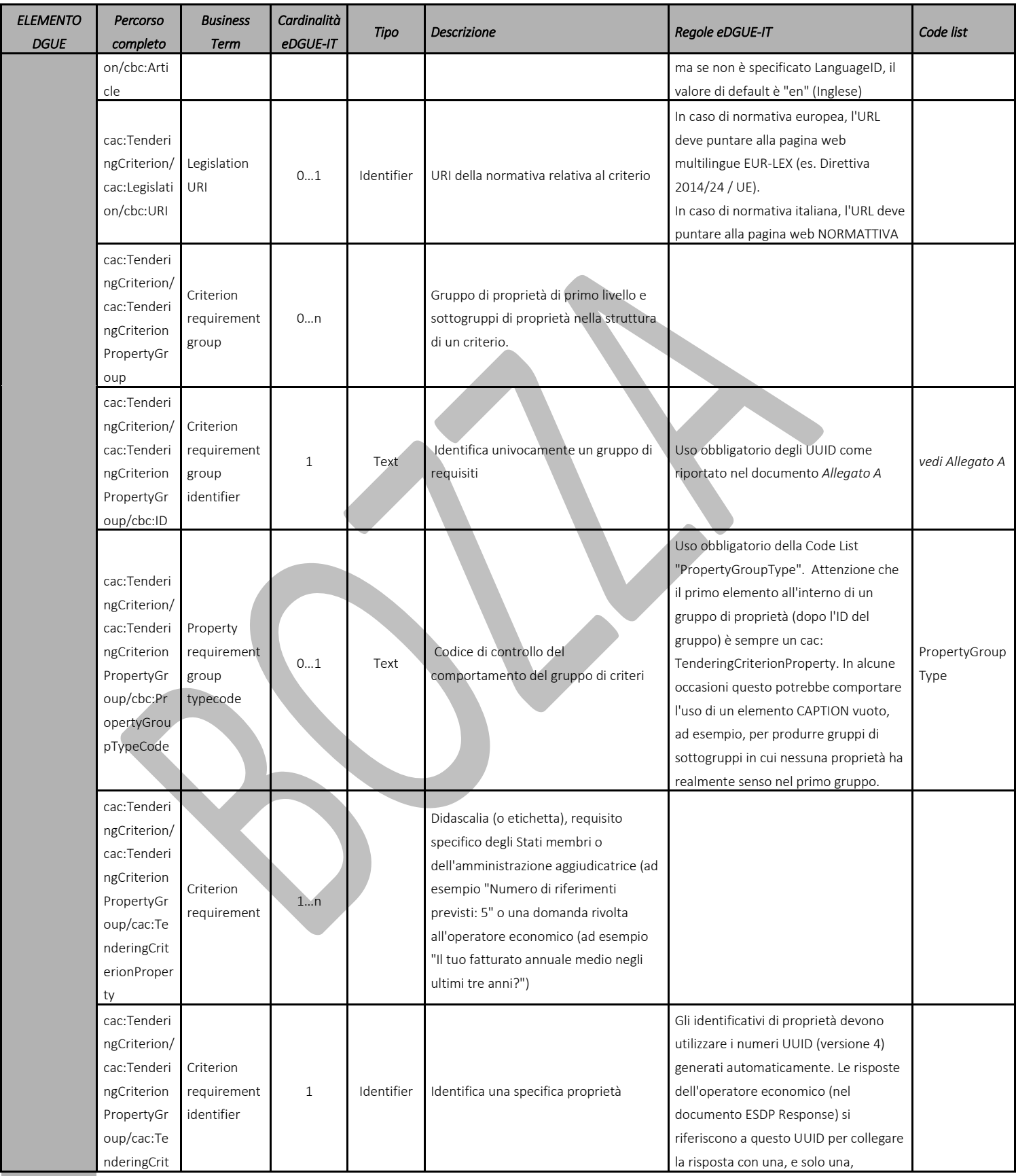

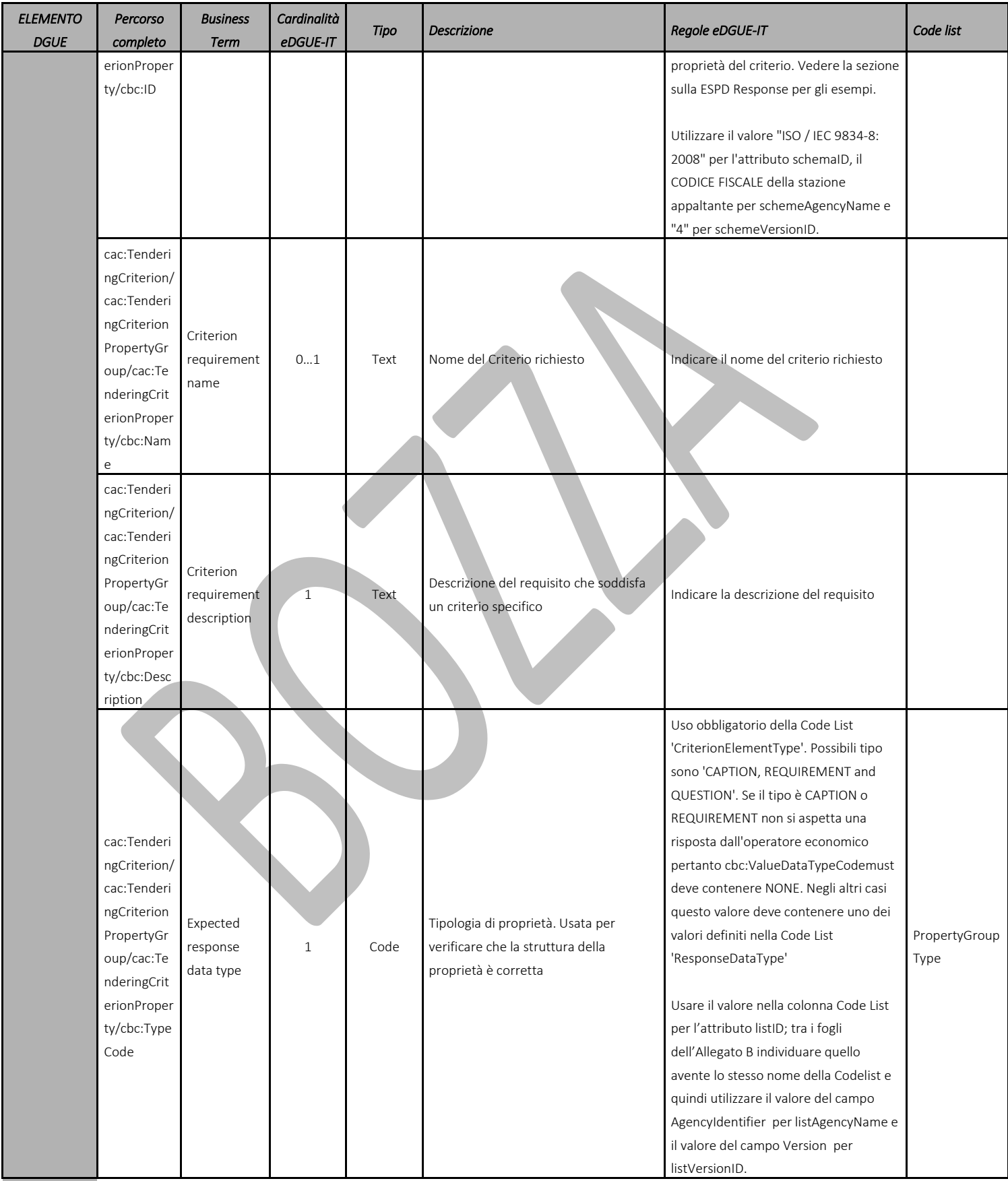

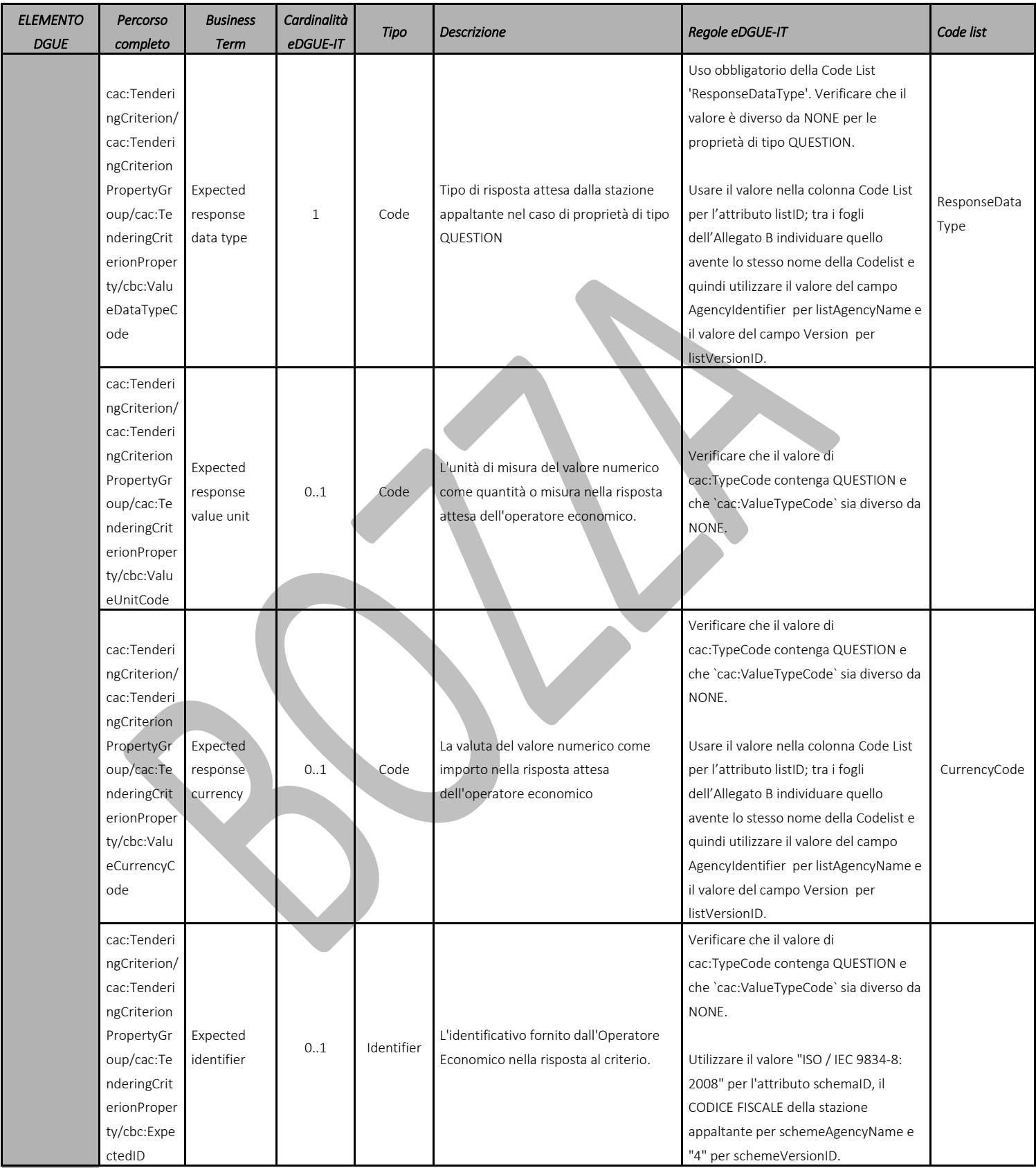

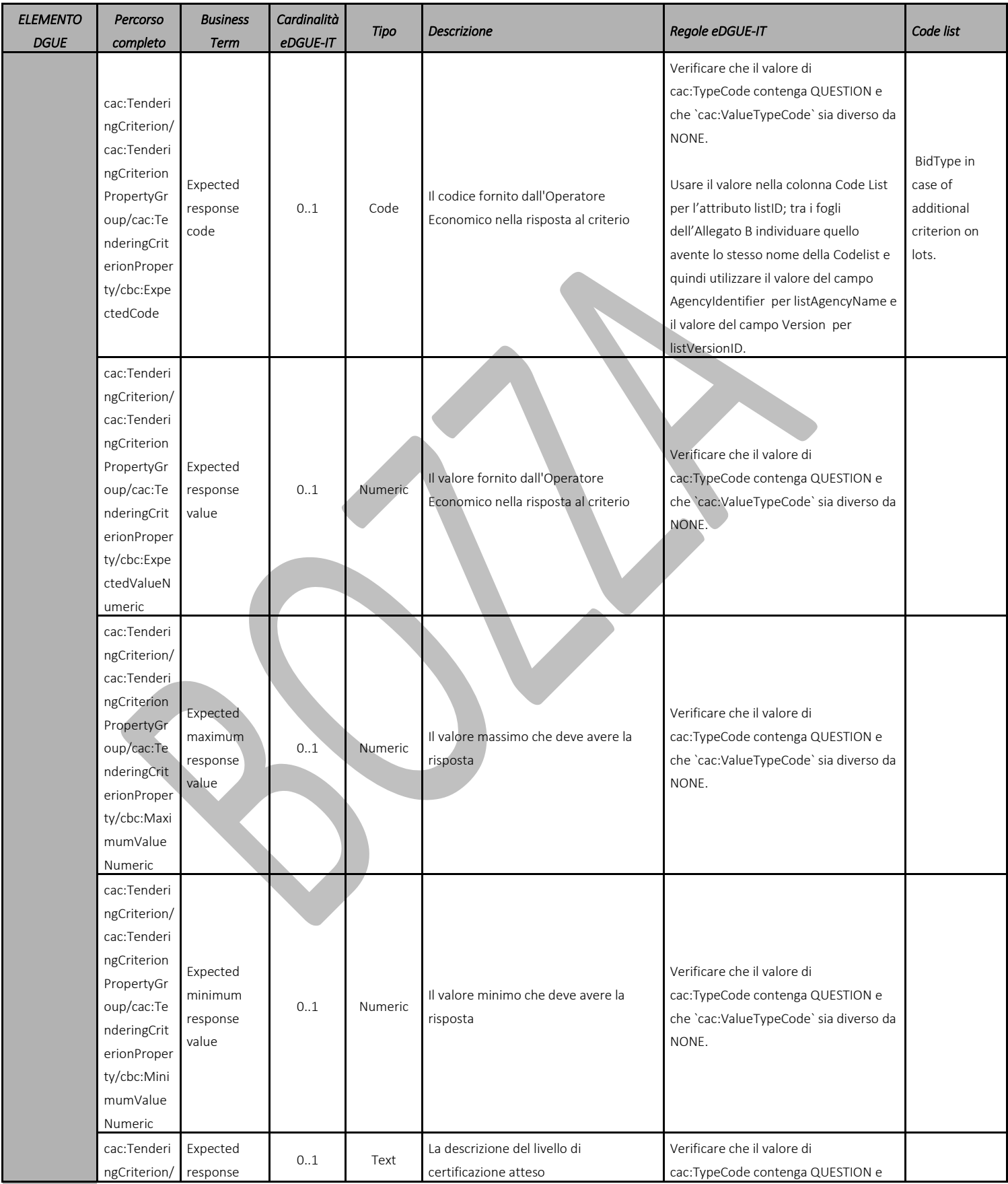

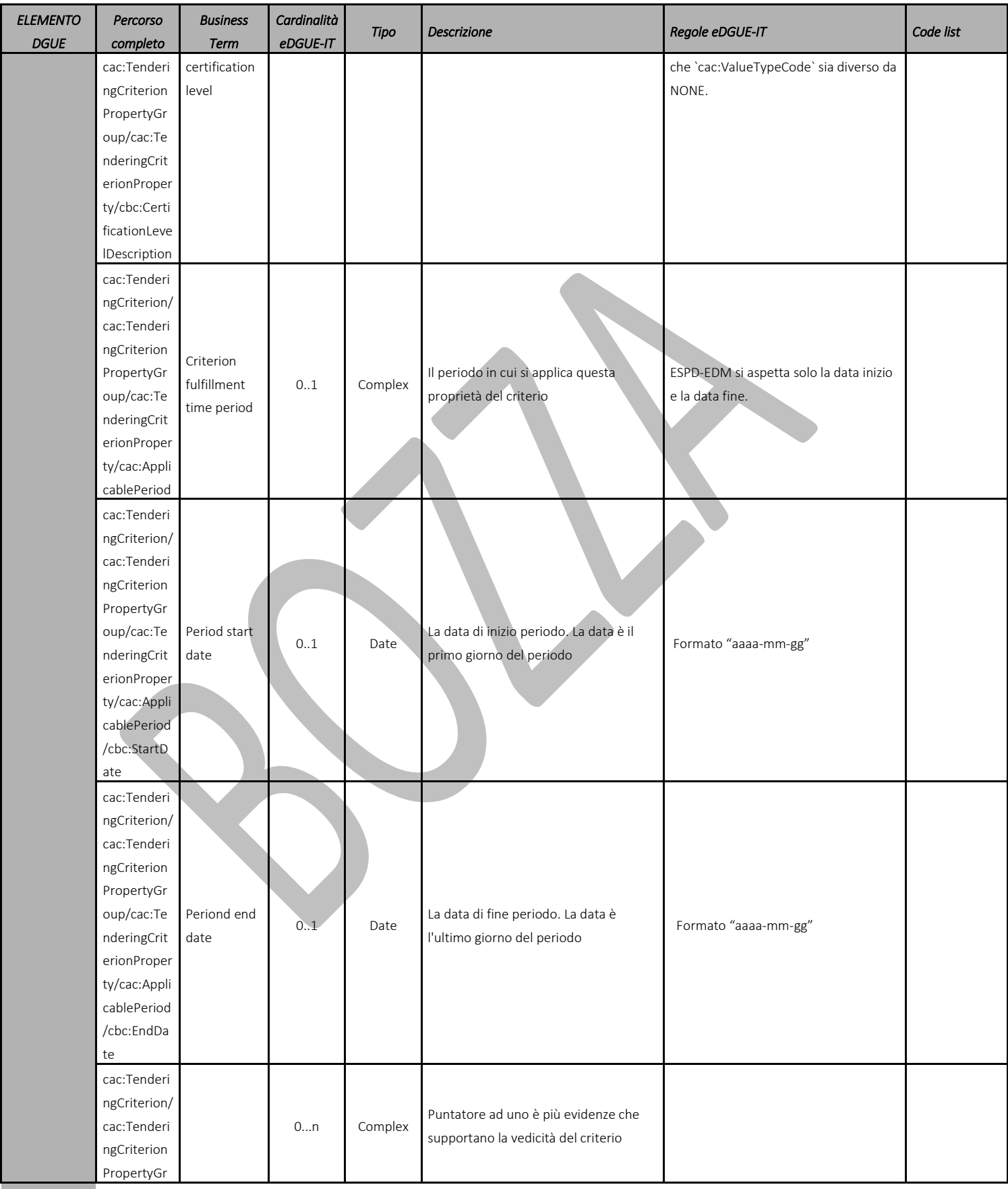

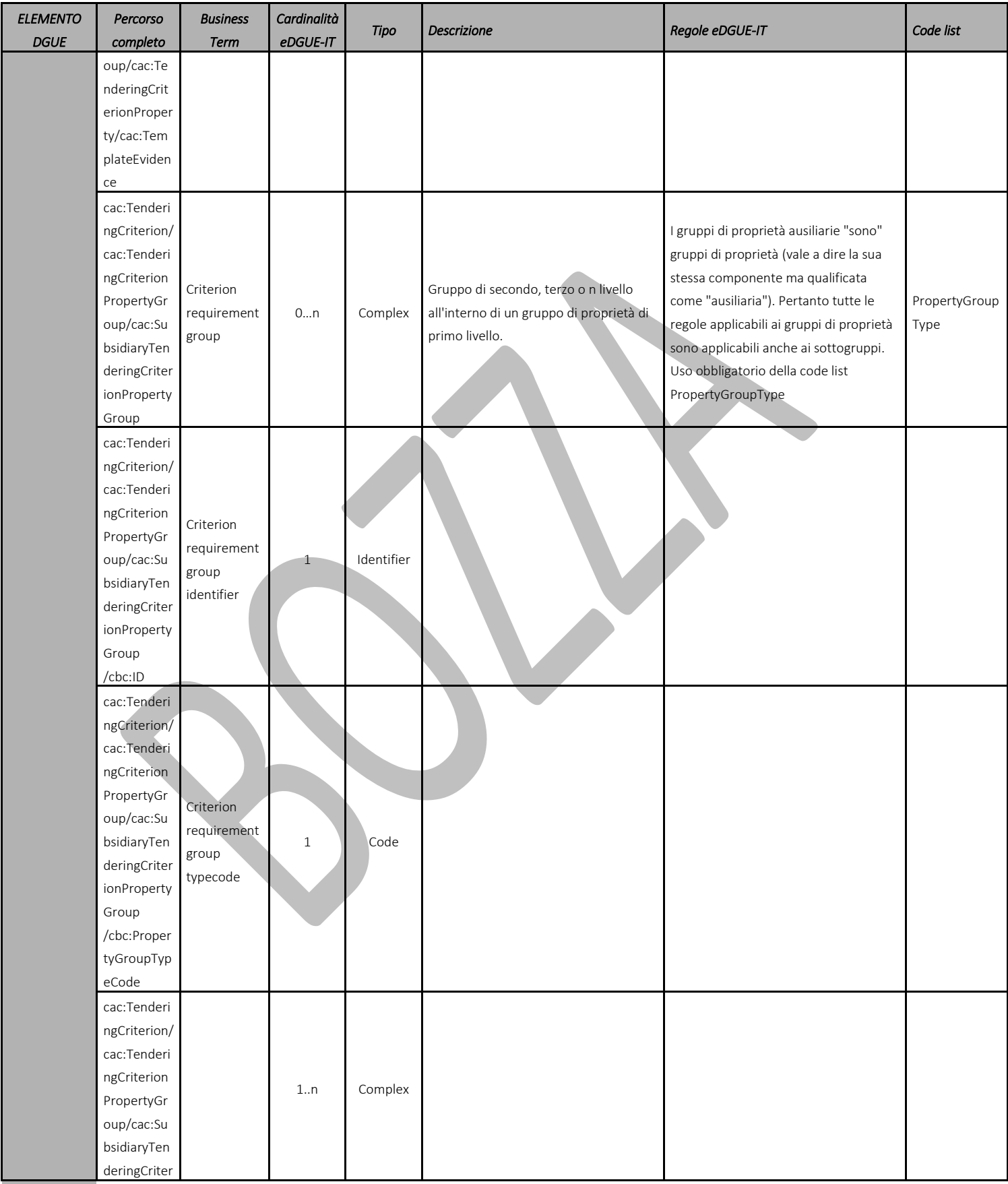
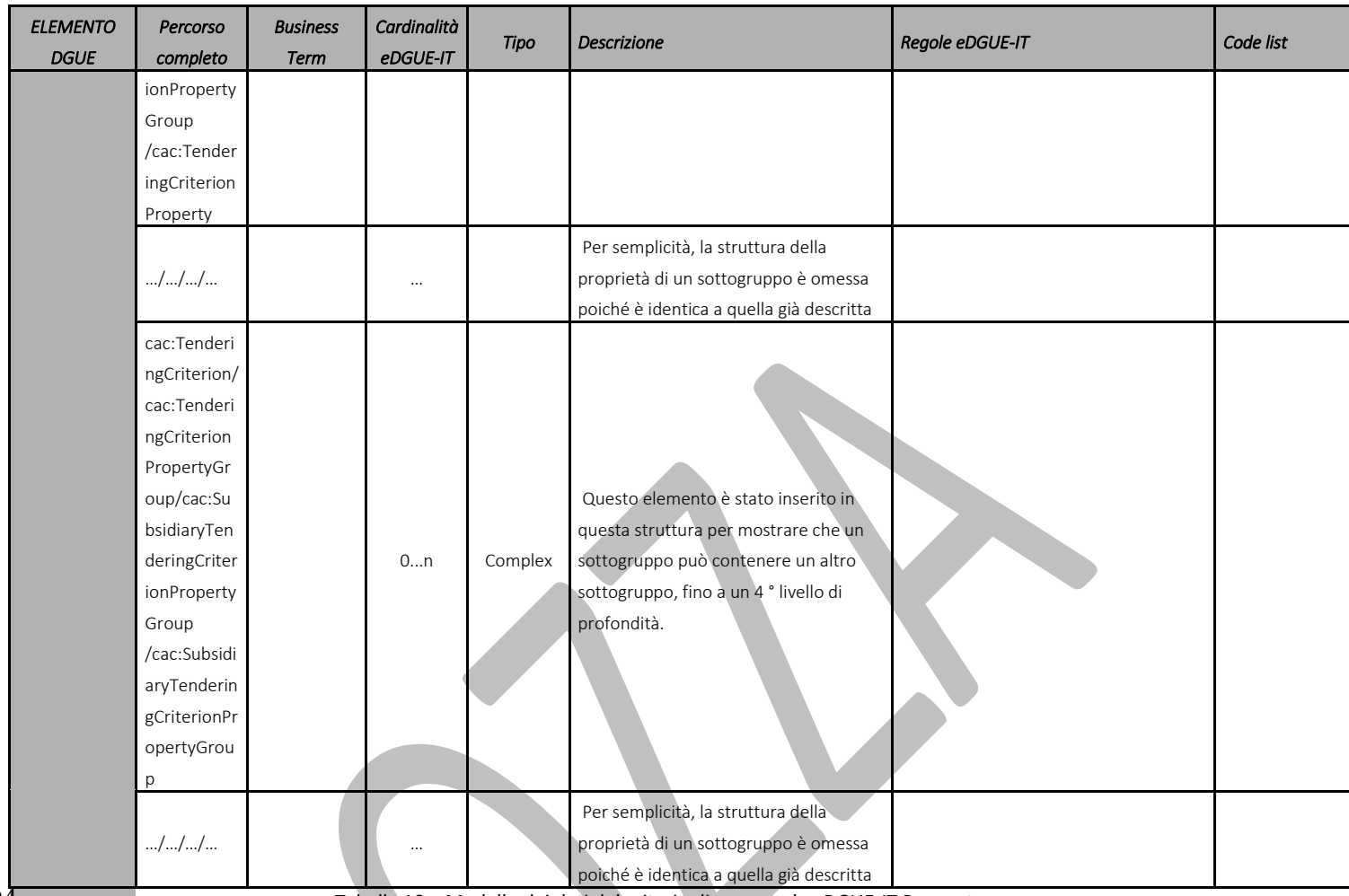

404 Tabella 10 – Modello dei dati del criterio di gara per la eDGUE-IT Request.

- 6.6.4 Criteri per fornire informazioni riguardo i lotti
- L'EDM consente di introdurre requisiti o richieste di ulteriori informazioni relative alla procedura di gara. Le modalità di utilizzo dell'EDM a questo fine è controllata ed è definita all'interno della Tassonomia (vedi *Allegato A*).
- 6.6.4.1 Fornire requisiti sui lotti
- Se la procedura di gara è suddivisa in più lotti (è obbligatorio definire almeno un lotto), la SA può associare specifici requisiti a lotti o gruppi di lotti.
- Questo può essere fatto utilizzando la struttura dati definita per il criterio "CRITERION.OTHER.CA\_DATA.LOTS\_SUBMISSION" (vedi Allegato A).
- La SA può specificare:
- Per quali lotti possono essere presentate le offerte (tutti i lotti, un numero massimo di lotti, un solo lotto);
- 418 · il numero massimo di lotti sui quali è possibile presentare un'offerta;
- 419 Il numero massimo di lotti che possono essere aggiudicati a un singolo offerente.
- 
- Di seguito un esempio di codice che rappresenta le seguenti condizioni:
- 422 · · · · · gli offerenti possono presentare offerte per il numero massimo di lotti (utilizzando l'elenco codici BidType);
- l'amministrazione aggiudicatrice specifica un numero massimo di 5 lotti;
- un offerente non può aggiudicarsi più di un lotto.

 Si noti che ogni elemento all'interno di un criterio ha un identificatore univoco universale (UUID) così come riportato nell'Allegato A: questi UUID sono "fissi" e generati da "EU-COM-GROW", il che significa che sono gestiti dalla DG GROW e devono essere utilizzati obbligatoriamente così come sono stati emessi dalla DG GROW.

```
<cac:TenderingCriterion>
 <cbc:ID schemeID="CriteriaTaxonomy" schemeAgencyID="EU-COM-GROW" 
schemeVersionID="2.1.0">6a21c421-5c1e-46f4-9762-116fbcd33097</cbc:ID>
 <cbc:CriterionTypeCode listID="CriteriaTypeCode" listAgencyID="EU-COM-GROW" 
listVersionID="2.1.0">CRITERION.OTHER.CA_DATA.LOTS_SUBMISSION</cbc:CriterionTypeCode>
 <cbc:Name>CA Lots</cbc:Name>
         <cbc:Description>Please take into account the following requirements regarding the 
lots of this procurement procedure:</cbc:Description>
         <cac:TenderingCriterionPropertyGroup>
                 <cbc:ID schemeID="CriteriaTaxonomy" schemeAgencyID="EU-COM-GROW" 
schemeVersionID="2.1.0">03cff8d1-4d22-4435-82fa-d6361af84be6</cbc:ID>
                <cbc:PropertyGroupTypeCode listID="CriterionElementType" listAgencyID="EU-
COM-GROW" listVersionID="2.1.0">ON*</cbc:PropertyGroupTypeCode>
                <cac:TenderingCriterionProperty>
                        <cbc:ID schemeID="CriteriaTaxonomy" schemeAgencyID="EU-COM-GROW" 
schemeVersionID="2.1.0">847829aa-e70a-45e1-b4d3-e11c3ffaf7a0</cbc:ID>
                        <cbc:Description>Tenders may be submitted for</cbc:Description>
                        <cbc:TypeCode listID="CriterionElementType" listAgencyID="EU-COM-
GROW" listVersionID="2.1.0">REQUIREMENT</cbc:TypeCode>
                        <cbc:ValueDataTypeCode listID="ResponseDataType" listAgencyID="EU-
COM-GROW" listVersionID="2.1.0">CODE</cbc:ValueDataTypeCode>
                        <!-- Compulsory use of the Publications Office Code List BidType --
>
                        <cbc:ExpectedCode listID="BidType" listAgencyID="EU-COM-OP" 
listVersionID="1.0">LOT_ALL</cbc:ExpectedCode>
                </cac:TenderingCriterionProperty>
                <cac:TenderingCriterionProperty>
                        <cbc:ID schemeID="CriteriaTaxonomy" schemeAgencyID="EU-COM-GROW" 
schemeVersionID="2.1.0">dceddc28-0ac8-471b-b954-c376a862ea30</cbc:ID>
                        <cbc:Description>Maximum number of lots</cbc:Description>
                        <cbc:TypeCode listID="CriterionElementType" listAgencyID="EU-COM-
GROW" listVersionID="2.1.0">REQUIREMENT</cbc:TypeCode>
                        <cbc:ValueDataTypeCode listID="ResponseDataType" listAgencyID="EU-
COM-GROW" listVersionID="2.1.0">QUANTITY_INTEGER</cbc:ValueDataTypeCode>
                        <cbc:ExpectedValueNumeric>5</cbc:ExpectedValueNumeric>
                </cac:TenderingCriterionProperty>
                <cac:TenderingCriterionProperty>
                        <cbc:ID schemeID="CriteriaTaxonomy" schemeAgencyID="EU-COM-GROW" 
schemeVersionID="2.1.0">4b710530-abea-4ed0-b3fb-f324919c2d62</cbc:ID>
                        <cbc:Description>Maximum number of lots that may be awarded to one 
tenderer</cbc:Description>
                        <cbc:TypeCode listID="CriterionElementType" listAgencyID="EU-COM-
GROW" listVersionID="2.1.0">REQUIREMENT</cbc:TypeCode>
                        <cbc:ValueDataTypeCode listID="ResponseDataType" listAgencyID="EU-
COM-GROW" listVersionID="2.1.0">QUANTITY_INTEGER</cbc:ValueDataTypeCode>
                        <cbc:ExpectedValueNumeric>1</cbc:ExpectedValueNumeric>
                </cac:TenderingCriterionProperty>
         </cac:TenderingCriterionPropertyGroup>
</cac:TenderingCriterion>
```
430 6.6.4.2 Collegamento dei criteri ai lotti

431 La SA potrebbe avere la necessità di definire se un criterio di selezione, o un gruppo di criteri, deve essere 432 applicato a tutti i lotti o solo a quelli specificati.

433 Questo può essere ottenuto aggiungendo una proprietà del criterio di offerta all'interno di un gruppo di requisiti:

- 434 La SA può aggiungere al gruppo di requisiti un sottogruppo;
- 435 All'interno del sottogruppo, la SA può aggiungere una proprietà del criterio per descrivere il requisito (ad 436 esempio "Il requisito si applica a ");
- 437 Quindi la SA aggiunge un'altra proprietà "Criterio di gara", di tipo REQUISITO, il cui 438 cbc:ValueDataTypeCode è IDENTIFIER, per specificare l'ID del lotto nel campo cbc:ExpectedID.
- 439
- 440 In questo modo l'OE che compila l'eDGUE-IT Response ha evidenza che il requisito padre si applica solo a quei<br>441 Iotti definiti nel sottogruppo. Nel caso in cui il requisito si applichi a più lotti, il sottogruppo dev
- 441 lotti definiti nel sottogruppo. Nel caso in cui il requisito si applichi a più lotti, il sottogruppo deve essere definito<br>442 per ciascuno degli ID lotto di riferimento. per ciascuno degli ID lotto di riferimento.

# 444 6.7 Riferimenti a documenti aggiuntivi – Bando di gara

 Gli estremi di pubblicazione della procedura di gara DEVONO essere inseriti nella eDGUE-IT Request nella sezione Bando di gara. In generale l'eDGUE-IT utilizza il componente UBL cac:AdditionalDocumentReference per consentire l'inclusione di riferimenti a documenti pertinenti alla procedura di gara, e tra questi i riferimenti al Bando di gara su TED (per i contratti sopra soglia) e alle pubblicazioni previste dalla normativa vigente, ad esempio la pubblicazione sulla Gazzetta Ufficiale e sul sito della stazione appaltante.

450 La classe cac:AdditionalDocumentReference aggrega una sottoclasse cac:Attachment che viene utilizzata nel

451 DGUE per definire l'URI, il nome del documento e le descrizioni e quindi non incorpora direttamente il contenuto

452 dei documenti di riferimento, ma un riferimento alla fonte dove è possibile reperirlo.

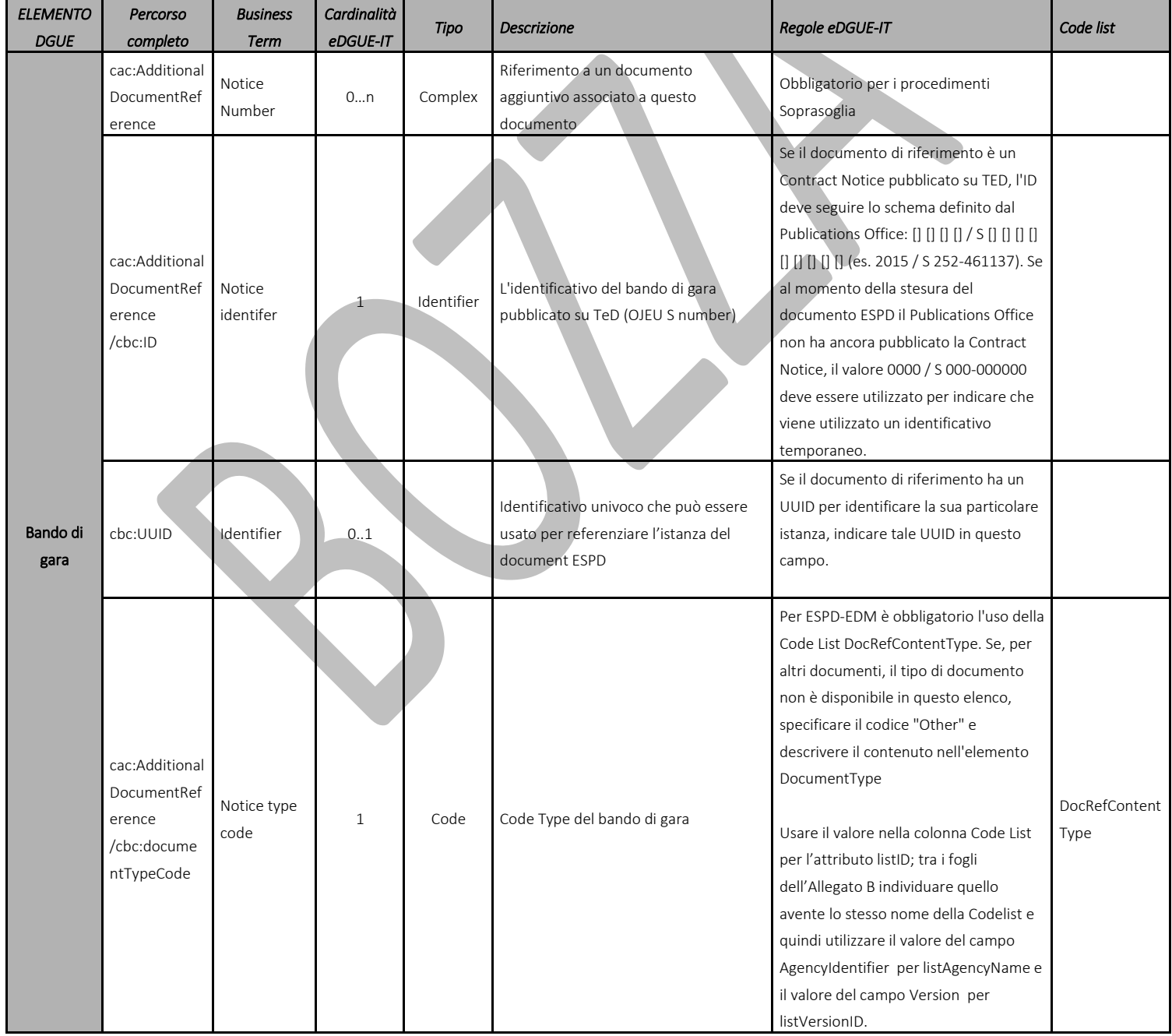

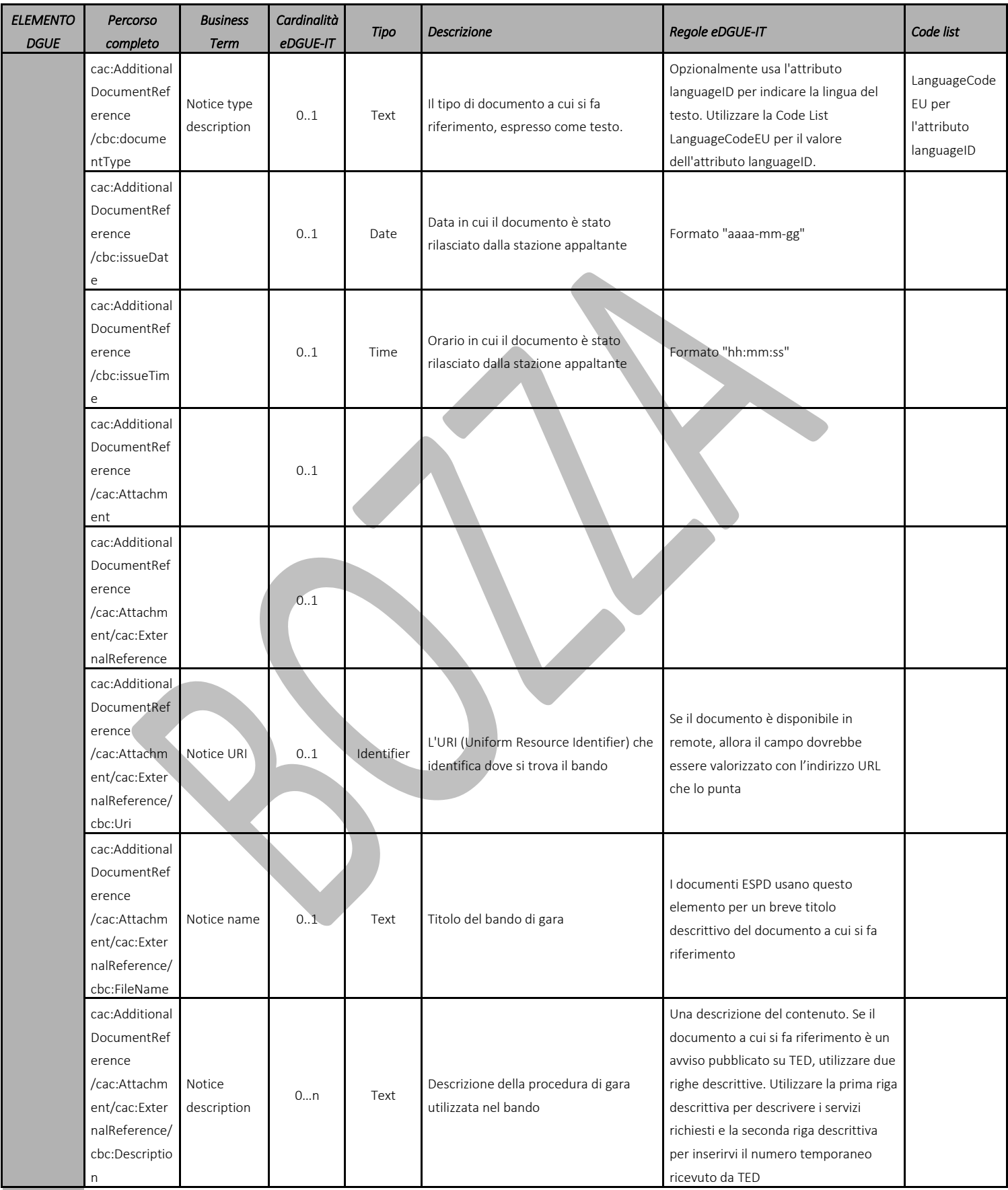

Tabella 11 - Modello dati del bando di gara per la eDGUE-IT Request

# 6.8 Creazione della eDGUE-IT Request

 A titolo esemplificativo e non esaustivo questo paragrafo riepiloga i passi che un servizio di generazione della eDGUE-IT Request può mettere a disposizione di una SA per la creazione di una eDGUE-IT Request in formato XML.

- **Principi generali:**
- Se le informazioni non sono nella disponibilità (ad esempio mediante integrazione disistemi) del servizio di generazione del eDGUE, la SA deve inserire tutti i dati necessari per completare le sezioni dell'eDGUE in base a cardinalità e regole definite dall'EDM. Qualora il servizio non disponga delle informazioni necessarie per la generazione del eDGUE-IT Request deve essere consentito alla SA di inserire tali informazioni da interfaccia.
- Il servizio di generazione DEVE garantire il controllo di versione della eDGUE-IT Request. La creazione della versione 1.0 DEVE avvenire solo dopo che l'intero eDGUE-IT è stato validato con successo utilizzando gli schematron previsti per Il eDGUE-IT.
- 468 Prima di finalizzare la eDGUE-IT Request la SA DEVE in ogni caso comunicare i dati della procedura di **gara al SIMOG (ANAC) ottenendo l'identificatore di gara e i codici CIG relativi a ciascun lotto.**
- Una eDGUE-IT Request che non sia stata validata con successo utilizzando gli schematron previsti, non può essere pubblicata.
- Ogni istanza XML delle eESPD-IT Request DEVE essere emessa con un ID universale univoco (UUID) generato in conformità allo standard ISO / IEC 9834-8: 2008 versione 4 dalla piattaforma o sistema sulla quale l'istanza è prodotta [\[8\].](#page-90-0)
- Seppur nella validazione dell'XML eDGUE-IT non viene controllato l'ordine sequenziale degli elementi, purché la sintassi sia rispettata, è RACCOMANDATO impostare le sezioni eDGUE-IT nello stesso ordine in cui sono elencate in questo documento.

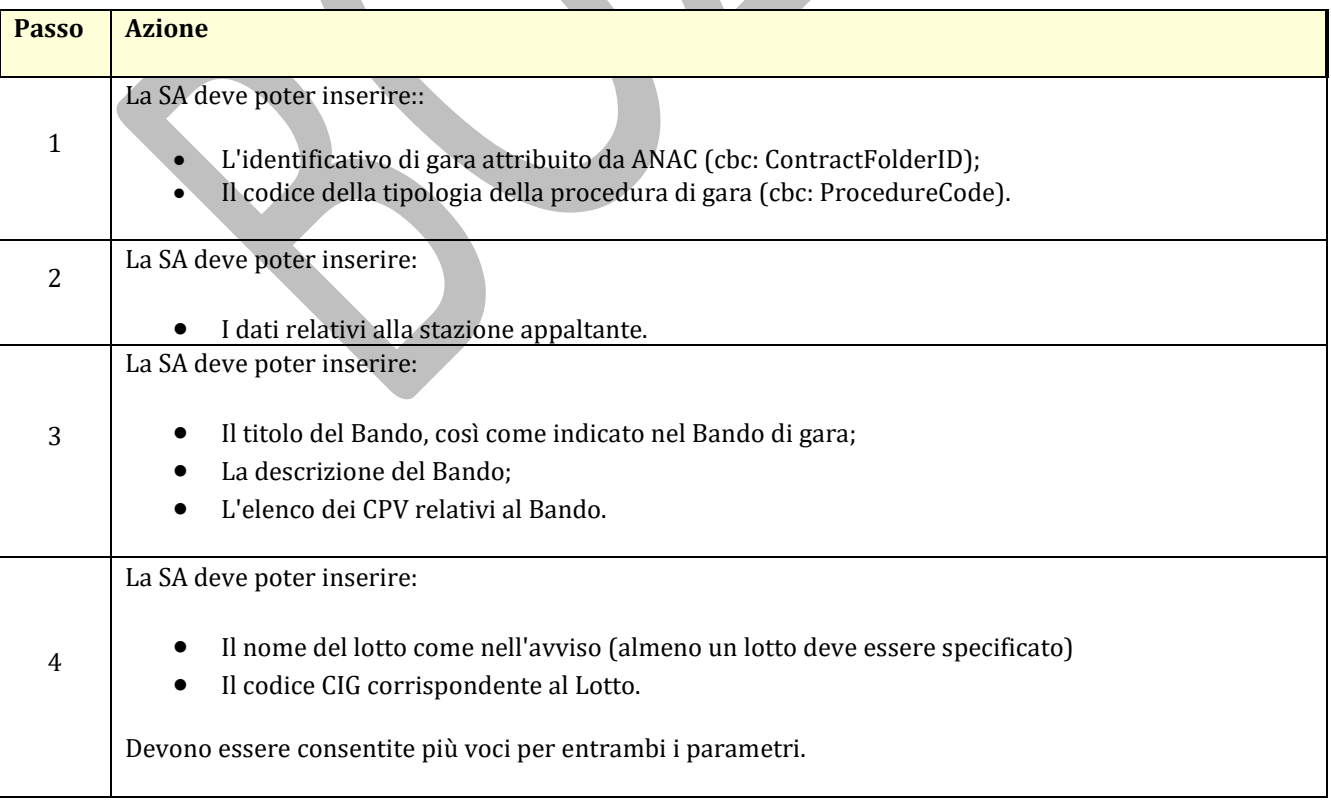

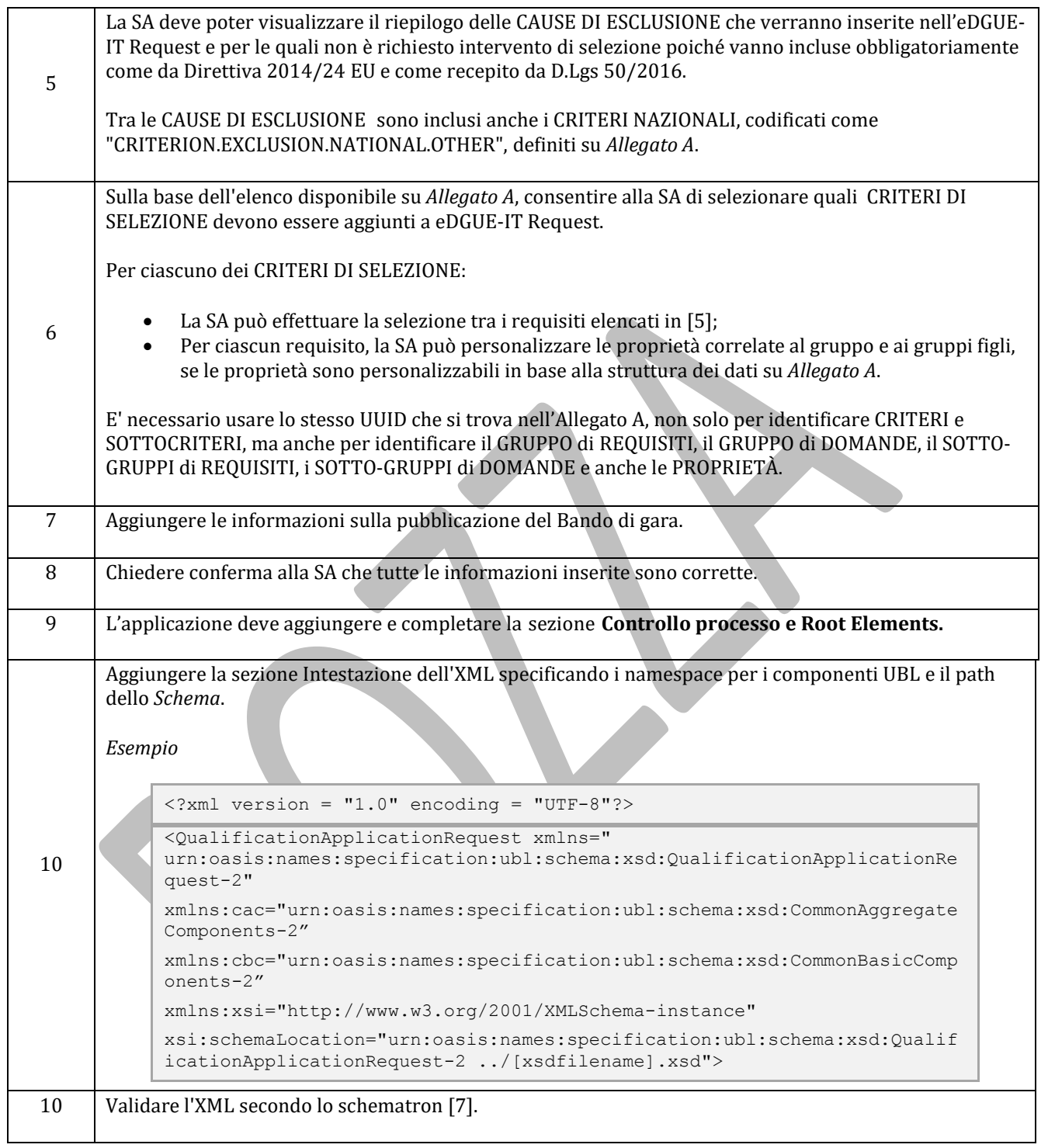

# 7 eDGUE-IT Response

 Questa sezione descrive i vincoli dell'eDGUE-IT relativi all'utilizzo del documento UBL *QualificationApplicationResponse* per la definizione della eDGUE-IT Response.

 La eDGUE-IT Response è prodotta dall'OE e viene utilizzata come autodichiarazione da presentare nella documentazione di offerta in risposta ad una specifica istanza di eDGUE-IT Request definita dalla SA.

 Se l'offerta alla gara è presentata da un raggruppamento di imprese, ogni OE del gruppo DEVE presentare la propria eDGUE-IT Response.

*Esempi:*

- 487 Una ditta individuale che presenta un'offerta per una gara e fa affidamento su due subappaltatori, dovrà *includere tre eDGUE-IT Response, una per l'OE capogruppo e una per ciascuna delle entità subappaltanti.*
- *Un consorzio composto da tre operatori economici, due dei quali fanno affidamento su due subappaltatori e la terza su cinque entità subappaltanti, dovrà includere 3 + 2 + 5 (dieci) eDGUE-IT Response.*
- È responsabilità di ogni OE dichiarare correttamente il nome del gruppo all'interno delle rispettive eDGUE-IT Response, rispettando maiuscole e minuscole, la punteggiatura ed eventuali simboli.

 Così come la eDGUE-IT Request, la eDGUE-IT Response utilizza i componenti definiti da UBL-2.2 nelle due librerie: **Componenti aggregati comuni** (prefisso cac ) e **Componenti di base comuni** (prefisso cbc).

- Tali componenti sono raccolti in sezioni utilizzate per rappresentare i dettagli relativi a:
- **Controllo di processo** (**Process Control**), insieme di dati che si riferiscono alle regole tecniche adottate per la produzione del documento eDGUE-IT;
- **Insieme minimo di elementi** (**Root elements**) che descrivono il documento eDGUE-IT;
- **Stazione Appaltante;**
- **Operatore Economico;**
- **Procedura di gara**;
- **Lotti della procedura di gara**;
- **Criteri**, sia Criteri di **Esclusione** (Exclusion Ground) che di **Selezione** (Selection) specifici per la procedura di gara;
- **Risposte** dell'operatore economico;
- **Bando di gara;**
- Il link a **documenti aggiuntivi** se disponibili online.
- 
- 510 Per ciascuna delle sezioni di cui sopra, questo documento descrive il corrispondente modello di dati che definisce:
- **Percorso completo:** Il percorso UBL per ogni elemento;
- **Business Term:** Il termine da utilizzare per riferirsi al singolo elemento;
- **Cardinalità eDGUE-IT**: cardinalità dell'elemento;
- **• Tipo:** tipologia di valore da inserire per l'elemento;
- **Descrizione**: informazioni sulle caratteristiche dell'elemento;
- **Regole eDGUE-IT**: insieme di vincoli che DEVONO essere adottati quando si forniscono le informazioni relative all'elemento;
- **Code List:** lista dei codici da adottare nel caso in cuisiano previsti per la compilazione del campo.
- 
- Questo gruppo di informazioni descrive come implementare la sintassi XML per la eDGUE-IT Response.
- Occorre considerare che nelle seguenti tabelle l'intento principale è rappresentare gli elementi UBL dell'eDGUE-
- 522 IT, a qualsiasi livello di profondità. In particolare, per quanto attiene gli elementi aggregati, cac:, potrebbe non
- essere indicata la descrizione o la regola, in quanto riportate nelle righe legate agli elementi sottostanti.
- 

# 525 7.1 Controllo di processo

526 Poiché la eDGUE-IT Response estende una eDGUE-IT Request esistente, la sezione Controllo di processo della 527 eDGUE-IT Request è identica a quella della eDGUE-IT Request e il modello di dati corrispondente deve seguire le

528 regole descritte nel paragrafo 6.1.

# 529 7.2 Insieme minimo di elementi che descrivono la eDGUE-IT Response

530 Questa sezione descrive l'insieme minimo di elementi della eDGUE-IT Response.

531 Si consideri che la eDGUE-IT Response è un documento diverso dalla eDGUE-IT Request (ad esempio in caso di

- 532 rappruppamento cisono più eDGUE-IT Response, una per OE, per una singola eDGUE-IT Request), tuttavia alcuni
- 533 dei dati di questa sezione sono identici a quelli della eDGUE-IT Request.

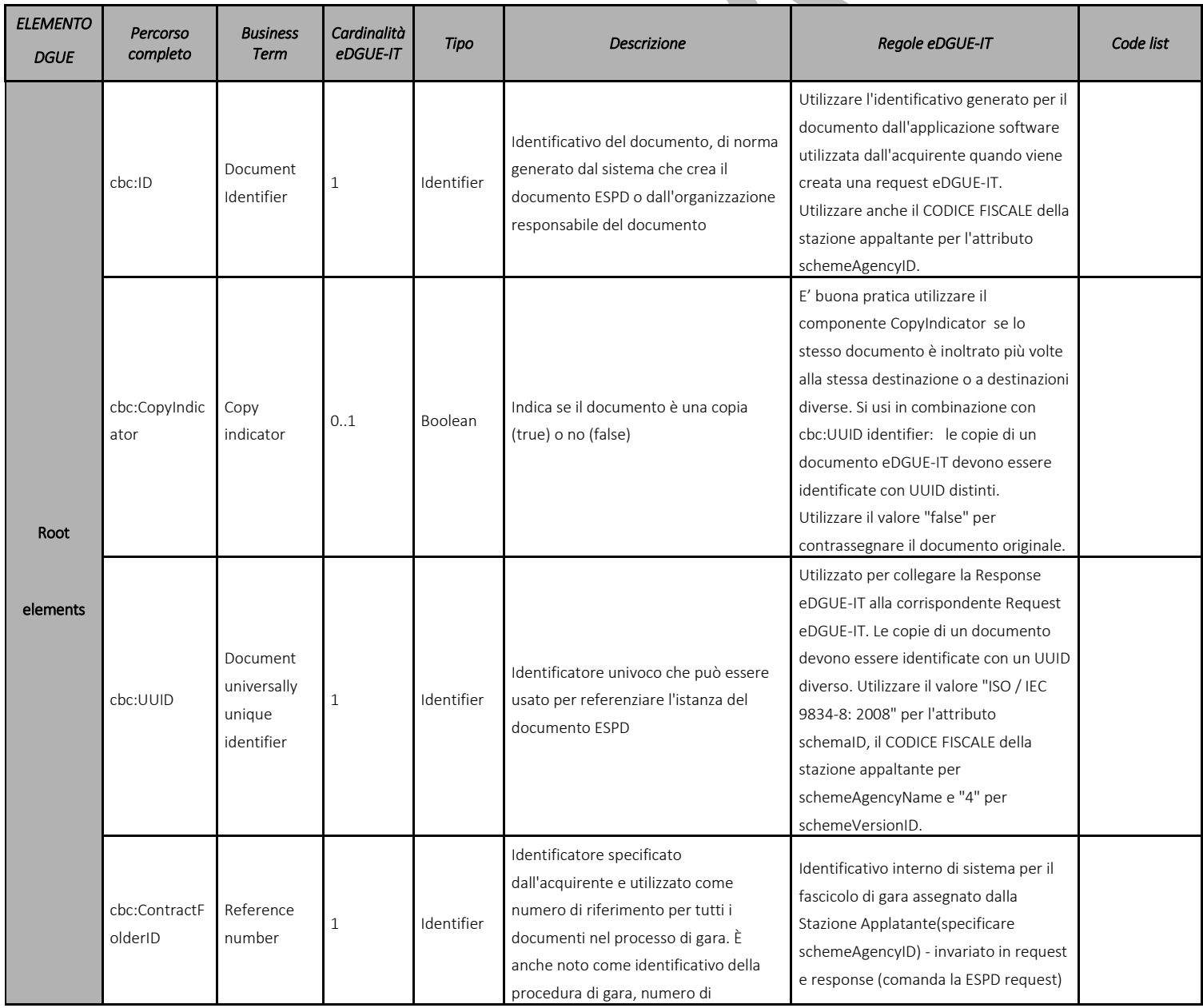

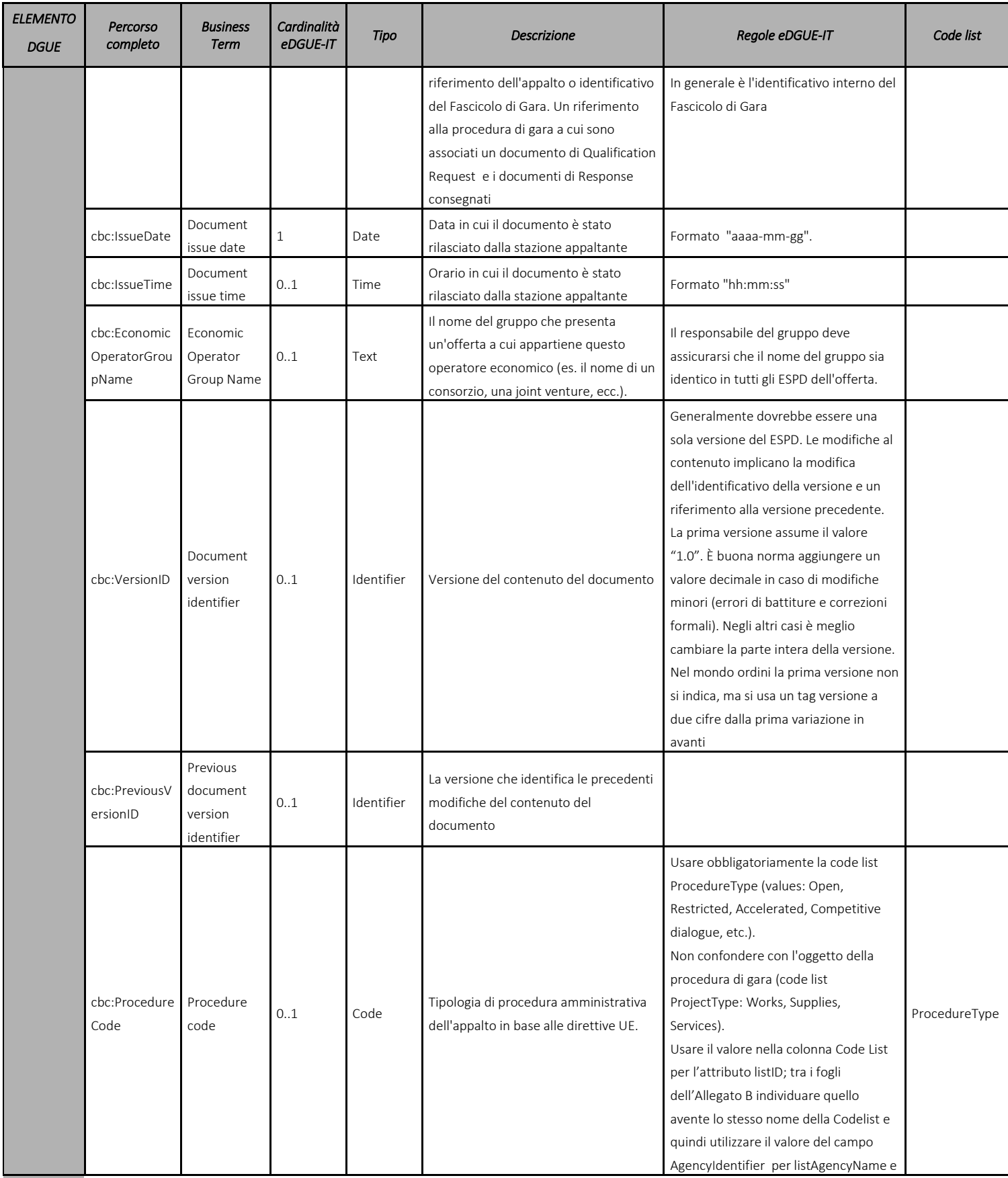

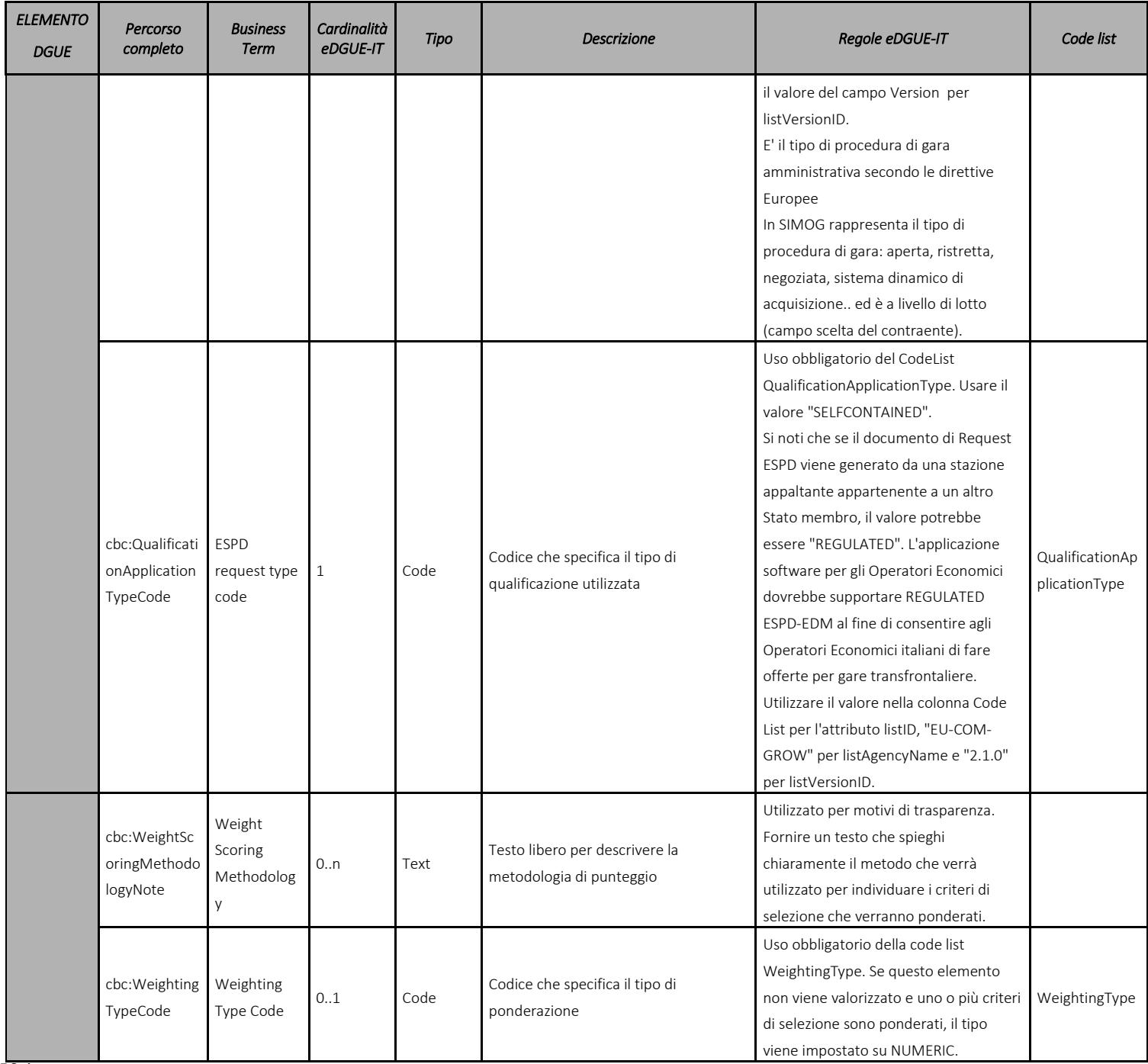

534 Tabella 12 – Modello dei dati del set minimo di elementi per la eDGUE-IT Response

# 536 7.3 Riferimenti alla eDGUE-IT Request

537 La eDGUE-IT Request DEVE fare riferimento ad una specifica eDGUE-IT Request, al fine di verificare la conformità 538 dell'OE ai requisiti stabiliti dalla SA per una specifica procedura di gara.

539 A tal fine, la eDGUE-IT Response DEVE contenere questa sezione. Si noti che la struttura dei dati è identica a 540 quella utilizzata per i riferimenti esterni, come descritto nel paragrafo 6.7.

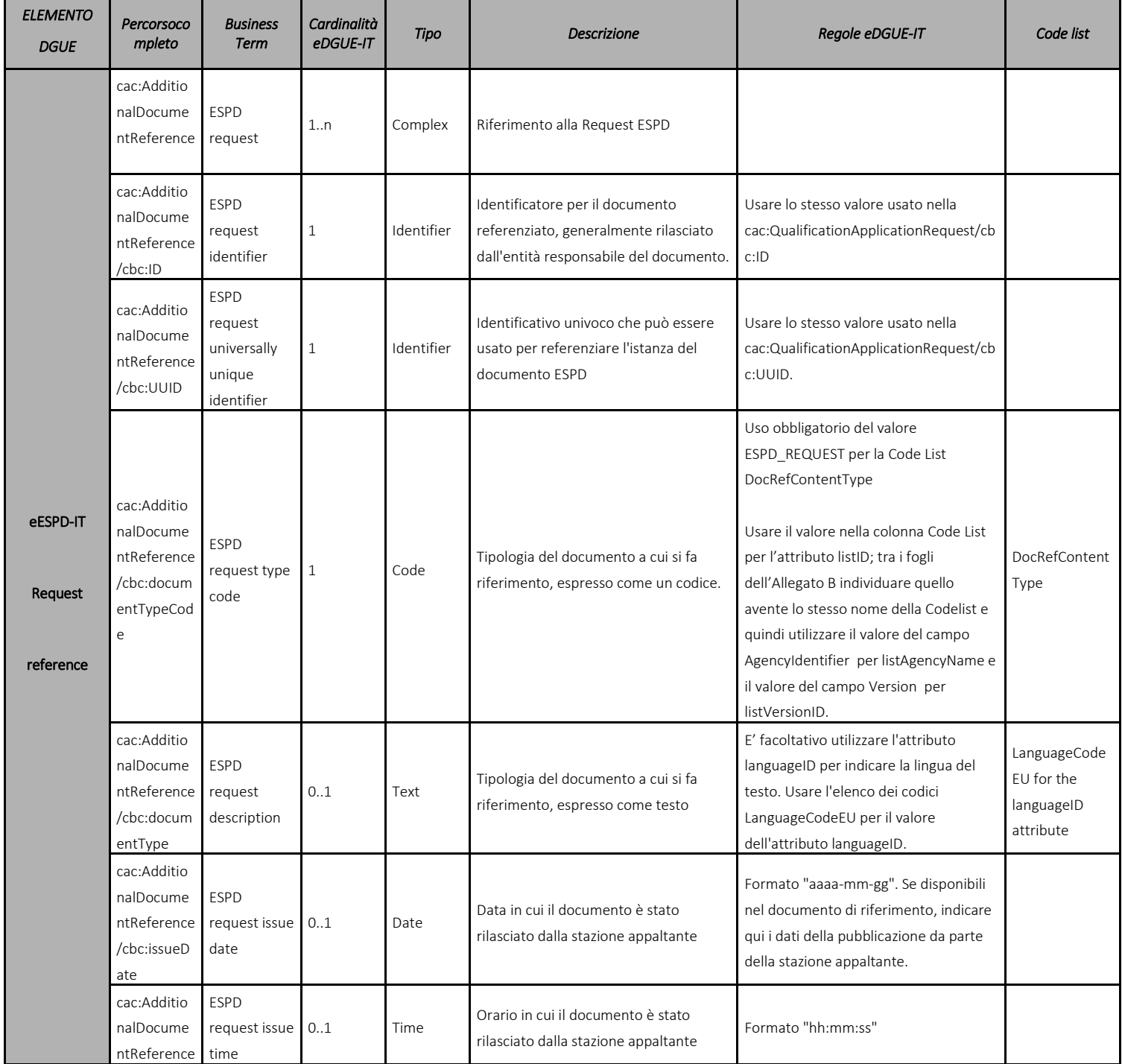

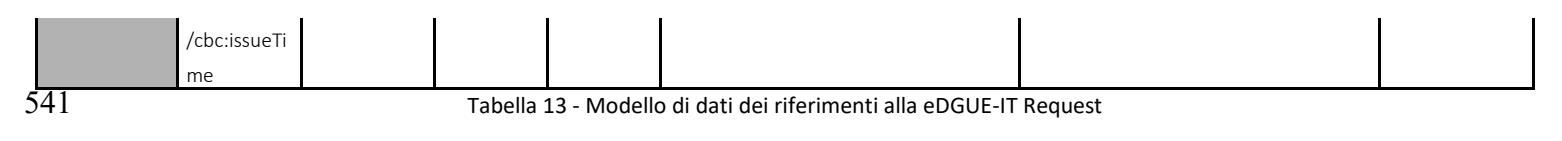

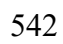

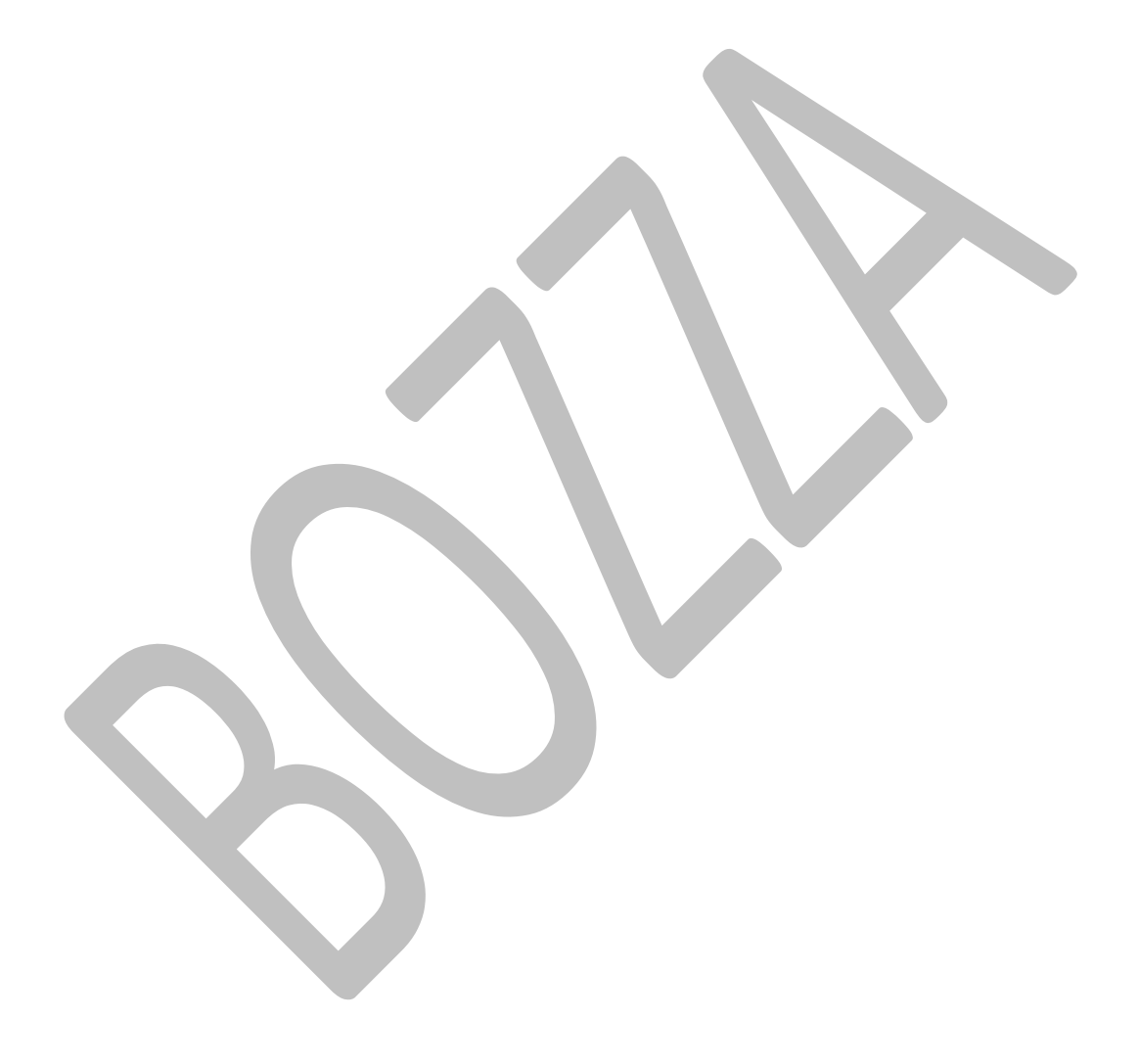

# 543 7.4 La stazione appaltante

544 Poiché la eDGUE-IT Response estende una eDGUE-IT Request esistente, la sezione Stazione appaltante della 545 eDGUE-IT Response è identica a quella della eDGUE-IT Request e il modello di dati corrispondente deve seguire 546 le regole descritte nel paragrafo 6.3.

# 547 7.5 L'operatore economico

548 Questa sezione è utilizzata per descrivere l'operatore economico, incluse le informazioni sui suoi rappresentanti 549 legali.

550 L'Operatore Economico può assumere uno dei seguenti ruoli:

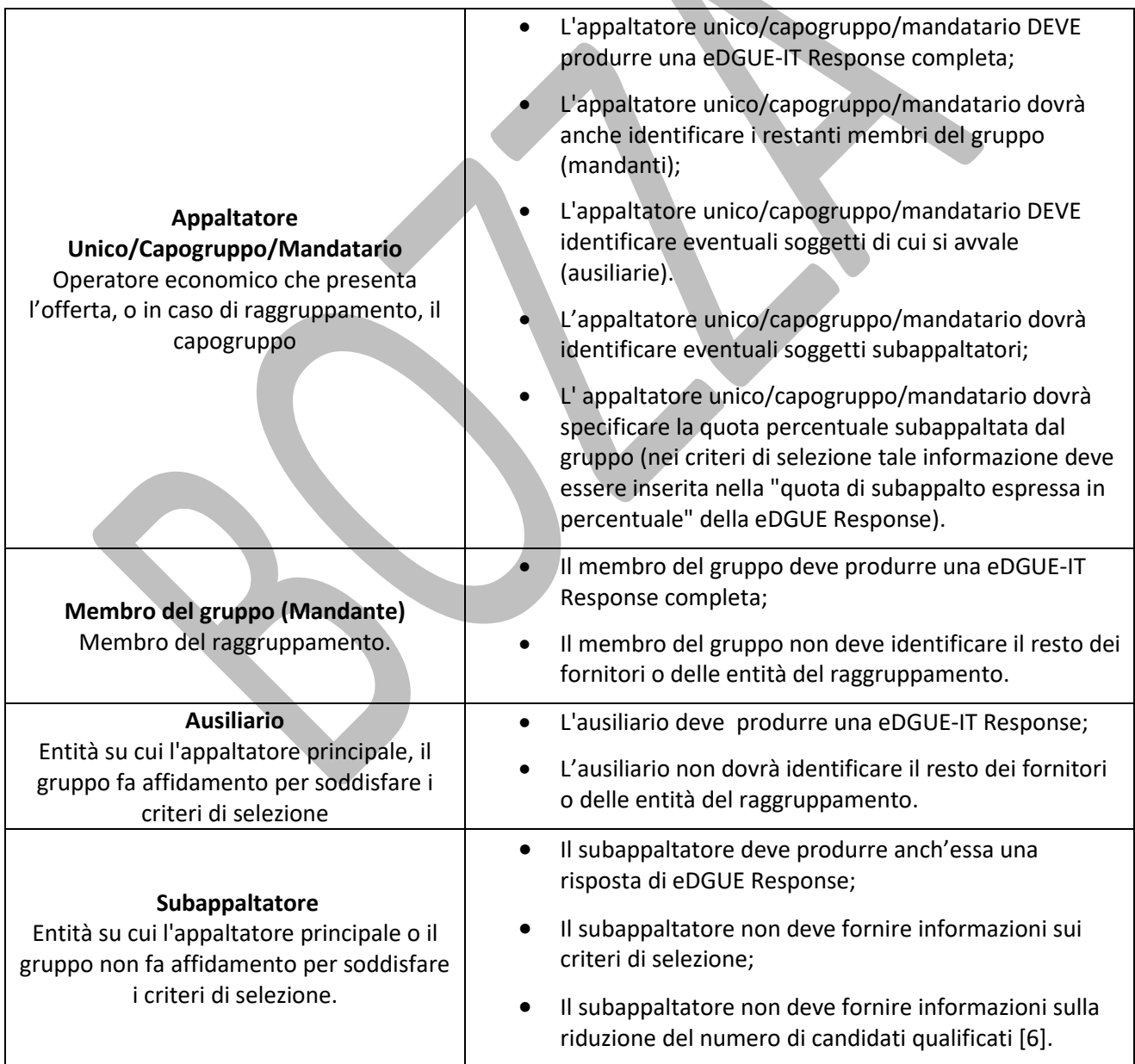

|  | <b>ELEMENTO</b><br><b>DGUE</b> | Percorsocompl<br>eto                                                                                                    | <b>Business</b><br>Term                     | Cardinalità<br>eDGUE-IT | Tipo     | <b>Descrizione</b>                                                                                                    | Regole eDGUE-IT                                                                                                    | Code list                                          |
|--|--------------------------------|----------------------------------------------------------------------------------------------------|---------------------------------------------|-------------------------|----------|----------------------------------------------------------------------------------------------------|----------------------------------------------------------------------------------------------------|----------------------------------------------------|
|  | Operatore<br>Economico         | cac:Economic<br>OperatorParty                                                                                              | Economic<br>operator                        | 0.1                     | Complex  | Qualsiasi persona fisica o giuridica o<br>ente pubblico che propone<br>l'esecuzione di lavori, la fornitura di<br>prodotti o la fornitura di servizi.<br>Informazioni sulla parte che presenta la<br>qualifica.                                                                    |                                                                                                    |                                                    |
|  |                                | cac:Economic<br>OperatorParty<br>/cac:Qualifyin<br>gParty                                                                  | Qualifying<br>Party                         | $\mathbf{1}$            | Complex  | Le caratteristiche distintive o le<br>caratteristiche che qualificano un<br>operatore economico come parti in un<br>processo di appalto (ad es. Numero di<br>dipendenti, numero di unità operative,<br>tipo di attività, capacità tecniche e<br>finanziarie, progetti completati). |                                                                                                    |                                                    |
|  |                                | cac:Economic<br>OperatorParty<br>/cac:Qualifyin<br>gParty/cbc:Em<br>ployeeQuantit                                          | EmployeeQu<br>antity                        | 0.1                     | Quantity | Il numero di persone occupate<br>dall'operatore economico che<br>partecipa alla gara                                                                                                    | Valore intero                                                                                                    |                                                    |
|  |                                | cac:Economic<br>OperatorParty<br>/cac:Qualifyin<br>gParty/cac:Bu<br>sinessClassific<br>ationScheme                         |                                             | 0.n                     | Complex  |                                                                                                    |                                                                                                    |                                                    |
|  |                                | cac:Economic<br>OperatorParty<br>/cac:Qualifyin<br>gParty/cac:Bu<br>sinessClassific<br>ationScheme/<br>cbc:Descriptio<br>n | <b>Business</b><br>classification<br>scheme | 0.n                     | Text     | Testo che descrive una classificazione<br>ufficiale assegnata da un elenco<br>ufficiale o un sistema di prequalifica<br>all'operatore economico.                                                                                                    | È prevista solo la 'Descrizione', ma il<br>componente cac: ClassificationScheme<br>offre altre possibilità (vedere il modello<br>UBL-2.2 nel pacchetto di distribuzione<br>o nella fonte originale per maggiori<br>dettagli).<br>È previsto un valore intero. |                                                    |
|  |                                | cac:Economic<br>OperatorParty<br>/cac:Qualifyin<br>gParty/cac:Fin<br>ancialCapabilit<br>У                                  |                                             | 0.1                     | Complex  |                                                                                                    |                                                                                                    |                                                    |
|  |                                | cac:Economic<br>OperatorParty<br>/cac:Qualifyin<br>gParty/cac:Fin<br>ancialCapabilit<br>y/cbc:ValueA<br>mount              | General<br>turnover                         | 0.1                     | Amount   | Una quantità monetaria come misura<br>di questa capacità                                                                                                    | Da usare per indicare il fatturato<br>generale dell'OE (a fini statistici).<br>Assegnazione obbligatoria di un valore<br>all'attributo 'valuta'. Il valore<br>predefinito dovrebbe essere impostato<br>su 'EUR'.                                              | CurrencyCode<br>for the<br>'currency"<br>attribute |

552 7.5.1 I dati principali dell'operatore economico

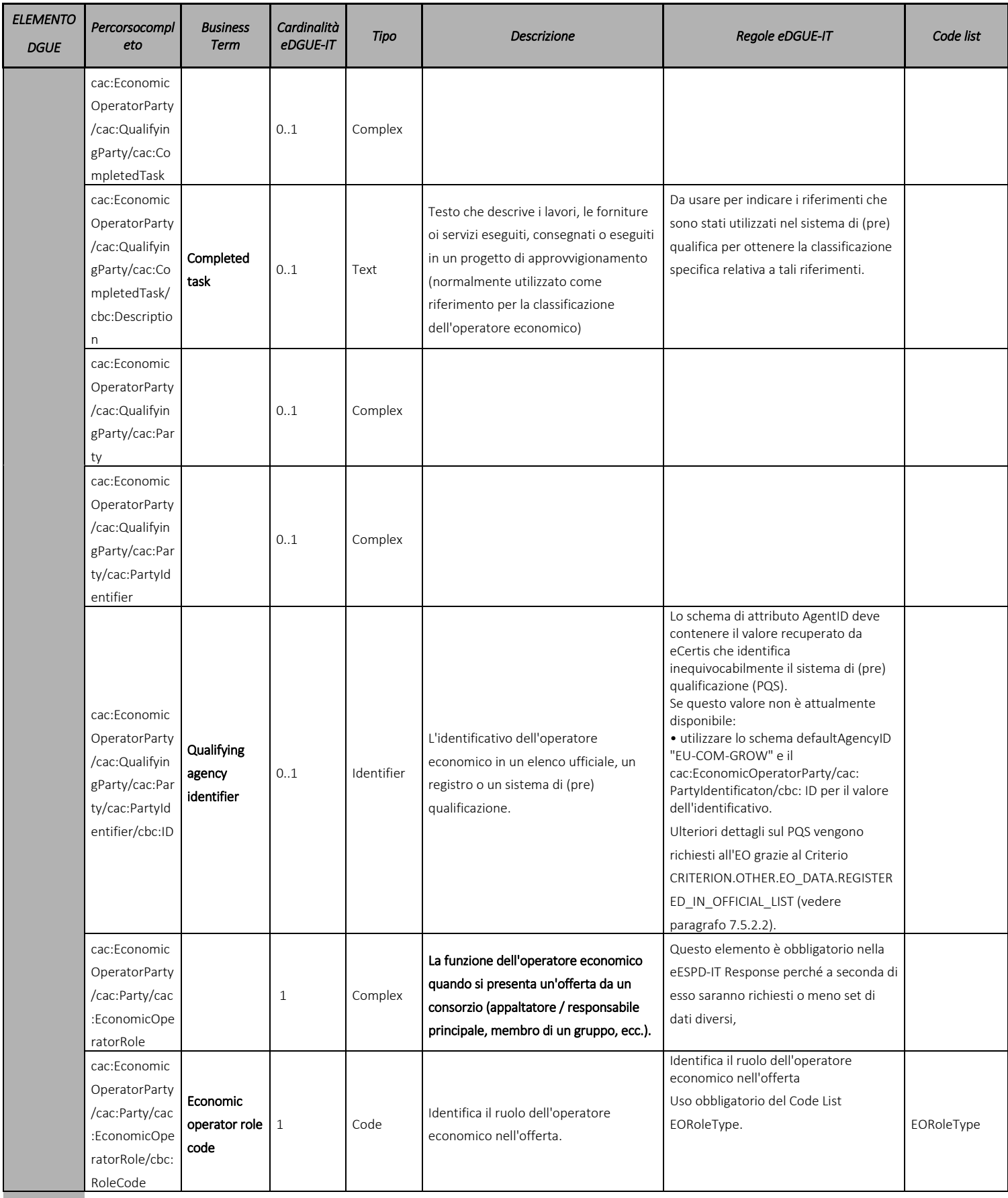

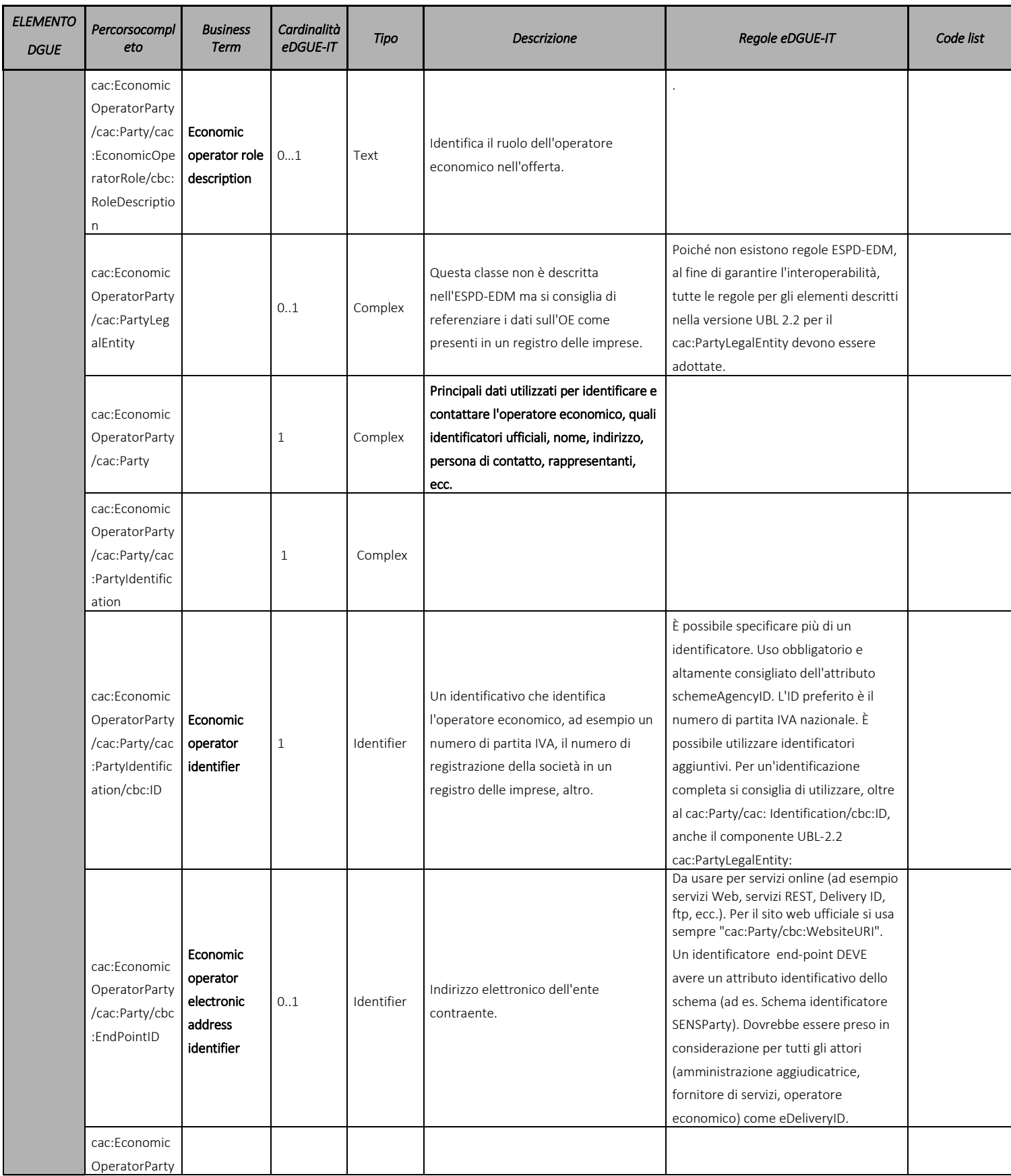

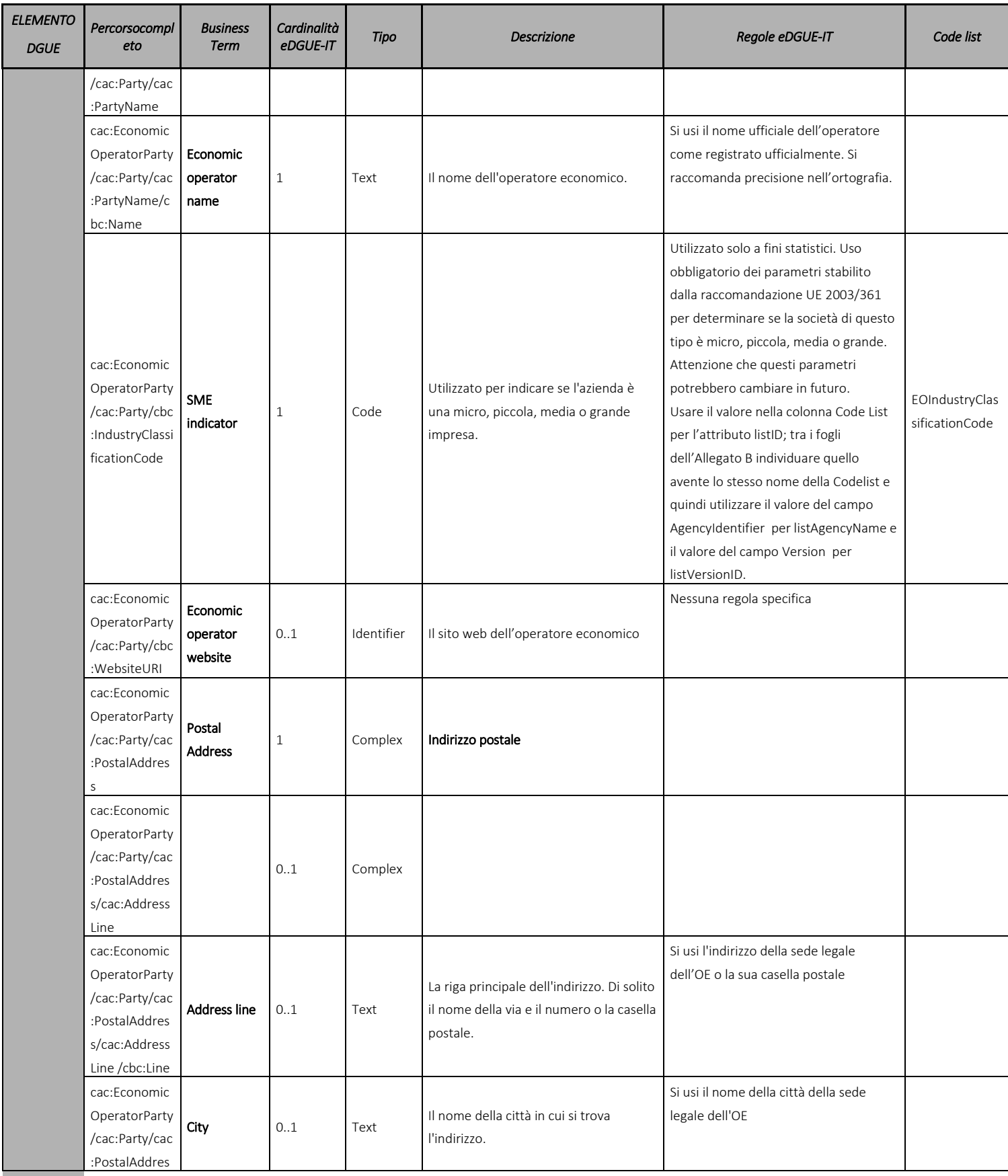

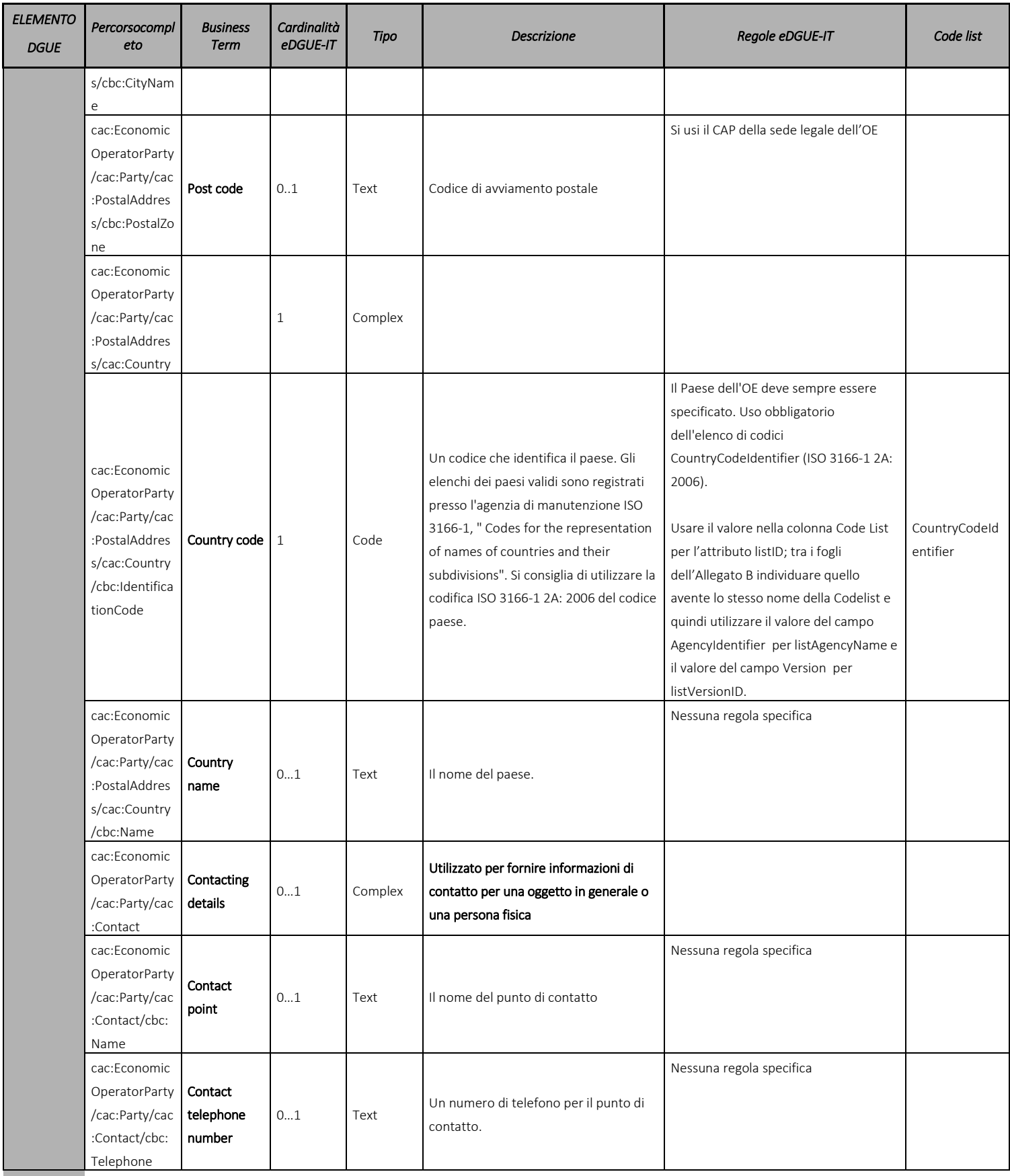

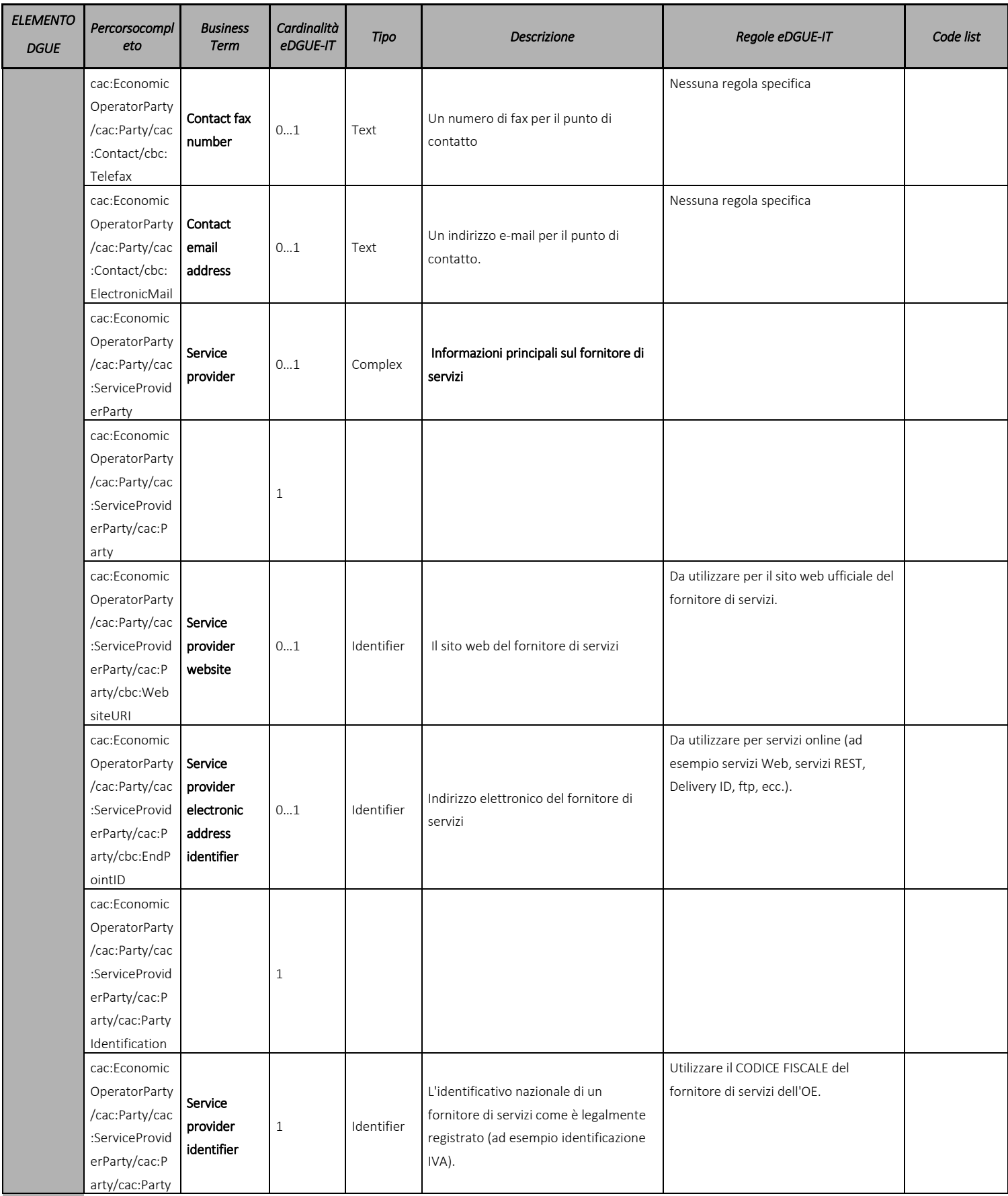

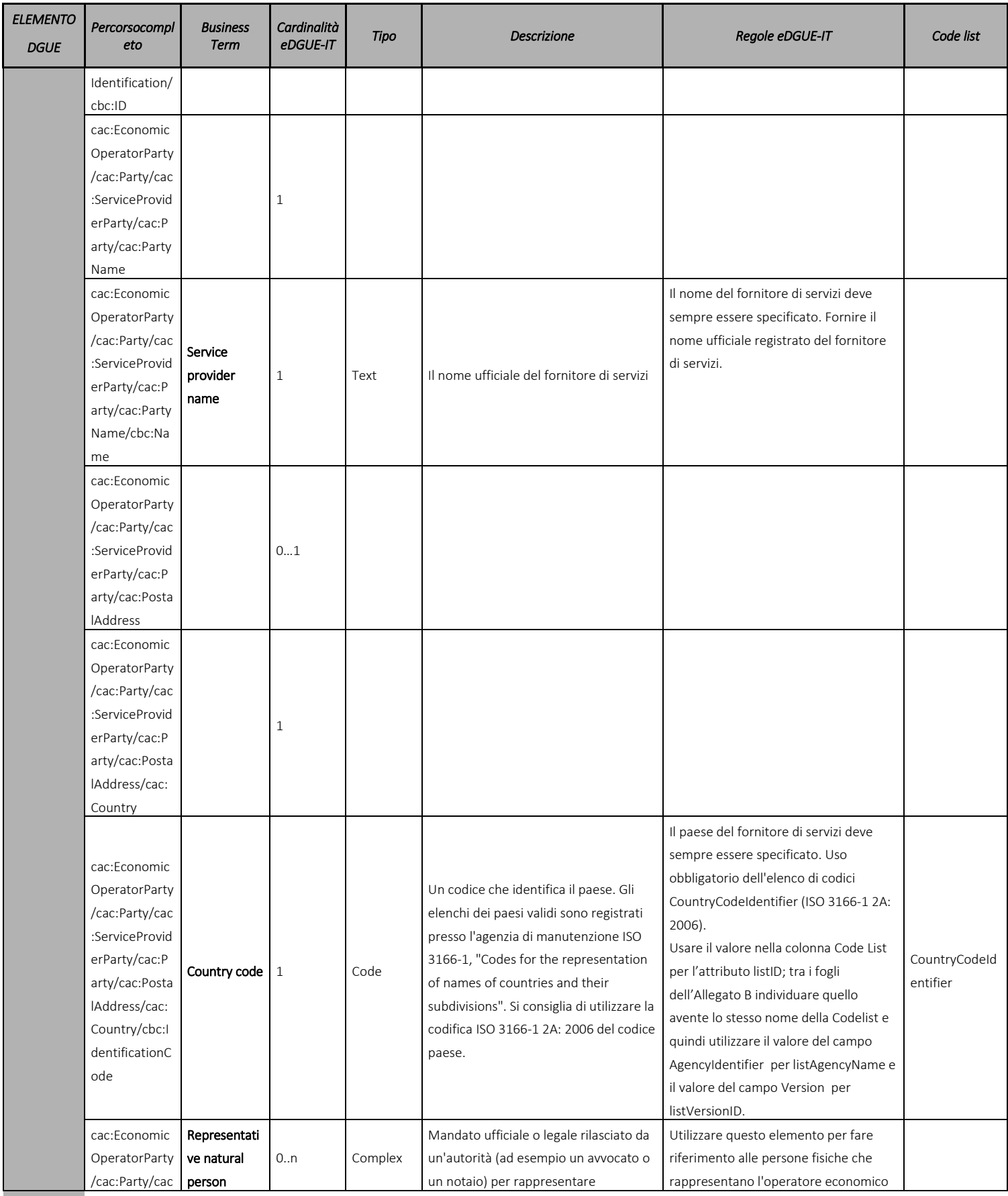

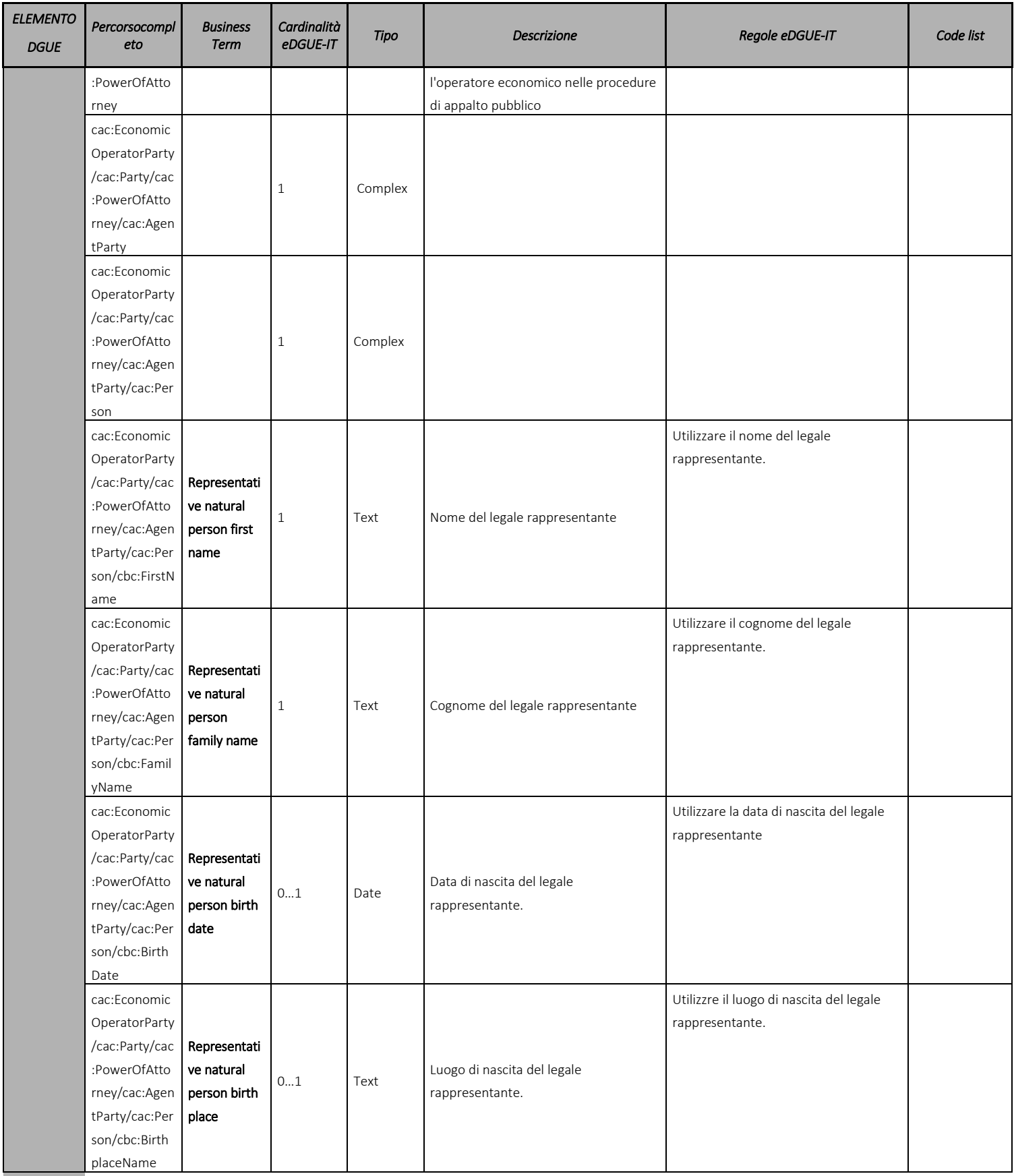

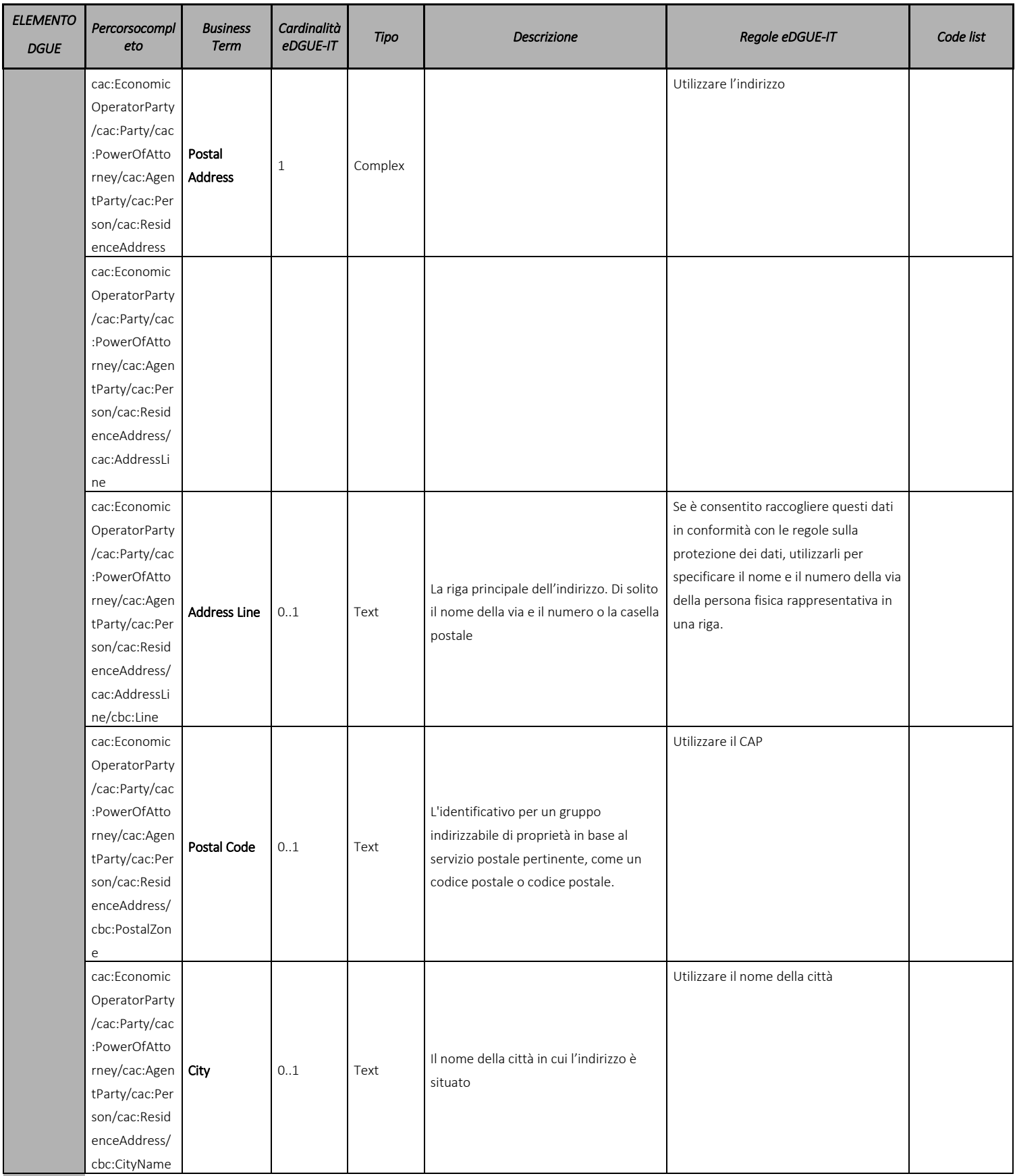

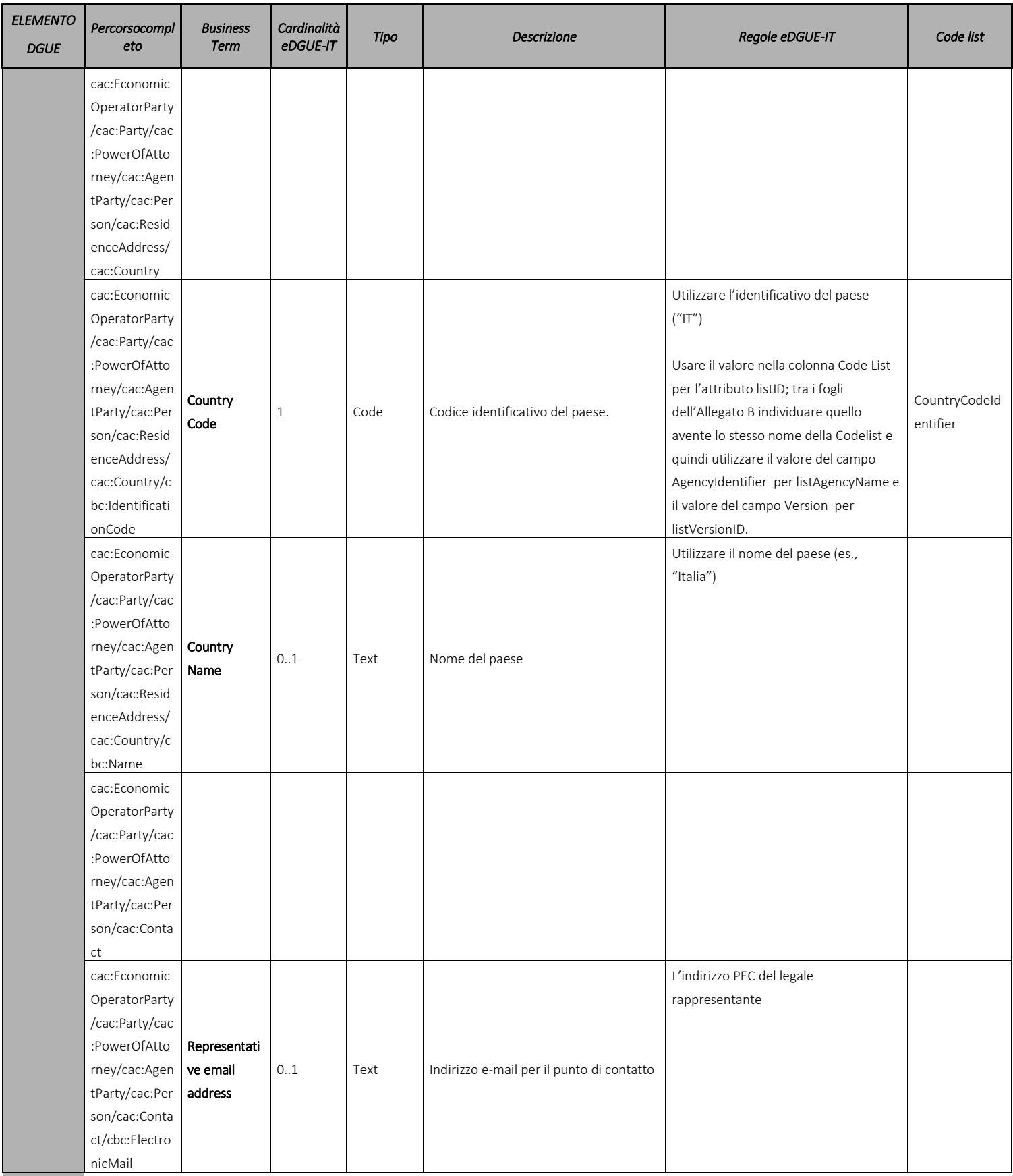

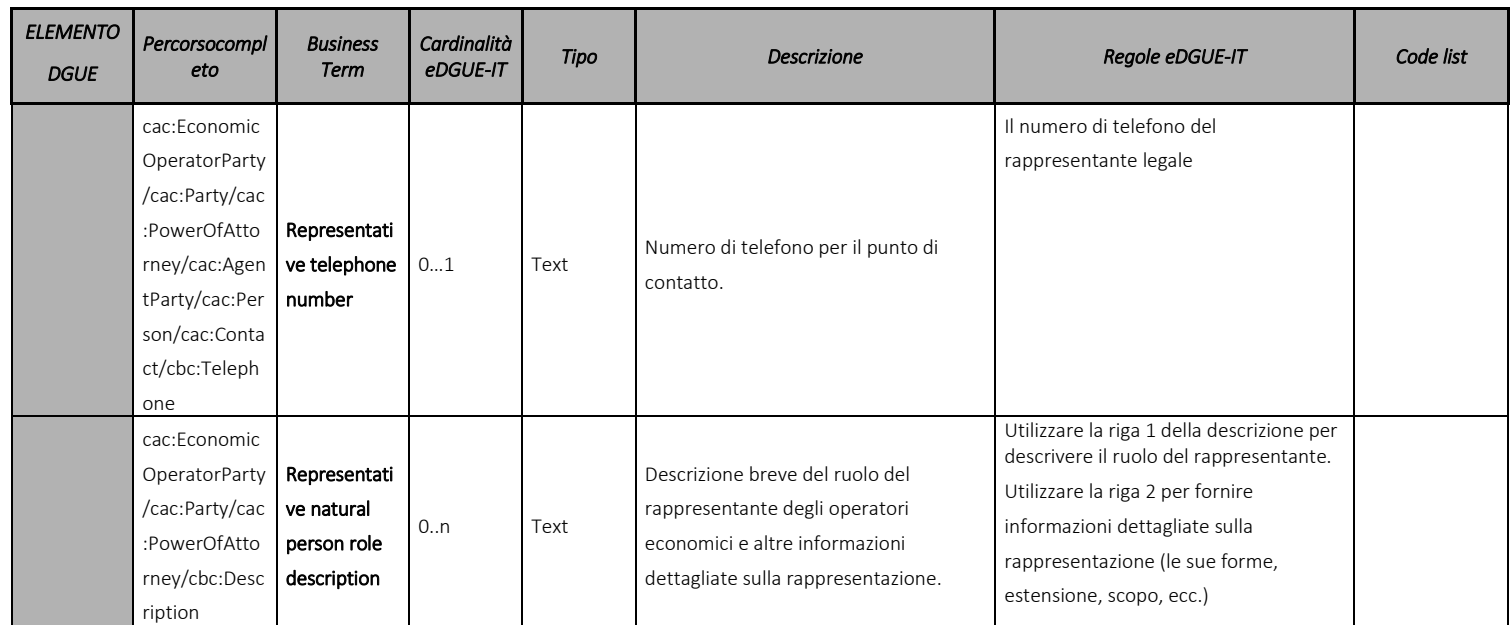

553 Tabella 15 - Modello di dati dell'operatore economico per la eDGUE-IT Response

7.5.2 Ulteriori dati sull'operatore economico rappresentati come criteri

Alcune delle informazioni richieste all'OE non sono incluse nella struttura dei dati di base che descrivono

l'operatore economico nel eDGUE-IT. Queste informazioni sono richieste adottando il modello di dati dei criteri,

ovvero utilizzando una struttura dati flessibile per acquisire le risposte dall'OE.

 Il modello dati per le suddette informazioni è descritto nella Tassonomia (vedi *Allegato A*) e descritti come CRITERION.OTHER.

 Questi criteri non sono né Cause di esclusione né Criteri di selezione, ma sono utilizzati per richiedere informazioni in modo flessibile all'OE. I suddetti criteri devono SEMPRE essere mostrati all'OE durante la compilazione della eDGUE-IT Response, quindi lo stesso criterio deve essere aggiunto nell'XML della eDGUE-IT Response subito dopo la sezione Operatore economico (paragrafo 7.5.1).

7.5.2.1 L'Operatore Economico è un laboratorio protetto

 Nel caso in cui l'appalto sia riservato, viene chiesto all'OE se esso sia un laboratorio protetto di una "impresa sociale" o se prevede l'esecuzione del contratto nel contesto di programmi di lavoro protetti.

- Se questo non è il caso, l'OE deve rispondere FALSE.
- Altrimenti l'OE deve fornire:
- 570 · la percentuale corrispondente ai lavoratori disabili o svantaggiati;
- 571 · dettagli sul fatto che i dipendenti interessati appartengano a una categoria specifica di lavoratori disabili o svantaggiati.

 Per questo motivo, la eDGUE-IT Response deve contenere il criterio di assegnazione "CRITERION.OTHER.EO\_DATA.SHELTERED\_WORKSHOP" (vedi *Allegato A*).

 Viene riportato di seguito un esempio XML che riporta la struttura del criterio sopra menzionato e che serve a raccogliere i dati relativi al laboratorio protetto.

```
<!-- Criterion:EO is a sheltered workshop -->
<cac:TenderingCriterion>
 <cbc:ID schemeID="CriteriaTaxonomy" schemeAgencyID="EU-COM-GROW" 
schemeVersionID="2.1.0">2043338f-a38a-490b-b3ec-2607cb25a017</cbc:ID>
 <cbc:CriterionTypeCode listID="CriteriaTypeCode" listAgencyID="EU-COM-GROW" 
listVersionID="2.1.0">CRITERION.OTHER.EO_DATA.SHELTERED_WORKSHOP</cbc:CriterionTypeCode>
 <cbc:Name>EO is a sheltered workshop</cbc:Name>
 <cbc:Description>Only in case the procurement is reserved: is the economic operator a 
sheltered workshop, a 'social business' or will it provide for the performance of the 
contract in the context of sheltered employment programmes?</cbc:Description>
 <cac:TenderingCriterionPropertyGroup>
         <cbc:ID schemeID="CriteriaTaxonomy" schemeAgencyID="EU-COM-GROW" 
schemeVersionID="2.1.0">6febbe4a-e715-427c-a2b1-19cfabadaef0</cbc:ID>
         <cbc:PropertyGroupTypeCode listID="CriterionElementType" listAgencyID="EU-COM-
GROW" listVersionID="2.1.0">ON*</cbc:PropertyGroupTypeCode>
         <cac:TenderingCriterionProperty>
                <cbc:ID schemeID="CriteriaTaxonomy" schemeAgencyID="EU-COM-GROW" 
schemeVersionID="2.1.0">8d47e12d-2346-41d8-82fe-afb22ebbd791</cbc:ID>
                <cbc:Description>Your answer?</cbc:Description>
                 <cbc:TypeCode listID="CriterionElementType" listAgencyID="EU-COM-GROW" 
listVersionID="2.1.0">QUESTION</cbc:TypeCode>
                 <cbc:ValueDataTypeCode listID="ResponseDataType" listAgencyID="EU-COM-GROW" 
listVersionID="2.1.0">INDICATOR</cbc:ValueDataTypeCode>
         </cac:TenderingCriterionProperty>
         <cac:SubsidiaryTenderingCriterionPropertyGroup>
                <cbc:ID schemeID="CriteriaTaxonomy" schemeAgencyID="EU-COM-GROW" 
schemeVersionID="2.1.0">a5e33369-e2b5-45f7-9969-ddb1c3ae17c8</cbc:ID>
                <cbc:PropertyGroupTypeCode listID="CriterionElementType" listAgencyID="EU-
COM-GROW" listVersionID="2.1.0">ONTRUE</cbc:PropertyGroupTypeCode>
                <cac:TenderingCriterionProperty>
                        <cbc:ID schemeID="CriteriaTaxonomy" schemeAgencyID="EU-COM-GROW" 
schemeVersionID="2.1.0">031953ad-2f92-4fca-a482-7b8efb7035a7</cbc:ID>
                        <cbc:Description>What is the corresponding percentage of disabled 
or disadvantaged workers?</cbc:Description> 
                        <cbc:TypeCode listID="CriterionElementType" listAgencyID="EU-COM-
GROW" listVersionID="2.1.0">QUESTION</cbc:TypeCode>
                        <cbc:ValueDataTypeCode listID="ResponseDataType" listAgencyID="EU-
COM-GROW" listVersionID="2.1.0">PERCENTAGE</cbc:ValueDataTypeCode>
                 </cac:TenderingCriterionProperty>
                <cac:TenderingCriterionProperty>
                        <cbc:ID schemeID="CriteriaTaxonomy" schemeAgencyID="EU-COM-GROW" 
schemeVersionID="2.1.0">6e2f7c96-61ac-443b-9039-c45fa3a3e595</cbc:ID>
                        <cbc:Description>If required, please provide details on whether the 
employees concerned belong to a specific category of disabled or disadvantaged 
workers?</cbc:Description>
                        <cbc:TypeCode listID="CriterionElementType" listAgencyID="EU-COM-
GROW" listVersionID="2.1.0">QUESTION</cbc:TypeCode>
                        <cbc:ValueDataTypeCode listID="ResponseDataType" listAgencyID="EU-
COM-GROW" listVersionID="2.1.0">DESCRIPTION</cbc:ValueDataTypeCode>
                </cac:TenderingCriterionProperty>
         </cac:SubsidiaryTenderingCriterionPropertyGroup>
 </cac:TenderingCriterionPropertyGroup>
</cac:TenderingCriterion>
```
- 7.5.2.2 Operatore economico registrato in un Sistema di Pre-qualificazione (Pre Qualification System - PQS)
- Nel eDGUE viene chiesto all'OE se è registrato in un elenco ufficiale (ad es. in un sistema nazionale di pre- qualificazione). In caso affermativo il modello dei dati consente alla SA di richiedere maggiori informazioni sull'elenco ufficiale cui l'OE è iscritto.

 Al fine di gestire tali informazioni la eDGUE-IT Response deve contenere il criterio CRITERION.OTHER.EO\_DATA.REGISTERED\_IN\_OFFICIAL\_LIST (vedi *Allegato A*)

- L'attuale implementazione di eDGUE-IT acquisisce informazioni sul PQS mediante le PROPRIETA' del CRITERIO sopra menzionato.
- Nel caso in cui l'OE sia registrato su diversi sistemi di pre-qualificazione, l'OE dovrà scegliere quello da utilizzare nella specifica procedura di gara.
- All'OE viene richiesto:
- 590 · il nome dell'elenco o del certificato e il numero di registrazione o certificazione pertinente;
- 591 · se il certificato di registrazione o certificazione è disponibile elettronicamente;
- 592 · i riferimenti su cui si basa la registrazione o la certificazione e, se del caso, la classificazione ottenuta nell'elenco ufficiale;
- 594 · se la registrazione o la certificazione copre tutti i criteri di selezione richiesti.
- L'OE sarà inoltre tenuto a fornire l'identificazione dell'OE nel sistema di pre-qualificazione selezionato:
- **L'identificativo assegnato dalsistema di pre-qualificazione** all'operatore economico è richiesto, ma non è specificato attraverso il criterio, **esso deve essere incluso nella sezione OE della eDGUE-IT Response (nell'elemento** cac:QualifyingParty/cac:Party/cac:PartyIdentification/cbc:ID**)**.
- 

 Qualora la procedura di gara richieda all'OE una certificazione SOA, i dati relativi alla certificazione richiesta devono essere riportati in questi criteri. L'OE deve dichiarare di essere iscritto ad un PQS e successivamente fornire i dettagli della SOA.

Viene riportato di seguito un esempio XML che riporta la struttura del criterio sopra menzionato e che serve a

raccogliere i dati relativi alla registrazione ad un sistema di pre-qualificazione.

```
<!-- Criterion:EO registered in a PQS -->
<cac:TenderingCriterion>
 <cbc:ID schemed="CriteriaTaxonomy" schemeAgencyID="EU-COM-GROW" 
schemeVersionID="2.1.0">9b19e869-6c89-4cc4-bd6c-ac9ca8602165</cbc:ID>
 <cbc:CriterionTypeCode listID="CriteriaTypeCode" listAgencyID="EU-COM-GROW" 
listVersionID="2.1.0">CRITERION.OTHER.EO_DATA.REGISTERED_IN_OFFICIAL_LIST</cbc:CriterionType
Code>
 <cbc:Name>EO registered in a PQS</cbc:Name>
 <cbc:Description>If applicable, is the economic operator registered on an official list of 
approved economic operators or does it have an equivalent certificate (e.g. under a national 
(pre)qualification system)?</cbc:Description>
 <cac:TenderingCriterionPropertyGroup>
         <cbc:ID schemed="CriteriaTaxonomy" schemeAgencyID="EU-COM-GROW" 
schemeVersionID="2.1.0">64162276-7014-408f-a9af-080426bfe1fd</cbc:ID>
         <cbc:PropertyGroupTypeCode listID="CriterionElementType" listAgencyID="EU-COM-
GROW" listVersionID="2.1.0">ON*</cbc:PropertyGroupTypeCode>
         <cac:TenderingCriterionProperty>
                <cbc:ID schemeID="CriteriaTaxonomy" schemeAgencyID="EU-COM-GROW" 
schemeVersionID="2.1.0">3f5959b0-6367-4f0e-96c2-a44635bbf84e</cbc:ID>
                 <cbc:Description>Your answer?</cbc:Description>
                <cbc:TypeCode listID="CriterionElementType" listAgencyID="EU-COM-GROW" 
listVersionID="2.1.0">QUESTION</cbc:TypeCode>
                <cbc:ValueDataTypeCode listID="ResponseDataType" listAgencyID="EU-COM-GROW" 
listVersionID="2.1.0">INDICATOR</cbc:ValueDataTypeCode>
         </cac:TenderingCriterionProperty>
         <cac:SubsidiaryTenderingCriterionPropertyGroup>
                 <cbc:ID schemeID="CriteriaTaxonomy" schemeAgencyID="EU-COM-GROW" 
schemeVersionID="2.1.0">9026e403-3eb6-4705-a9e9-e21a1efc867d</cbc:ID>
                <cbc:PropertyGroupTypeCode listID="CriterionElementType" listAgencyID="EU-
COM-GROW" listVersionID="2.1.0">ONTRUE</cbc:PropertyGroupTypeCode>
                <cac:TenderingCriterionProperty>
                        <cbc:ID schemeID="CriteriaTaxonomy" schemeAgencyID="EU-COM-GROW" 
schemeVersionID="2.1.0">a1e91ee8-30d3-43bc-886c-c72fb2fc173b</cbc:ID>
                        <cbc:Description>a) Please provide the name of the list or 
certificate and the relevant registration or certification number, if 
applicable</cbc:Description>
                        <cbc:TypeCode listID="CriterionElementType" listAgencyID="EU-COM-
GROW" listVersionID="2.1.0">QUESTION</cbc:TypeCode>
                        <cbc:ValueDataTypeCode listID="ResponseDataType" listAgencyID="EU-
COM-GROW" listVersionID="2.1.0">DESCRIPTION</cbc:ValueDataTypeCode>
                </cac:TenderingCriterionProperty>
                 <cac:TenderingCriterionProperty>
                        <cbc:ID schemeID="CriteriaTaxonomy" schemeAgencyID="EU-COM-GROW" 
schemeVersionID="2.1.0">c49b62b7-fc29-48ba-b55e-71071e26b967</cbc:ID>
                        <cbc:Description>b) If the certificate of registration or 
certification is available electronically, please state where</cbc:Description>
                        <cbc:TypeCode listID="CriterionElementType" listAgencyID="EU-COM-
GROW" listVersionID="2.1.0">QUESTION</cbc:TypeCode>
                        <cbc:ValueDataTypeCode listID="ResponseDataType" listAgencyID="EU-
COM-GROW" listVersionID="2.1.0">URL</cbc:ValueDataTypeCode>
                </cac:TenderingCriterionProperty>
                 <cac:TenderingCriterionProperty>
                        <cbc:ID schemeID="CriteriaTaxonomy" schemeAgencyID="EU-COM-GROW" 
schemeVersionID="2.1.0">ebc94ce3-7344-4300-8b63-770b8dcf0f94</cbc:ID>
                        <cbc:Description>c) Please state the references on which the 
registration or certification is based, and, where applicable, the classification obtained 
in the official list</cbc:Description>
                        <cbc:TypeCode listID="CriterionElementType" listAgencyID="EU-COM-
GROW" listVersionID="2.1.0">QUESTION</cbc:TypeCode>
                        <cbc:ValueDataTypeCode listID="ResponseDataType" listAgencyID="EU-
COM-GROW" listVersionID="2.1.0">DESCRIPTION</cbc:ValueDataTypeCode>
                </cac:TenderingCriterionProperty>
                 <cac:TenderingCriterionProperty>
                        <cbc:ID schemeID="CriteriaTaxonomy" schemeAgencyID="EU-COM-GROW" 
schemeVersionID="2.1.0">5d901b56-a49d-4f2f-b7d5-e91f8480e230</cbc:ID>
                        <cbc:Description>d) Does the registration or certification cover 
all of the required selection criteria?</cbc:Description>
                        <cbc:TypeCode listID="CriterionElementType" listAgencyID="EU-COM-
GROW" listVersionID="2.1.0">QUESTION</cbc:TypeCode>
                        <cbc:ValueDataTypeCode listID="ResponseDataType" listAgencyID="EU-
COM-GROW" listVersionID="2.1.0">INDICATOR</cbc:ValueDataTypeCode>
                </cac:TenderingCriterionProperty>
         </cac:SubsidiaryTenderingCriterionPropertyGroup>
 </cac:TenderingCriterionPropertyGroup>
</cac:TenderingCriterion>
```
- 606 7.5.2.3 Lotti per i quali l'OE presenta un'offerta
- 607 Se la eDGUE-IT Request contiene più istanze dell'elemento lotto e la SA decide di consentire offerte per i singoli 608 lotti, la eDGUE Request deve contenere il criterio "CRITERION.OTHER.CA\_DATA.LOTS\_SUBMISSION" (vedi 609 paragrafo 6.6.4).
- 610 La eDGUE-IT Response deve contenere il criterio di assegnazione 611 "CRITERION.OTHER.EO\_DATA.LOTS\_TENDERED" (vedi *Allegato A*). L'OE può rispondere a tale criterio fornendo 612 l'elenco degli identificativi (ID) dei lotti per i quali presenta un'offerta.
- 613 Viene riportato di seguito un esempio XML che riporta la struttura del criterio sopra menzionato e che serve a 614 raccogliere le indicazioni sui lotti per i quali l'OE presenta un'offerta.

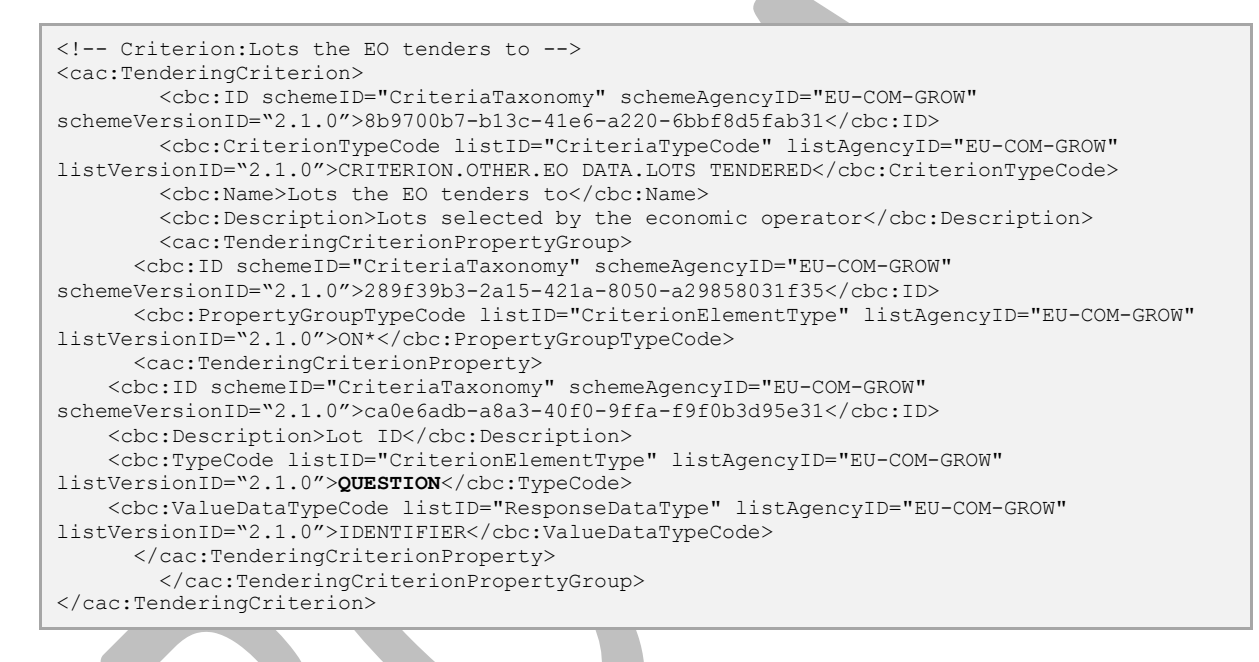

- 615 Poiché il criterio di offerta include una proprietà QUESTION, l'OE deve introdurre una risposta al criterio di gara
- 616 con un ID lotto come valore di risposta. Si consideri che cac:ResponseValue ha cardinalità multipla, quindi
- 617 l'EO può produrre un elenco di ID dei lotti.
- 618

#### 7.5.2.4 Certificazione dei contributi

L'OE è tenuto a specificare se è in grado di fornire un certificato per quanto riguarda il pagamento dei contributi

 di sicurezza sociale e delle imposte o fornire informazioni che consentano alla stazione appaltante o all'ente aggiudicatore di ottenerlo direttamente accedendo ad una banca dati nazionale. Nel caso, l'OE dovrebbe fornire

un IDENTIFICATORE DI EVIDENZA.

 Per questo motivo, la risposta eDGUE-IT deve contenere il criterio di assegnazione "CRITERION.OTHER.EO\_DATA.CONTRIBUTIONS\_CERTIFICATES" (vedi *Allegato A*)

 Viene riportato di seguito un esempio XML che riporta la struttura del criterio sopra menzionato e che serve a raccogliere i dati relativi alla certificazione dei contributi.

```
<!-- Criterion:Contributions certificates -->
<cac:TenderingCriterion>
 <cbc:ID schemeID="CriteriaTaxonomy" schemeAgencyID="EU-COM-GROW" 
schemeVersionID="2.1.0">5a8dea31-5db9-4e03-862b-07810aa6a7fd</cbc:ID>
 <cbc:CriterionTypeCode listID="CriteriaTypeCode" listAgencyID="EU-COM-GROW" 
listVersionID="2.1.0">CRITERION.OTHER.EO_DATA.CONTRIBUTIONS_CERTIFICATES</cbc:CriterionTypeC
ode>
 <cbc:Name>Contributions certificates</cbc:Name>
 <cbc:Description>Will the economic operator be able to provide a certificate with regard 
to the payment of social security contributions and taxes or provide information enabling 
the contracting authority or contracting entity to obtaining it directly by accessing a 
national database in any Member State that is available free of charge?</cbc:Description>
 <cac:TenderingCriterionPropertyGroup>
         <cbc:ID schemeID="CriteriaTaxonomy" schemeAgencyID="EU-COM-GROW" 
schemeVersionID="2.1.0">289f39b3-2a15-421a-8050-a29858031f35</cbc:ID>
         <cbc:PropertyGroupTypeCode listID="CriterionElementType" listAgencyID="EU-COM-
GROW" listVersionID="2.1.0">ON*</cbc:PropertyGroupTypeCode>
         <cac:TenderingCriterionProperty>
                <cbc:ID schemeID="CriteriaTaxonomy" schemeAgencyID="EU-COM-GROW" 
schemeVersionID="2.1.0">c4f182c7-5c47-4a82-9a0c-8f71f84c35a0</cbc:ID>
                <cbc:Description>Your answer?</cbc:Description>
                <cbc:TypeCode listID="CriterionElementType" listAgencyID="EU-COM-GROW" 
listVersionID="2.1.0">QUESTION</cbc:TypeCode>
                <cbc:ValueDataTypeCode listID="ResponseDataType" listAgencyID="EU-COM-GROW" 
listVersionID="2.1.0">INDICATOR</cbc:ValueDataTypeCode>
         </cac:TenderingCriterionProperty>
         <cac:SubsidiaryTenderingCriterionPropertyGroup>
                <cbc:ID schemeID="CriteriaTaxonomy" schemeAgencyID="EU-COM-GROW" 
schemeVersionID="2.1.0">9026e403-3eb6-4705-a9e9-e21a1efc867d</cbc:ID>
                 <cbc:PropertyGroupTypeCode listID="CriterionElementType" listAgencyID="EU-
COM-GROW" listVersionID="2.1.0">ON*</cbc:PropertyGroupTypeCode>
                <cac:TenderingCriterionProperty>
                        <cbc:ID schemeID="CriteriaTaxonomy" schemeAgencyID="EU-COM-GROW" 
schemeVersionID="2.1.0">fb15e5ec-b67f-4fea-8422-c55347078b25</cbc:ID>
                        <cbc:Description>Is this information available 
electronically?</cbc:Description>
                        <cbc:TypeCode listID="CriterionElementType" listAgencyID="EU-COM-
GROW" listVersionID="2.1.0">QUESTION</cbc:TypeCode>
                        <cbc:ValueDataTypeCode listID="ResponseDataType" listAgencyID="EU-
COM-GROW" listVersionID="2.1.0">INDICATOR</cbc:ValueDataTypeCode>
                 </cac:TenderingCriterionProperty>
                 <cac:SubsidiaryTenderingCriterionPropertyGroup>
                        <cbc:ID schemeID="CriteriaTaxonomy" schemeAgencyID="EU-COM-GROW" 
schemeVersionID="2.1.0">0a166f0a-0c5f-42b0-81e9-0fc9fa598a48</cbc:ID>
                        <cbc:PropertyGroupTypeCode listID="CriterionElementType" 
listAgencyID="EU-COM-GROW" listVersionID="2.1.0">ONTRUE</cbc:PropertyGroupTypeCode>
                        <cac:TenderingCriterionProperty>
                                <cbc:ID schemeID="CriteriaTaxonomy" schemeAgencyID="EU-COM-
GROW" schemeVersionID="2.1.0">191b34a8-5af0-4d53-b431-4ecd624218ea</cbc:ID>
                                <cbc:Description>Evidence supplied</cbc:Description>
                                <cbc:TypeCode listID="CriterionElementType" 
listAgencyID="EU-COM-GROW" listVersionID="2.1.0">QUESTION</cbc:TypeCode>
                                <cbc:ValueDataTypeCode listID="ResponseDataType" 
listAgencyID="EU-COM-GROW" listVersionID="2.1.0">EVIDENCE_IDENTIFIER</cbc:ValueDataTypeCode>
                        </cac:TenderingCriterionProperty>
                 </cac:SubsidiaryTenderingCriterionPropertyGroup>
         </cac:SubsidiaryTenderingCriterionPropertyGroup>
 </cac:TenderingCriterionPropertyGroup>
</cac:TenderingCriterion>
```
- 7.5.2.5 L'operatore economico presenta offerte insieme ad altre entità
- A seconda del ruolo, i dati che l'operatore economico dovrà fornire sono diversi.

 La risposta eDGUE-IT deve contenere il criterio di assegnazione "CRITERION.OTHER.EO\_DATA.TOGETHER\_WITH\_OTHERS".

- Se l'OE è il capogruppo di un raggruppamento o di un consorzio, deve fornire il nome del gruppo (anche il resto dei membri e delle entità correlate a questo gruppo dovranno fornire esattamente lo stesso nome nei loro eDGUE).
- 636 Solo se OE è Capogruppo/Mandatario, dovrà identificare il resto delle entità partecipanti al gruppo. Alle altre **entità membri del gruppo non è richiesto di fornire tali informazioni.**
- L'Appaltatore unico/Capogruppo/Mandatario dovrà identificare i soggetti di cui si avvale (ausiliari) e i soggetti subappaltatori.
- Notare che:
- 641 · i dati richiesti sono: nome, identificatore e attività dell'OE.
- 642 I valori attesi per nome e attività sono di tipo testo.

 Il valore previsto per l'identificativo OE è di tipo Identifier. Per l'identificatore dell'OE è anche richiesto di specificare il tipo di identificativo: per il eDGUE-IT è il codice IVA (fare riferimento all'elenco Codici *EOIDType -*. gli OE devono utilizzare il numero di partita IVA).

 Viene riportato di seguito un esempio XML che riporta la struttura del criterio sopra menzionato e che serve a raccogliere i dati relativi alla partecipazione alla gara insieme ad altri soggetti.

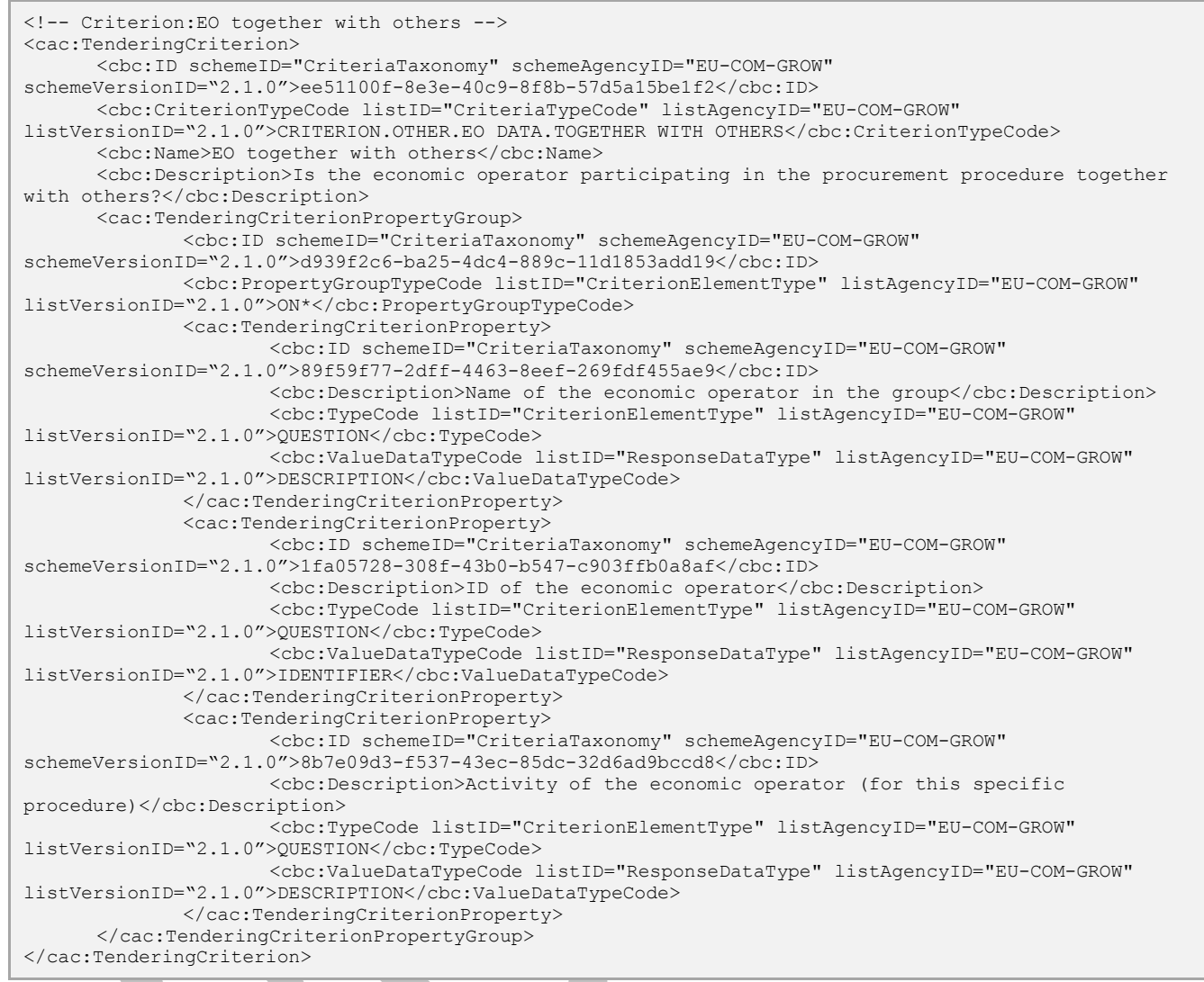

648 Si noti che ResponseValue ha una cardinalità multipla, quindi è possibile specificare i dati di più OE. Tuttavia, in 649 caso di più valori di risposta per più proprietà correlate allo stesso oggetto (l'altro OE), i dati in risposta a diverse 650 proprietà devono essere associati in base all'ordine di inserimento:

- 651 Esempio:
- 652 *Supponiamo che il Capogruppo menzioni 2 altri Operatori economici*
- 653 *Nome: OE\_A ; Identificatore: IT\_XXXXXX ; Descrizione del ruolo: principale partner tecnico ;*
- 654 *Nome: OE\_B ; Identificatore: IT\_YYYYYYY ; Descrizione del ruolo: responsabile della R & S ;*
- 655 *Quindi l'XML di risposta (vedere paragrafo 7.9) dovrebbe avere la seguente struttura:*

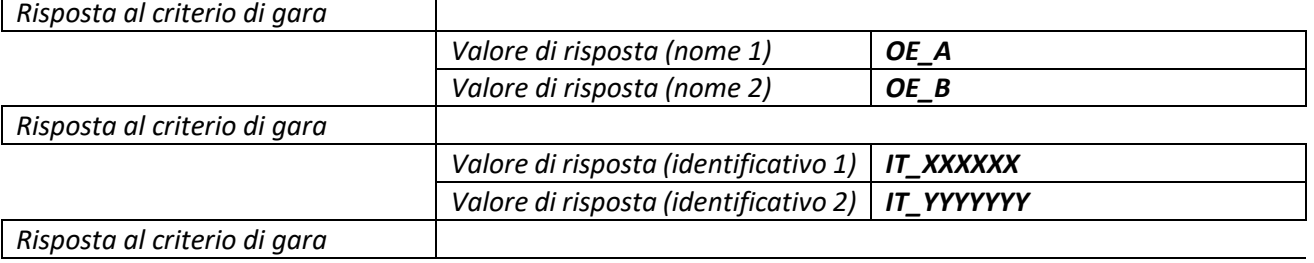

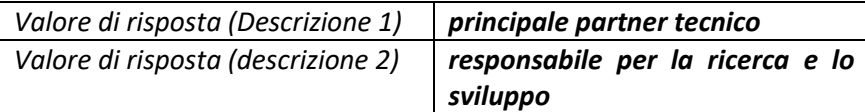

7.5.2.6 L'operatore economico si avvale delle capacità di un'altra entità – Entità AUSILIARIA

L'appaltatore unico o il Capogruppo deve fornire informazioni sulle entità da cui dipende per soddisfare i criteri

di selezione stabiliti nella parte IV e i criteri e le regole (se esistenti) di cui alla parte V. Va ricordato che queste

informazioni non devono essere fornite dai membri di un gruppo o da altre entità

 Anche in questo caso, l'OE deve specificare nome, identificatore e attività degli altri operatori economici di cui si avvale.

Per veicolare tali informazioni si utilizza "CRITERION.OTHER.EO\_DATA.RELIES\_ON\_OTHER\_CAPACITIES"

Viene riportato di seguito un esempio XML che riporta la struttura del criterio sopra menzionato e che serve a

raccogliere i dati degli operatori economici di cui si avvale l'appaltatore unico o capogruppo.

```
<!-- Criterion:Relied on entities -->
<cac:TenderingCriterion>
 <cbc:ID schemeID="CriteriaTaxonomy" schemeAgencyID="EU-COM-GROW" 
schemeVersionID="2.1.0">0d62c6ed-f074-4fcf-8e9f-f691351d52ad</cbc:ID>
 <cbc:CriterionTypeCode listID="CriteriaTypeCode" listAgencyID="EU-COM-GROW" 
listVersionID="2.1.0">CRITERION.OTHER.EO_DATA.RELIES_ON_OTHER_CAPACITIES</cbc:CriterionTypeC
ode>
 <cbc:Name>Relied on entities</cbc:Name>
 <cbc:Description>Does the economic operator rely on the capacities of other entities in 
order to meet the selection criteria set out under Part IV and the criteria and rules (if 
any) set out under Part V below?</cbc:Description>
 <cac:TenderingCriterionPropertyGroup>
         <cbc:ID schemeID="CriteriaTaxonomy" schemeAgencyID="EU-COM-GROW" 
schemeVersionID="2.1.0">289f39b3-2a15-421a-8050-a29858031f35</cbc:ID>
         <cbc:PropertyGroupTypeCode listID="CriterionElementType" listAgencyID="EU-COM-
GROW" listVersionID="2.1.0">ON*</cbc:PropertyGroupTypeCode>
         <cac:TenderingCriterionProperty>
                 <cbc:ID schemeID="CriteriaTaxonomy" schemeAgencyID="EU-COM-GROW" 
schemeVersionID="2.1.0">66dd1394-b278-4ee7-b589-e6d750024d16</cbc:ID>
                 <cbc:Description>Your answer?</cbc:Description>
                <cbc:TypeCode listID="CriterionElementType" listAgencyID="EU-COM-GROW" 
listVersionID="2.1.0">QUESTION</cbc:TypeCode>
                 <cbc:ValueDataTypeCode listID="ResponseDataType" listAgencyID="EU-COM-GROW" 
listVersionID="2.1.0">INDICATOR</cbc:ValueDataTypeCode>
         </cac:TenderingCriterionProperty>
         <cac:SubsidiaryTenderingCriterionPropertyGroup>
                 <cbc:ID schemeID="CriteriaTaxonomy" schemeAgencyID="EU-COM-GROW" 
schemeVersionID="2.1.0">50e9a74e-969e-4d79-8e19-8af71cb7c54a</cbc:ID>
                <cbc:PropertyGroupTypeCode listID="CriterionElementType" listAgencyID="EU-
COM-GROW" listVersionID="2.1.0">ONTRUE</cbc:PropertyGroupTypeCode>
                <cac:TenderingCriterionProperty>
                        <cbc:ID schemeID="CriteriaTaxonomy" schemeAgencyID="EU-COM-GROW" 
schemeVersionID="2.1.0">1f24933d-6b65-439a-98a7-f235a46ee895</cbc:ID>
                        <cbc:Description>Name of the entity</cbc:Description>
                        <cbc:TypeCode listID="CriterionElementType" listAgencyID="EU-COM-
GROW" listVersionID="2.1.0">QUESTION</cbc:TypeCode>
                        <cbc:ValueDataTypeCode listID="ResponseDataType" listAgencyID="EU-
COM-GROW" listVersionID="2.1.0"/>
                 </cac:TenderingCriterionProperty>
                <cac:TenderingCriterionProperty>
                        <cbc:ID schemeID="CriteriaTaxonomy" schemeAgencyID="EU-COM-GROW" 
schemeVersionID="2.1.0">55b05d39-56b4-4d1f-8af5-9340a071b1bc</cbc:ID>
                        <cbc:Description>ID of the entity</cbc:Description>
                        <cbc:TypeCode listID="CriterionElementType" listAgencyID="EU-COM-
GROW" listVersionID="2.1.0">QUESTION</cbc:TypeCode>
                        <cbc:ValueDataTypeCode listID="ResponseDataType" listAgencyID="EU-
COM-GROW" listVersionID="2.1.0"/>
                 </cac:TenderingCriterionProperty>
                 <cac:TenderingCriterionProperty>
                        <cbc:ID schemeID="CriteriaTaxonomy" schemeAgencyID="EU-COM-GROW" 
schemeVersionID="2.1.0">024a5f37-6c39-4c20-8dc0-be55b736f310</cbc:ID>
                        <cbc:Description>Activity of the entity (for this specific 
procedure)</cbc:Description>
                        <cbc:TypeCode listID="CriterionElementType" listAgencyID="EU-COM-
GROW" listVersionID="2.1.0">QUESTION</cbc:TypeCode>
                        <cbc:ValueDataTypeCode listID="ResponseDataType" listAgencyID="EU-
COM-GROW" listVersionID="2.1.0"/>
                </cac:TenderingCriterionProperty>
         </cac:SubsidiaryTenderingCriterionPropertyGroup>
 </cac:TenderingCriterionPropertyGroup>
</cac:TenderingCriterion>
```
#### 7.5.2.7 Non avvalimento di altre entità – Entità SUBAPPALTATRICE

L'appaltatore unico o il capogruppo deve inoltre fornire informazioni sui subappaltatori su cui l'operatore

 economico non fa affidamento per soddisfare i criteri di selezione stabiliti nella parte IV e i criteri e le regole (se esistenti) di cui alla parte V. Si sottolinea che queste informazioni non devono essere fornite dai membri di un

gruppo o da altre entità, ma solo dall'appaltatore unico o Capogruppo.

- In questo caso, l'OE deve specificare il nome, l'identificatore e l'attività dei subappaltatori sui quali si basa.
- La CA deve quindi utilizzare il criterio "CRITERION.OTHER.EO\_DATA.SUBCONTRACTS\_WITH\_THIRD\_PARTIES "
- Viene riportato di seguito un esempio XML che riporta la struttura del criterio sopra menzionato e che serve a
- raccogliere i dati dei soggetti subbappaltatori.

```
Viene riportato di seguito un esempio XML che riporta la struttura del criterio sopra menzionato e 
che serve a <!-- Criterion:Not relied on entities -->
<cac:TenderingCriterion>
 <cbc:ID schemeID="CriteriaTaxonomy" schemeAgencyID="EU-COM-GROW" 
schemeVersionID="2.1.0">72c0c4b1-ca50-4667-9487-461f3eed4ed7</cbc:ID>
 <cbc:CriterionTypeCode listID="CriteriaTypeCode" listAgencyID="EU-COM-GROW" 
listVersionID="2.1.0">CRITERION.OTHER.EO_DATA.SUBCONTRACTS_WITH_THIRD_PARTIES</cbc:Criterion
TypeCode>
 <cbc:Name>Not relied on entities</cbc:Name>
 <cbc:Description>Does the economic operator intend to subcontract any share of the 
contract to third parties?</cbc:Description>
 <cac:TenderingCriterionPropertyGroup>
         <cbc:ID schemeID="CriteriaTaxonomy" schemeAgencyID="EU-COM-GROW" 
schemeVersionID="2.1.0">289f39b3-2a15-421a-8050-a29858031f35</cbc:ID>
         <cbc:PropertyGroupTypeCode listID="CriterionElementType" listAgencyID="EU-COM-
GROW" listVersionID="2.1.0">ON*</cbc:PropertyGroupTypeCode>
         <cac:TenderingCriterionProperty>
                <cbc:ID schemeID="CriteriaTaxonomy" schemeAgencyID="EU-COM-GROW" 
schemeVersionID="2.1.0">2f7f9459-c020-4b89-8b27-4e52f25242ce</cbc:ID>
                <cbc:Description>Your answer?</cbc:Description>
                <cbc:TypeCode listID="CriterionElementType" listAgencyID="EU-COM-GROW" 
listVersionID="2.1.0">QUESTION</cbc:TypeCode>
                <cbc:ValueDataTypeCode listID="ResponseDataType" listAgencyID="EU-COM-GROW" 
listVersionID="2.1.0">INDICATOR</cbc:ValueDataTypeCode>
         </cac:TenderingCriterionProperty>
         <cac:SubsidiaryTenderingCriterionPropertyGroup>
                <cbc:ID schemeID="CriteriaTaxonomy" schemeAgencyID="EU-COM-GROW" 
schemeVersionID="2.1.0">50e9a74e-969e-4d79-8e19-8af71cb7c54a</cbc:ID>
                 <cbc:PropertyGroupTypeCode listID="CriterionElementType" listAgencyID="EU-
COM-GROW" listVersionID="2.1.0">ONTRUE</cbc:PropertyGroupTypeCode>
                <cac:TenderingCriterionProperty>
                        <cbc:ID schemeID="CriteriaTaxonomy" schemeAgencyID="EU-COM-GROW" 
schemeVersionID="2.1.0">3fb6d7cc-f605-4eda-80f0-045dcb2c540a</cbc:ID>
                        <cbc:Description>Name of the subcontractor</cbc:Description>
                        <cbc:TypeCode listID="CriterionElementType" listAgencyID="EU-COM-
GROW" listVersionID="2.1.0">QUESTION</cbc:TypeCode>
                        <cbc:ValueDataTypeCode listID="ResponseDataType" listAgencyID="EU-
COM-GROW" listVersionID="2.1.0"/>
                </cac:TenderingCriterionProperty>
                <cac:TenderingCriterionProperty>
                        <cbc:ID schemeID="CriteriaTaxonomy" schemeAgencyID="EU-COM-GROW" 
schemeVersionID="2.1.0">c186fefa-1923-4dbd-85a7-8a007bb75e2c</cbc:ID>
                        <cbc:Description>ID of the subcontractor</cbc:Description> 
                        <cbc:TypeCode listID="CriterionElementType" listAgencyID="EU-COM-
GROW" listVersionID="2.1.0">QUESTION</cbc:TypeCode>
                        <cbc:ValueDataTypeCode listID="ResponseDataType" listAgencyID="EU-
COM-GROW" listVersionID="2.1.0"/>
                 </cac:TenderingCriterionProperty>
                <cac:TenderingCriterionProperty>
                        <cbc:ID schemeID="CriteriaTaxonomy" schemeAgencyID="EU-COM-GROW" 
schemeVersionID="2.1.0">98e3401b-4024-4a60-98d2-9e9ad0ba2814</cbc:ID>
                        <cbc:Description>Activity of the entity (for this specific 
procedure)</cbc:Description>
                        <cbc:TypeCode listID="CriterionElementType" listAgencyID="EU-COM-
GROW" listVersionID="2.1.0">QUESTION</cbc:TypeCode>
                        <cbc:ValueDataTypeCode listID="ResponseDataType" listAgencyID="EU-
COM-GROW" listVersionID="2.1.0"/>
                </cac:TenderingCriterionProperty>
         </cac:SubsidiaryTenderingCriterionPropertyGroup>
 </cac:TenderingCriterionPropertyGroup>
</cac:TenderingCriterion>
```
#### 675 7.6 La procedura di gara

676 Poiché la risposta eDGUE-IT estende una richiesta eDGUE-IT esistente, la sezione Procedura di gara della eDGUE-

677 IT Response è identica a quella della eDGUE-IT Request e il modello di dati corrispondente deve seguire le regole 678 descritte nel paragrafo 6.4.

## 7.7 I riferimenti per i lotti del progetto di approvvigionamento

 Poiché la eDGUE-ITR esponse estende la relativa eDGUE-IT Request, la sezione Lotti della procedura di gara della eDGUE-IT Response è identica a quella della eDGUE-IT Request e ilrelativo modello dei dati deve seguire le regole

descritte nel paragrafo 6.5.

### 7.8 I criteri di gara

 Poiché la eDGUE-IT Response estende la relativa eDGUE-IT Request, la sezione Criteri di gara della eDGUE-IT Response è identica a quella della eEDGUE-IT Request e il modello di dati corrispondente deve seguire le regole descritte nel paragrafo 6.6.

 Nel complesso è importante che tutti i criteri elencati nella eDGUE-IT Request siano inclusi nella eDGUE-IT Response e la loro struttura e il loro contenuto DEVONO corrispondere tra Request e Response.

- Per determinati criteri diselezione, l'operatore economico può aggiungere proprietà aggiuntive ai criteri in modo che possano includere nella eDGUE-IT Response più risposte rispetto al minimo richiesto dalla SA (cfr. Paragrafo
- 7.5.2).
- *Esempi:*

693 La SA richiede un minimo di 3 riferimenti a lavori simili a quelli oggetto della gara, ma l'OE decide di aggiungerne

694 5. La eDGUE-IT Request conterrà un criterio "Per gli appalti di lavori: esecuzione di lavori del tipo specificato" con

*la struttura dati preparata per contenere tre riferimenti. La eDGUE-IT Response aggiungerà altre due strutture*

- *per contenere i riferimenti aggiuntivi a quel criterio.*
- 

#### 698 7.9 Risposte ai criteri

- 699 Un criterio di gara potrebbe richiedere all'OE di specificare una risposta per confermare la sua conformità al 700 requisito del criterio: pertanto, la eDGUE-IT Response fornisce l'elemento **"Risposta** al criterio di valutazione**"**.
- 701 L'OE deve fornire una risposta al requisito del criterio per ogni proprietà del criterio di gara il cui tipo è codificato 702 come "QUESTION".
- 703 In sostanza, una risposta al requisito del criterio è correlata solo a una singola proprietà del criterio di offerta e 704 la relazione con un criterio o un gruppo di requisiti può essere ottenuta semplicemente esaminando la proprietà 705 del criterio.
- 706 Una risposta potrebbe essere indicativa (Vero/Falso) o contenere informazioni (numero, testo libero, ...) in un 707 formato specificato dalla SA mediante la definizione della proprietà del criterio di offerta.
- 708 Come accennato in precedenza, la eDGUE-IT Response deve includere una e una sola risposta al criterio
- 709 (RISPOSTA) , legata ad una ed una sola proprietà del criterio (DOMANDA) copiata dalla eDGUE-IT Request nel
- 710 documento eDGUE-IT Response; e ad ogni proprietà di criterio aggiunta dall'operatore economico alla risposta
- 711 eDGUE-IT.
- 712 Una risposta ai criteri, tuttavia, può contenere un elenco di valori di risposta dello stesso tipo, il che significa che 713 per una singola domanda potrebbe esserci una lista di valori come risposta.
- 714 Inoltre, le risposte potrebbero essere fornite con un livello definito di riservatezza: se la risposta a una proprietà
- 715 di criterio è contrassegnata come **riservata,** le evidenze collegate a questa proprietà criterio devono essere
- 716 considerate riservate.

#### 717 Una risposta ad una DOMANDA può essere collegata a più evidenze e **una evidenza può essere utilizzata per** 718 **criteri diversi.**

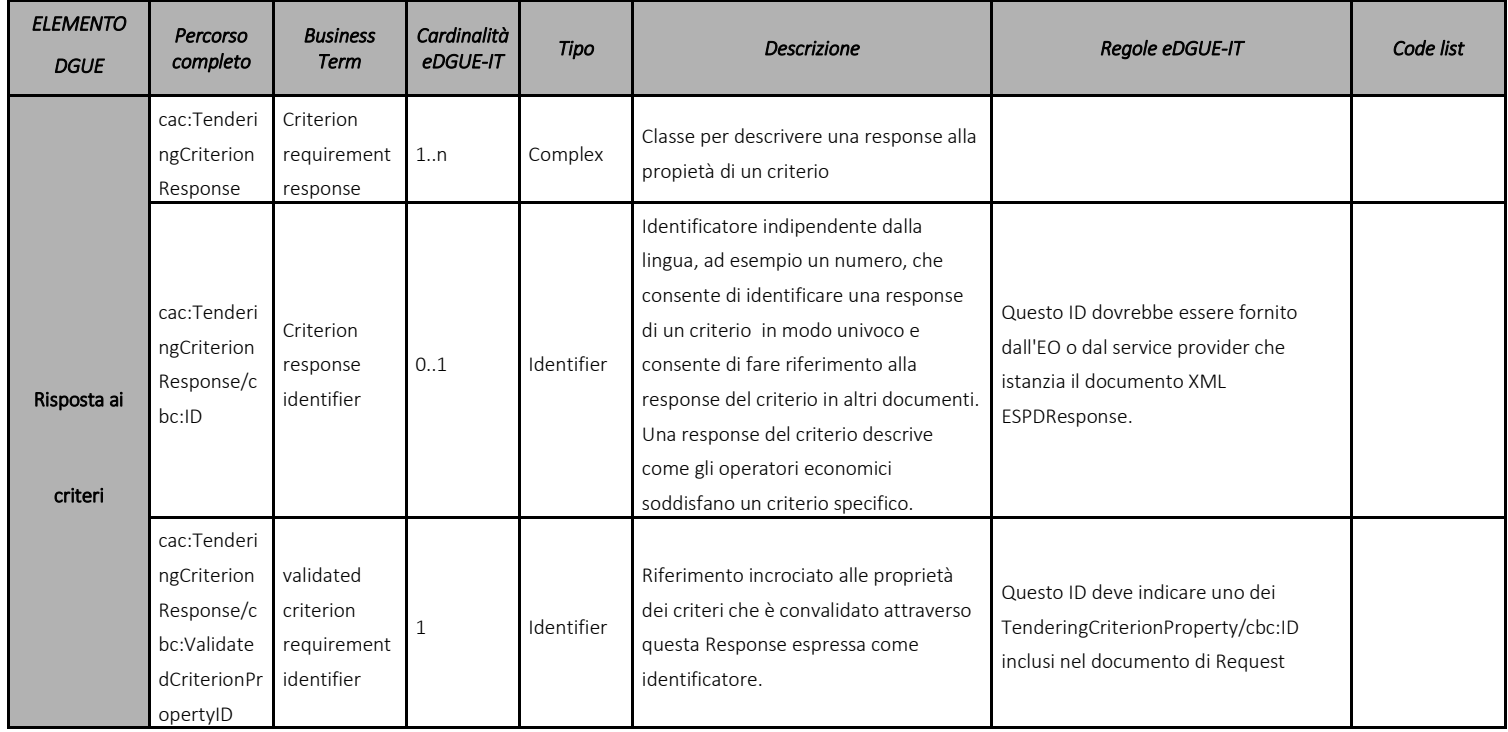

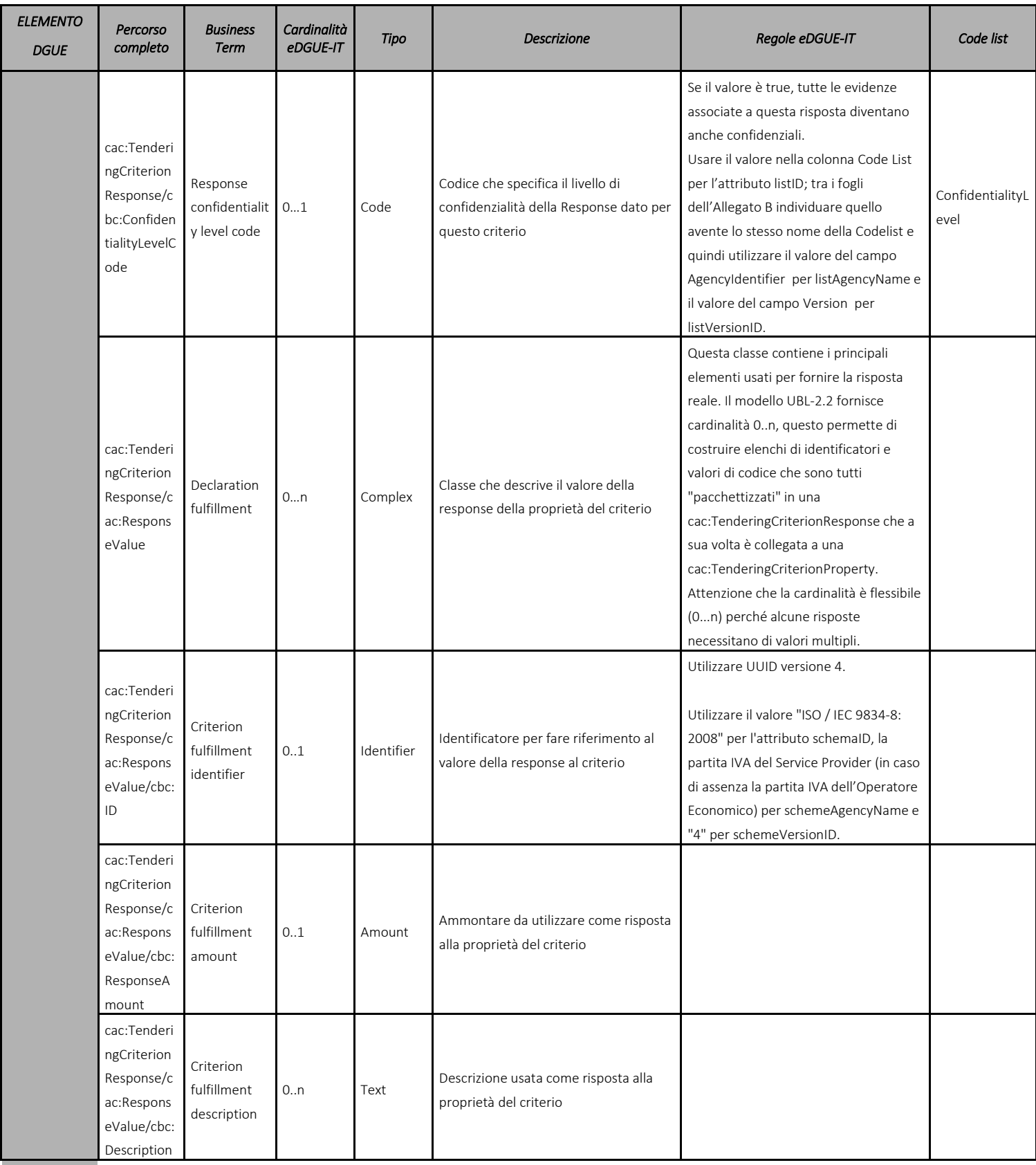

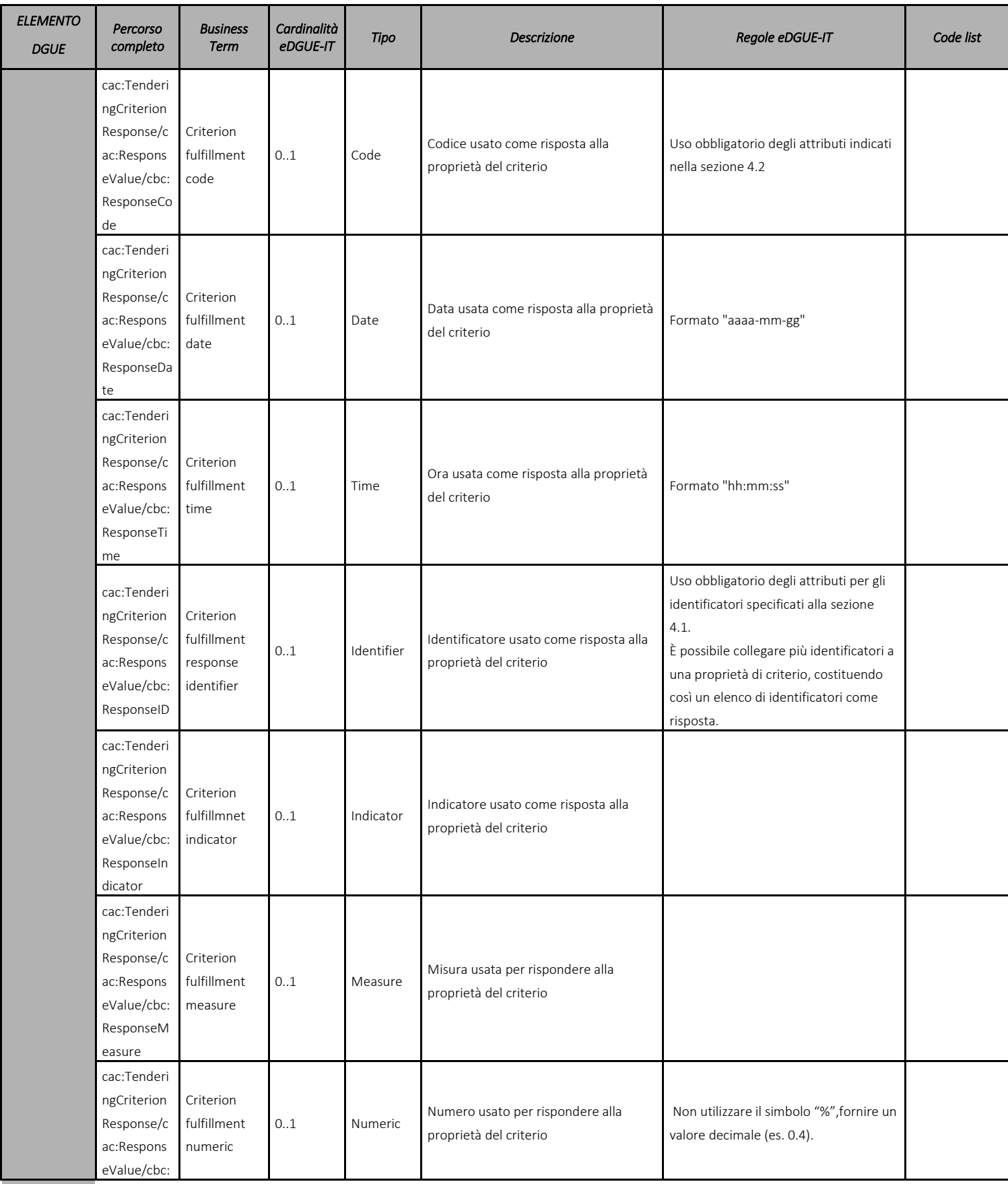

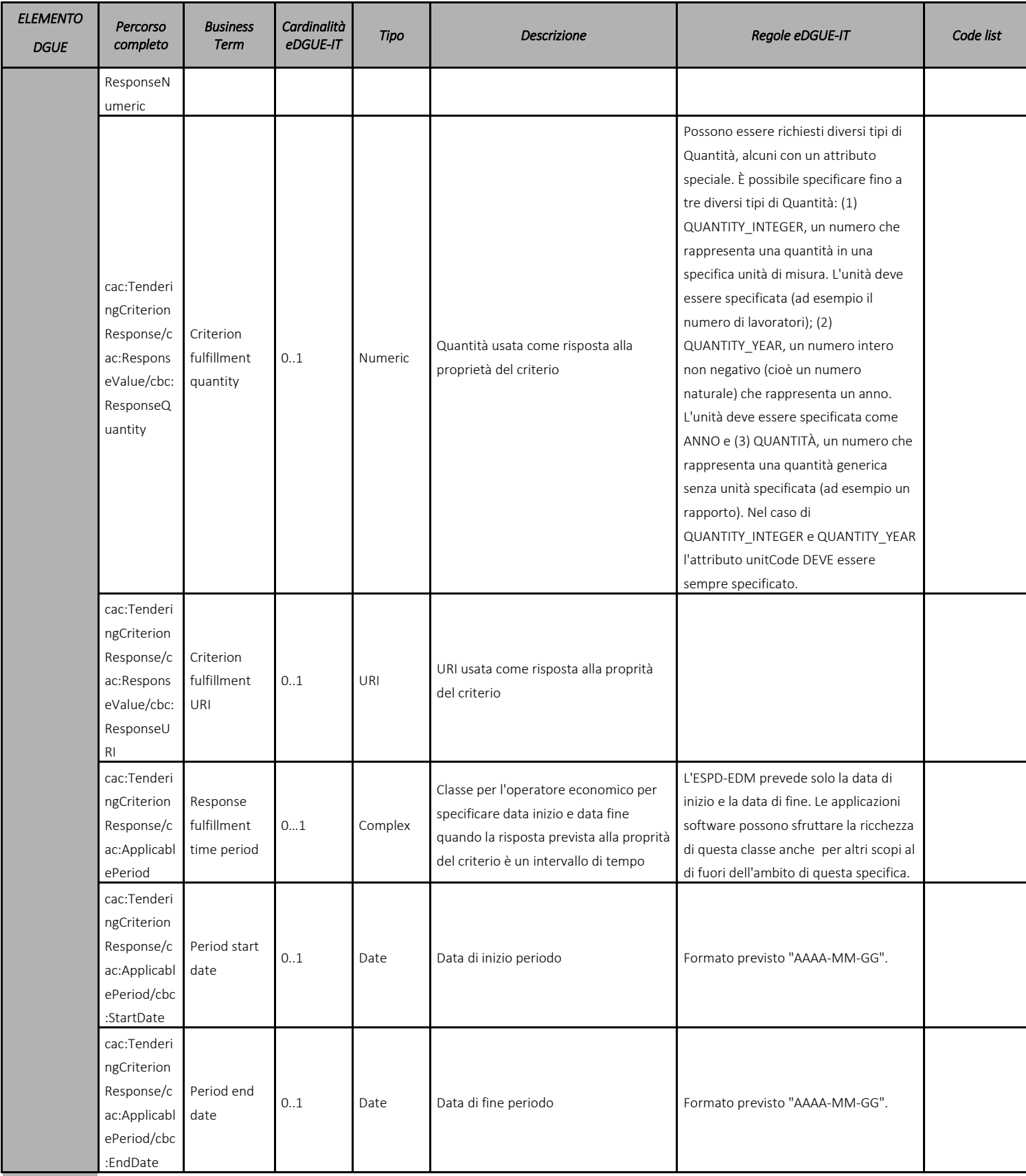

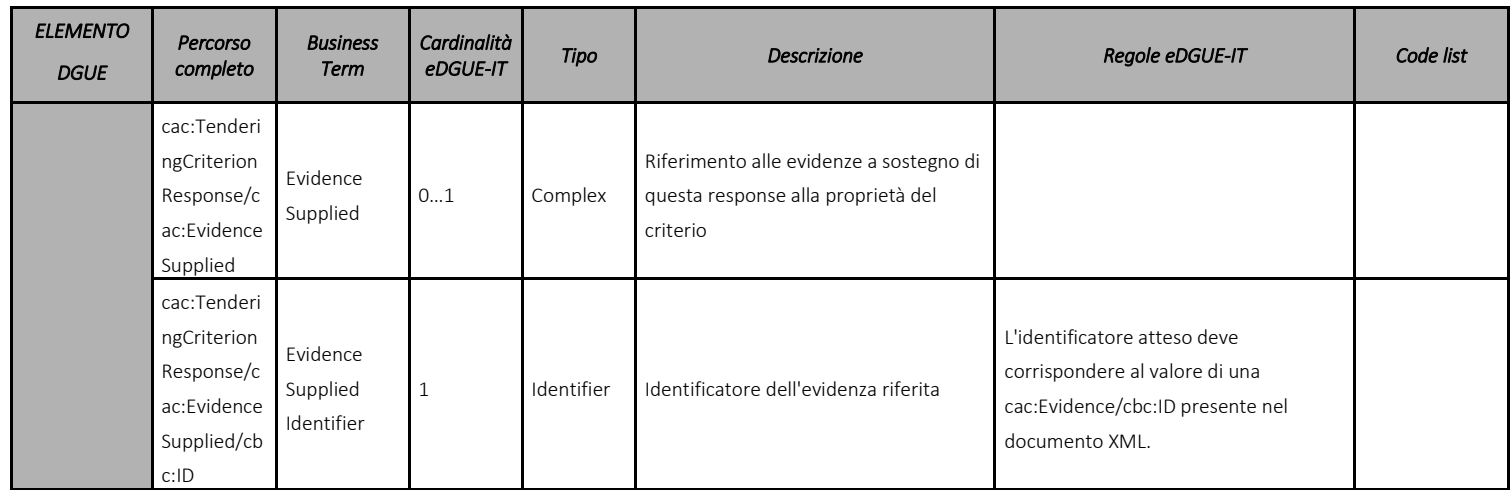

719 Tabella 16 - Modello dati delle risposte ai cirteri per la Risposta eDGUE-IT

#### 721 7.10 Riferimenti a documenti aggiuntivi

722 Poiché la eDGUE-IT Response estende la relativa eDGUE-IT Request, la sezione Lotti della procedura di gara della 723 risposta eDGUE-IT è identica a quella della richiesta eDGUE-IT e il modello di dati corrispondente deve seguire le 724 regole descritte nel paragrafo 6.7.

725 L'operatore economico deve includere nel suo documento di eDGUE-IT Response le informazioni relative alla 726 eDGUE-IT Request pubblicata sui siti internet ufficiali di pubblicazione (Gazzette, ecc.) in cui è annunciata la 727 procedura di gara.

728 Per le procedure di gara sopra la soglia è obbligatorio fare riferimento al bando di gara della procedura pubblicato 729 su TED.

#### 730 7.11 Evidenze

731 Questa sezione viene istanziata nel caso in cui vi siano evidenze che possono essere recuperate online da un 732 repository pubblico. Ogni evidenza è correlata a una o più risposte, in base al suo identificatore.

733 Le norme italiane stabiliscono che le evidenze a comprova dei requisiti di carattere generale, tecnico-734 professionale ed economico e finanziario sono fornite all'autorità aggiudicatrice dalla BDOE (Banca Dati 735 Nazionale degli Operatori Economici), come stabilito sull'articolo 81, D.Lgs n.50, 18 aprile 2016.

736 Per questo motivo, un OE italiano può fornire un link alle evidenze, ma questi riferimenti saranno utilizzati dalla

737 SA solo nel caso in cui la BDOE non possa recuperare un documento specifico come evidenza a comprova di un

738 requisito specifico.

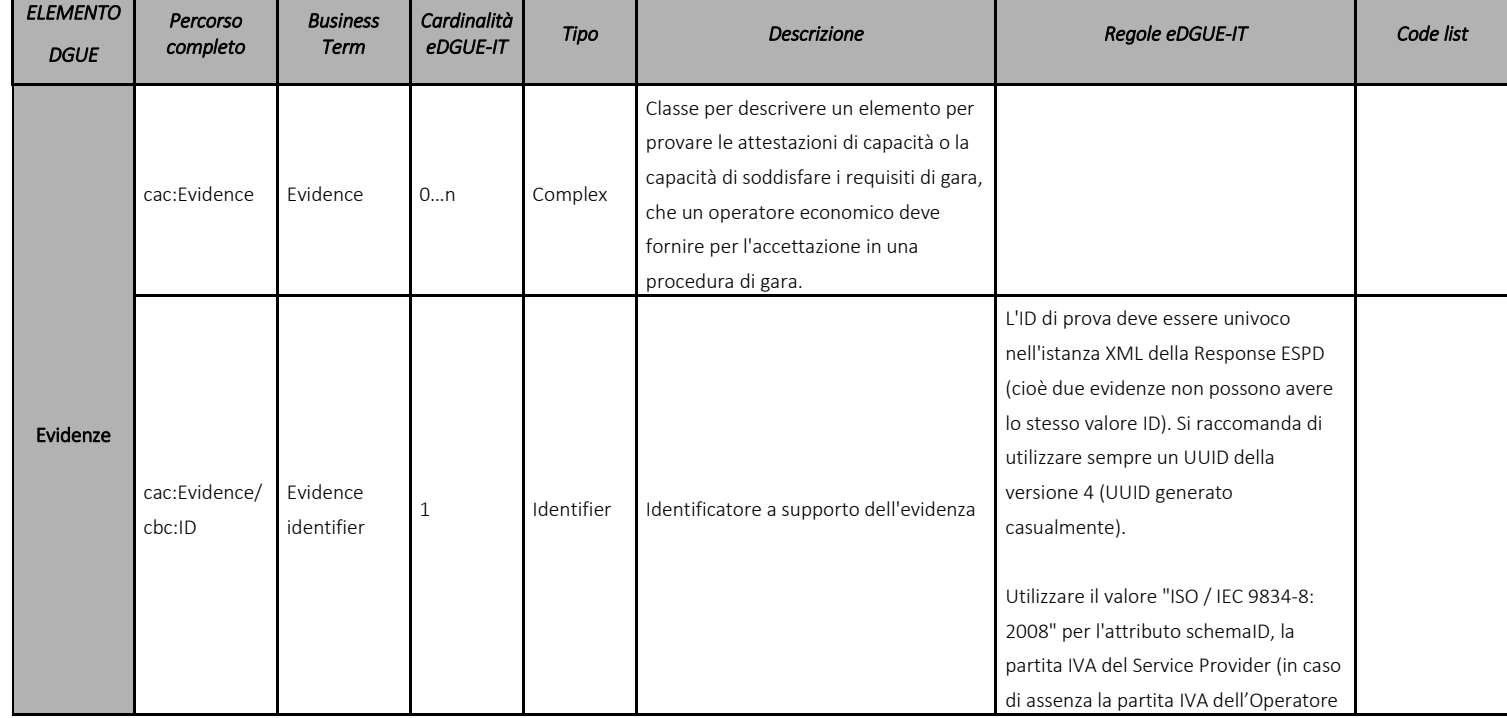

739 Non è prevista la possibilità di creare un'istanza di una evidenza che non sia correlata a una specifica risposta.

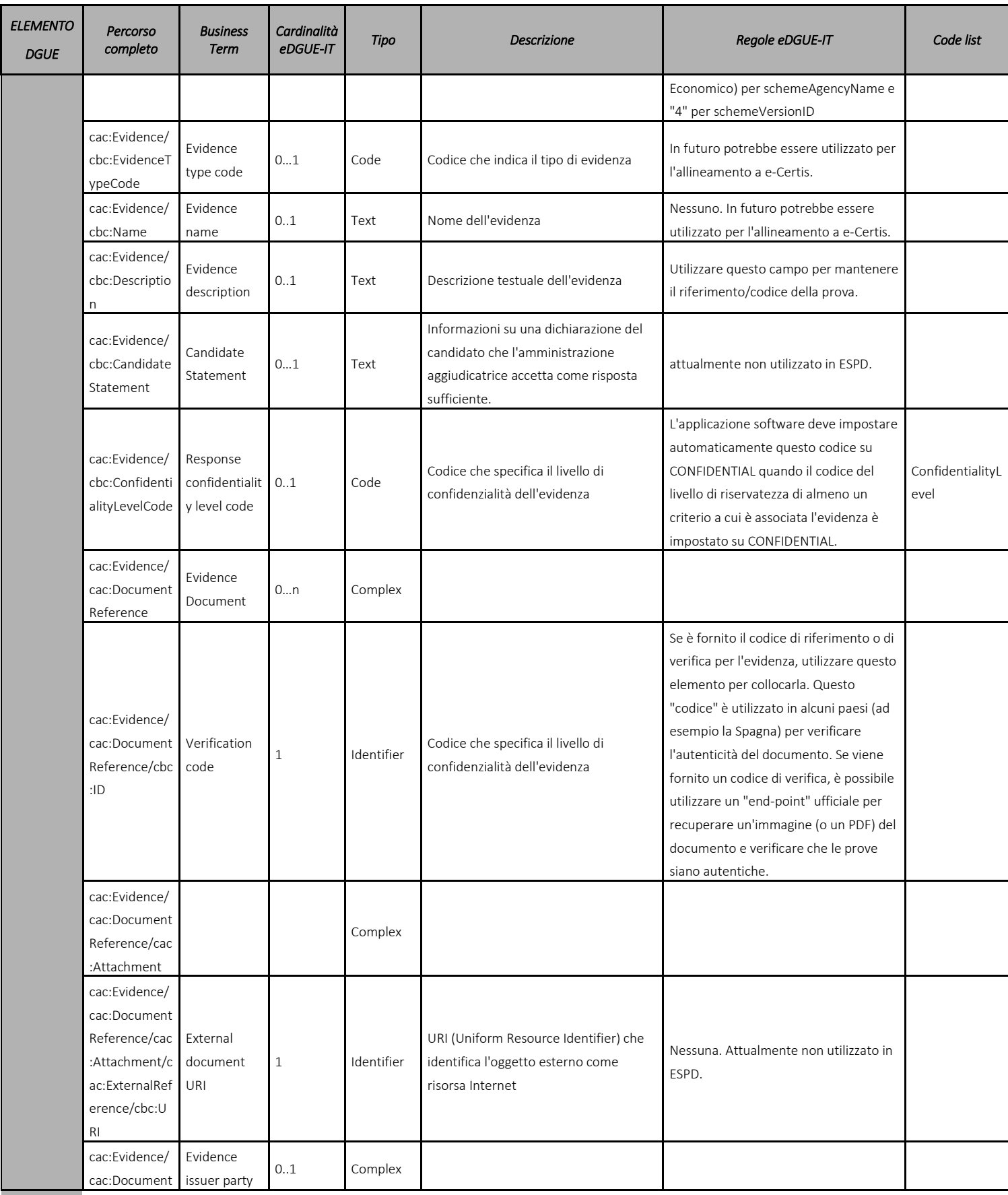

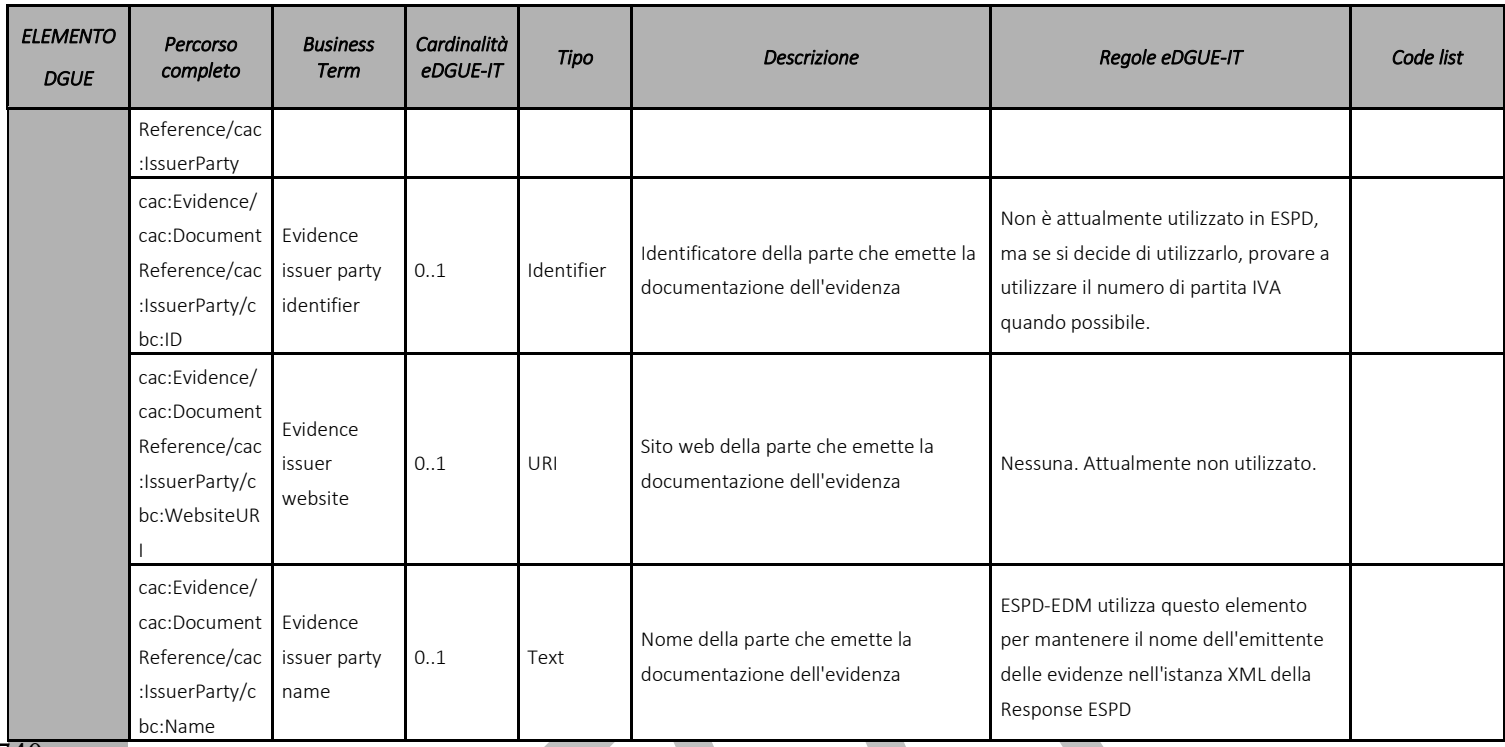

$$
^{\gamma}40
$$

740 Tabella 17 - Modello di dati delle evidenze per la eDGUE-IT ResponseeDGUE-IT Response

#### 742 7.12 Creazione di una eDGUE-IT Response

743 A titolo esemplificativo e non esaustivo questo paragrafo riepiloga i passi che un servizio di generazione della 744 eDGUE-IT Response può mettere a disposizione di un OE per la creazione di una eDGUE-IT Response in formato 745 XML.

- 746 Principi generali:
- 747 E' possibile che la sezione "Operatore economico" possa essere "riusata". Partendo da una eDGUE-IT 748 Response esistente, se l'OE dovesse aggiornare alcune informazioni, l'implementatore del eDGUE-IT 749 deve dare la possibilità di modificare solo quei dati al fine di produrre una nuova risposta.
- 750

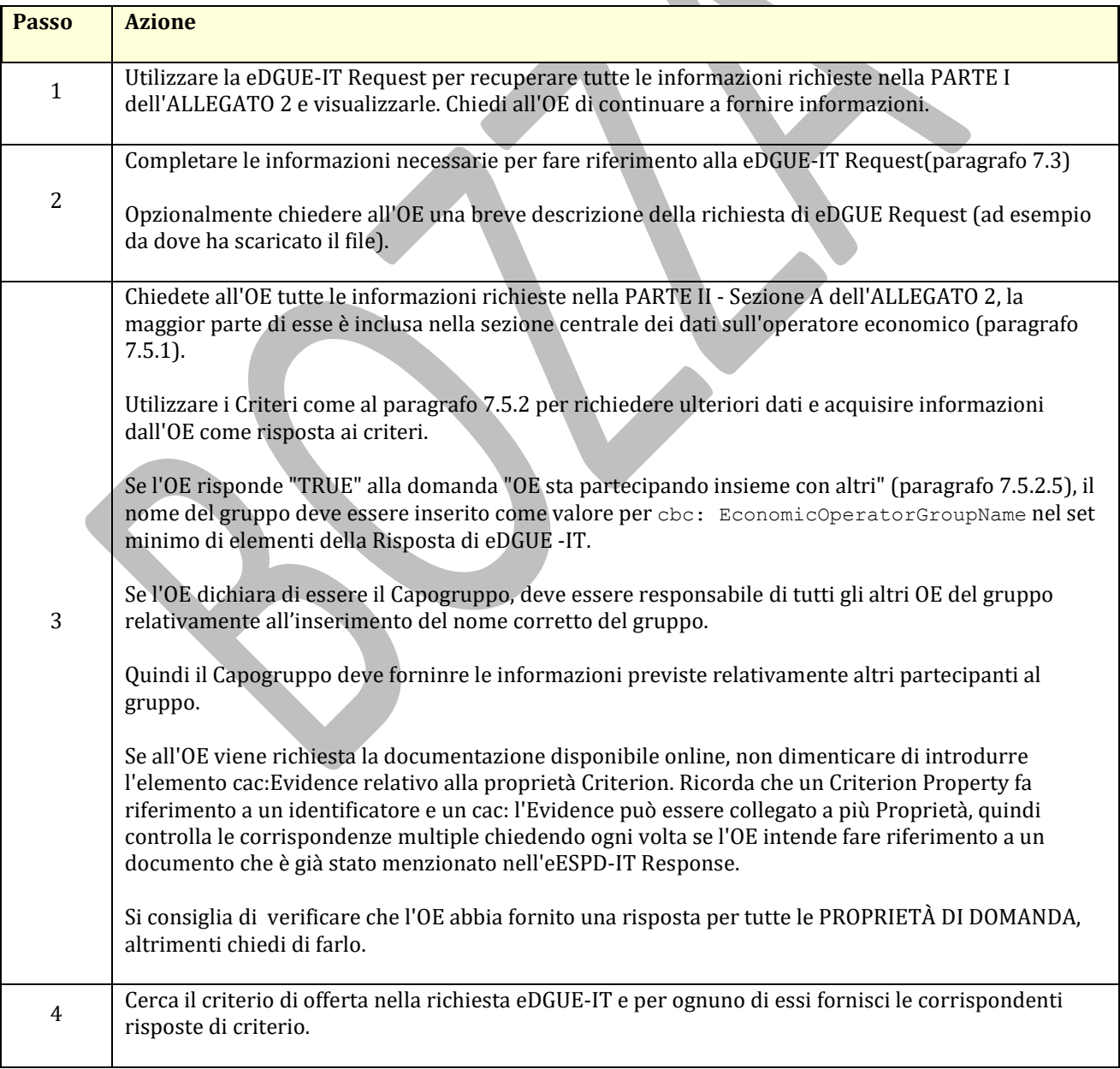

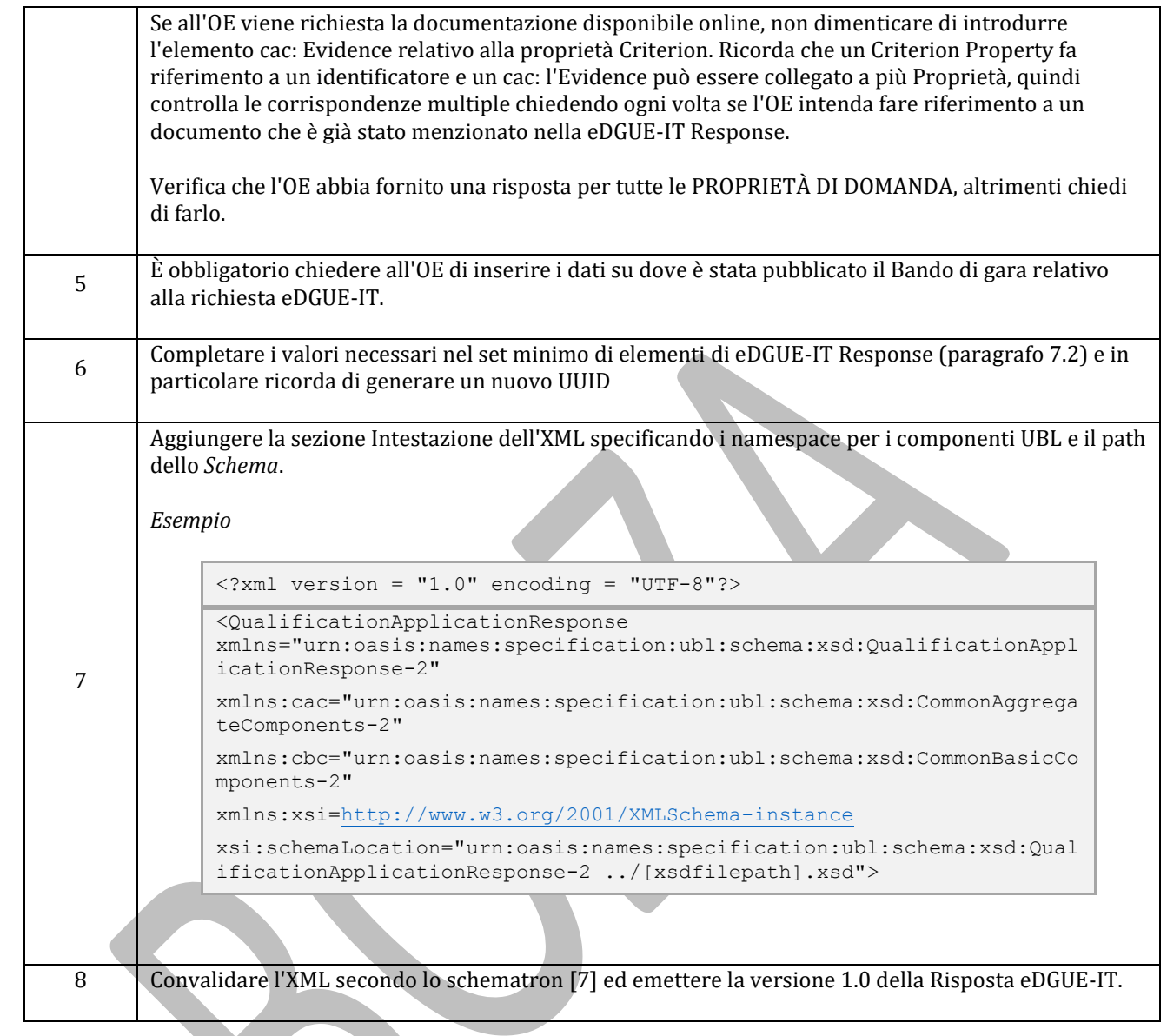

751 L'XML dell'eDGUE-IT Response non deve essere validato secondo l'ordine sequenziale degli elementi, ma solo<br>752 nel rispetto della sintassi. Tuttavia, è fortemente consigliato impostare le sezioni eDGUE-IT nello stesso nel rispetto della sintassi. Tuttavia, è fortemente consigliato impostare le sezioni eDGUE-IT nello stesso ordine in 753 cui sono state elencate in questo documento.

754 L'UUID e il numero di versione del documento eDGUE-IT deve essere prodotto solo quando eDGUE-IT Response 755 è completato e l'XML è pronto per essere convalidato.

## 8 Adozione di eDGUE-IT e sviluppi futuri

 L'adozione del formato eDGUE-IT è regolata dal Ministero delle Infrastrutture e dei Trasporti (MIT) mediante circolare a tutte le Amministrazioni pubbliche.

 Il formato per l'eDGUE-IT presentato in questo documento probabilmente si evolverà in base alle esigenze di automazione dell'intero processo di approvvigionamento. Questa continua evoluzione dipende anche dagli aggiornamenti effettuati sul servizio e-Certis.

 Ad esempio, il sistema di pre-qualificazione su cui è registrato l'OE deve essere noto all'applicazione software. Uno degli sviluppi futuri per ESPD-EDM, e successivamente per eDGUE-IT, è che tutti i sistemi di pre- qualificazione siano identificati e registrati in e-Certis, consentendo all'applicazione software di utilizzare i dati, considerandoli affidabili, fino a scaricare certificati.

Per questo motivo, le presenti linee guida saranno costantemente aggiornate al fine di fornire un servizio

- migliore alla Pubblica Amministrazione e agli operatori economici.
- 

# 770 9 Riferimenti

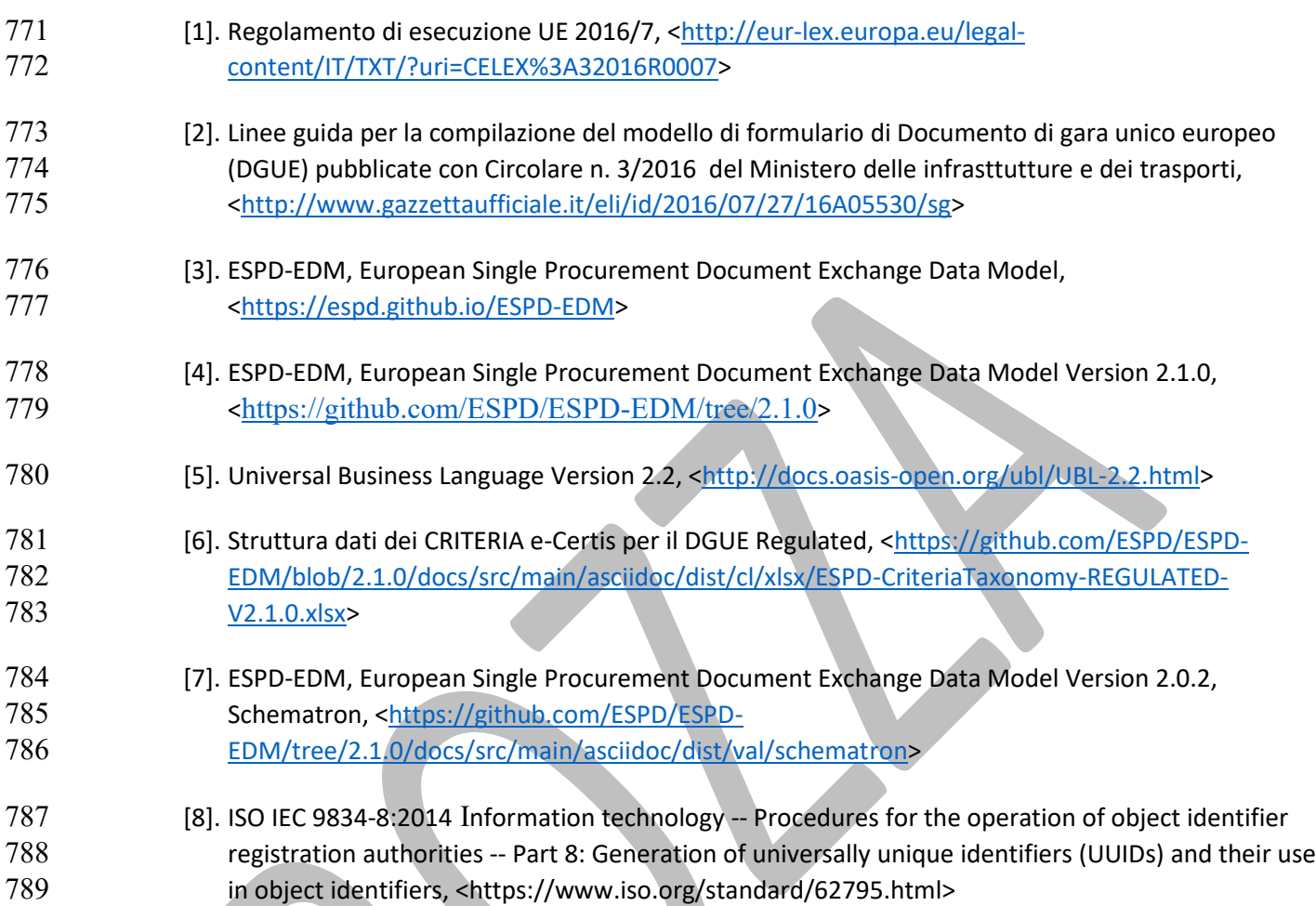

<span id="page-90-0"></span> $\bigcirc$